# Package 'entropart'

April 3, 2022

<span id="page-0-0"></span>Type Package

Title Entropy Partitioning to Measure Diversity

Version 1.6-10

Description Measurement and partitioning of diversity, based on Tsallis entropy, following Marcon and Herault (2015) [<doi:10.18637/jss.v067.i08>](https://doi.org/10.18637/jss.v067.i08). 'entropart' provides functions to calculate alpha, beta and gamma diversity of communities, including phylogenetic and functional diversity. Estimation-bias corrections are available.

URL <https://github.com/EricMarcon/entropart>

#### BugReports <https://github.com/EricMarcon/entropart/issues>

License GNU General Public License

Imports ape, EntropyEstimation, ggplot2, ggpubr, graphics, grDevices, parallel, reshape2, rlang, stats, tibble, utils, vegan

Suggests ade4, knitr, pkgdown, rmarkdown, testthat

LazyData true

VignetteBuilder knitr

SystemRequirements pandoc

Encoding UTF-8

RoxygenNote 6.1.1

NeedsCompilation no

Author Eric Marcon [aut, cre] (<<https://orcid.org/0000-0002-5249-321X>>), Bruno Herault [aut] (<<https://orcid.org/0000-0002-6950-7286>>)

Maintainer Eric Marcon <eric.marcon@agroparistech.fr>

Repository CRAN

Date/Publication 2022-04-02 22:50:02 UTC

## R topics documented:

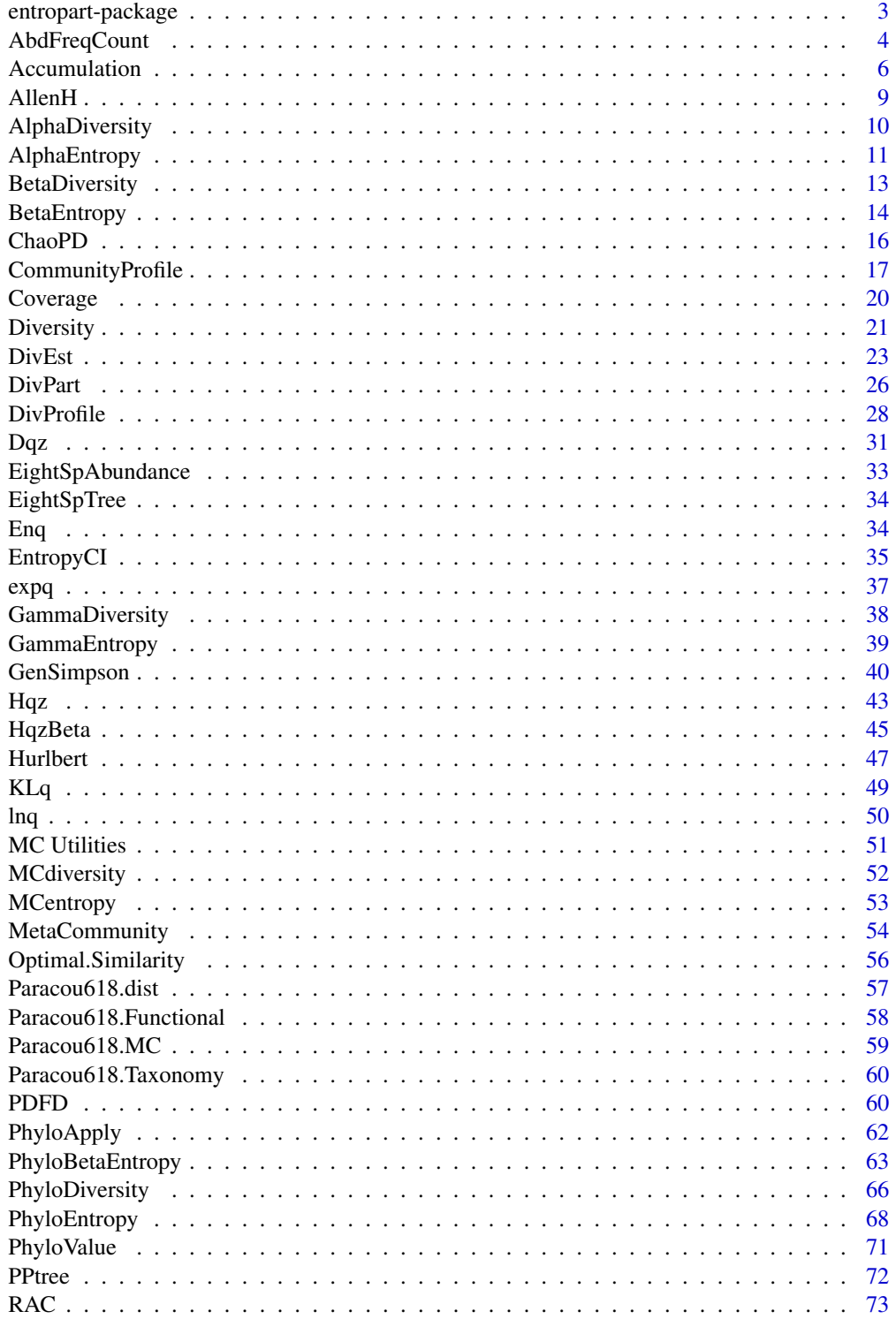

### <span id="page-2-0"></span>entropart-package 3

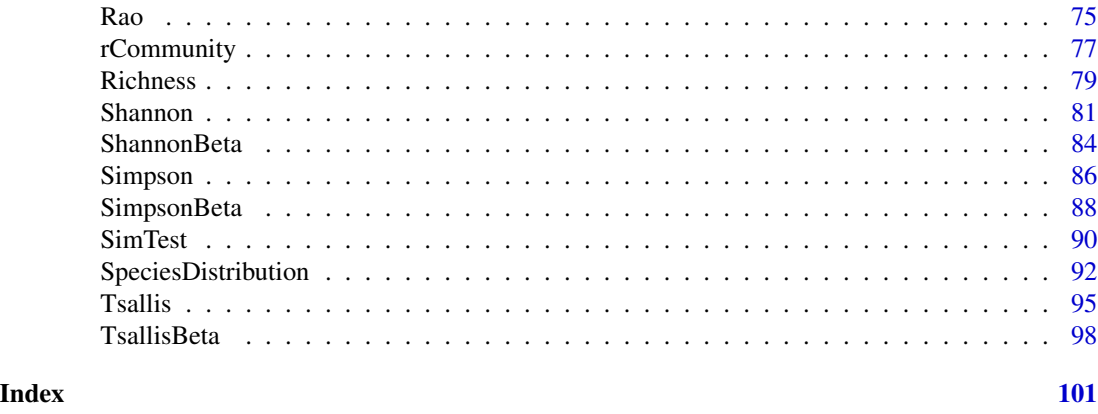

entropart-package *Entropy Partitioning to Measure Diversity*

#### **Description**

Functions to calculate alpha, beta and gamma diversity of communities, including phylogenetic and functional diversity.

Estimation-bias corrections are available.

#### Details

In the entropart package, individuals of different "species" are counted in several "communities" which may (or not) be agregated to define a "metacommunity". In the metacommunity, the probability to find a species in the weighted average of probabilities in communities. This is a naming convention, which may correspond to plots in a forest inventory or any data organized the same way.

Basic functions allow computing diversity of a community. Data is simply a vector of probabilities (summing up to 1) or of abundances (integer values that are numbers of individuals). Calculate entropy with functions such as [Tsallis](#page-94-1), [Shannon](#page-80-1), [Simpson](#page-85-1), [Hurlbert](#page-46-1) or [GenSimpson](#page-39-1) and explicit diversity (i.e. effective number of species) with [Diversity](#page-20-1) and others. By default, the best available estimator of diversity will be used, according to the data.

Communities can be simulated by [rCommunity](#page-76-1), explicitely declared as a species distribution ([as.AbdVector](#page-91-1) or [as.ProbaVector](#page-91-1)), and plotted.

Phylogenetic entropy and diversity can be calculated if a phylogenetic (or functional), ultrametric tree is provided. See [PhyloEntropy](#page-67-1), [Rao](#page-74-1) for examples of entropy and [PhyloDiversity](#page-65-1) to calculate phylodiversity, with the state-of-the-art estimation-bias correction. Similarity-based diversity is calculated with [Dqz](#page-30-1), based on a similarity matrix.

The simplest way to import data is to organize it into two text files. The first file should contain abundance data: the first column named Species for species names, and a column for each community.

The second file should contain the community weights in two columns. The first one, named Communities should contain their names and the second one, named Weights, their weights.

Files can be read and data imported by code such as:

```
Abundances <- read.csv(file="Abundances.csv", row.names = 1)
Weights <- read.csv(file="Weights.csv")
MC <- MetaCommunity(Abundances, Weights)
```
The last line of the code calls the [MetaCommunity](#page-53-1) function to create an object that will be used by all metacommunity functions, such as [DivPart](#page-25-1) (to partition diversity), [DivEst](#page-22-1) (to partition diversity and calculate confidence interval of its estimation) or [DivProfile](#page-27-1) (to compute diversity profiles).

A full documentation is available in the vignette. Type: vignette("entropart"). A quick introuction is in vignette("introduction","entropart").

#### Author(s)

Eric Marcon, Bruno Herault

#### References

Grabchak, M., Marcon, E., Lang, G., and Zhang, Z. (2017). The Generalized Simpson's Entropy is a Measure of Biodiversity. *Plos One*, 12(3): e0173305.

Marcon, E. (2015) Practical Estimation of Diversity from Abundance Data. *HAL* 01212435: 1-27.

Marcon, E. and Herault, B. (2015). entropart: An R Package to Measure and Partition Diversity. *Journal of Statistical Software*, 67(8): 1-26.

Marcon, E., Herault, B. (2015). Decomposing Phylodiversity. *Methods in Ecology and Evolution* 6(3): 333-339.

Marcon, E., Herault, B., Baraloto, C. and Lang, G. (2012). The Decomposition of Shannon's Entropy and a Confidence Interval for Beta Diversity. *Oikos* 121(4): 516-522.

Marcon, E., Scotti, I., Herault, B., Rossi, V. and Lang G. (2014). Generalization of the partitioning of Shannon diversity. *PLOS One* 9(3): e90289.

Marcon, E., Zhang, Z. and Herault, B. (2014). The decomposition of similarity-based diversity and its bias correction. *HAL* hal-00989454(version 3).

AbdFreqCount *Abundance Frequency Count of a Community*

#### Description

Counts the number of species observed the same number of times.

### Usage

```
AbdFreqCount(Ns, Level = NULL, PCorrection="Chao2015", Unveiling="geom",
 RCorrection="Rarefy", CheckArguments = TRUE)
```
<span id="page-3-0"></span>

### AbdFreqCount 5

#### Arguments

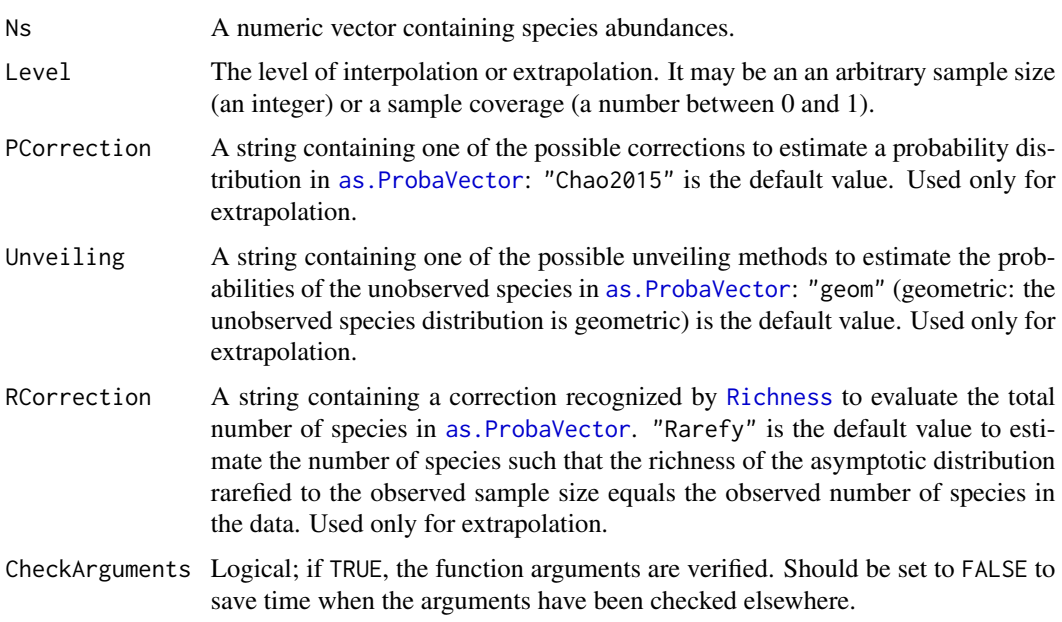

### Details

The Abundance Frequency Count (Chao *et al.*, 2015) is the number of species observed each number of times.

It is a way to summarize the species distribution.

It can be estimated at a specified level of interpolation or extrapolation. Extrapolation relies on the estimation of the estimation of the asymptotic distribution of the community by [as.ProbaVector](#page-91-1) and eq. (5) of Chao et al. (2014).

### Value

A two-column matrix. The first column contains the number of observations, the second one the number of species observed this number of times.

### References

Chao, A., Gotelli, N. J., Hsieh, T. C., Sander, E. L., Ma, K. H., Colwell, R. K., Ellison, A. M (2014). Rarefaction and extrapolation with Hill numbers: A framework for sampling and estimation in species diversity studies. *Ecological Monographs*, 84(1): 45-67.

Chao, A., Hsieh, T. C., Chazdon, R. L., Colwell, R. K., Gotelli, N. J. (2015) Unveiling the Species-Rank Abundance Distribution by Generalizing Good-Turing Sample Coverage Theory. *Ecology* 96(5): 1189-1201.

### See Also

[PhyloEntropy](#page-67-1), [ChaoPD](#page-15-1)

#### Examples

```
# Load Paracou data (number of trees per species in two 1-ha plot of a tropical forest
# and their taxonomy)
data(Paracou618)
# Ns is the vector of abundances of the first plot
Ns <- Paracou618.MC$Nsi[, 1]
# Return the abundance frequency count
(AbdFreqCount(Ns) -> afc)
plot(afc, xlab="Number of observations", ylab="Number of species")
lines(afc)
```
Accumulation *Diversity accumulation.*

#### Description

Diversity and Entropy Accumulation Curves represent the accumulation of entropy with respect to the sample size.

#### Usage

```
as. AccumCurve(x, y, low = NULL, high = NULL)
is.AccumCurve(x)
EntAC(Ns, q = 0, n.seq = seq_len(sum(Ns)), PCorrection="Chao2015", Unveiling="geom",
  RCorrection="Rarefy", NumberOfSimulations = 0, Alpha = 0.05,
  ShowProgressBar = TRUE, CheckArguments = TRUE)
DivAC(Ns, q = 0, n.seq = seq_len(sum(Ns)), PCorrection="Chao2015", Unveiling="geom",
  RCorrection="Rarefy", NumberOfSimulations = 0, Alpha = 0.05,
  ShowProgressBar = TRUE, CheckArguments = TRUE)
## S3 method for class 'AccumCurve'
plot(x, ..., main = NULL,xlab = "Sample Size", ylab = NULL, ylim = NULL,
         LineWidth = 2, ShadeColor = "grey75", BorderColor = "red")
## S3 method for class 'AccumCurve'
autoplot(object, ..., main = NULL,
         xlab = "Sample Size", ylab = NULL,
         ShadeColor = "grey75", alpha = 0.3, BorderColor = "red",
         col = ggplot2::GeomLine$default_aes$colour,
         lty = ggplot2::GeomLine$default_aes$linetype,
         lwd = ggplot2::GeomLine$default_aes$size)
```
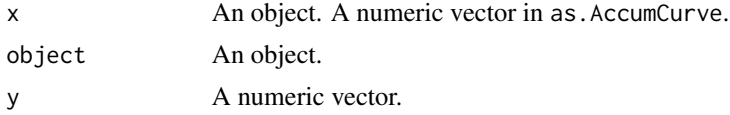

<span id="page-5-0"></span>

## Accumulation 7

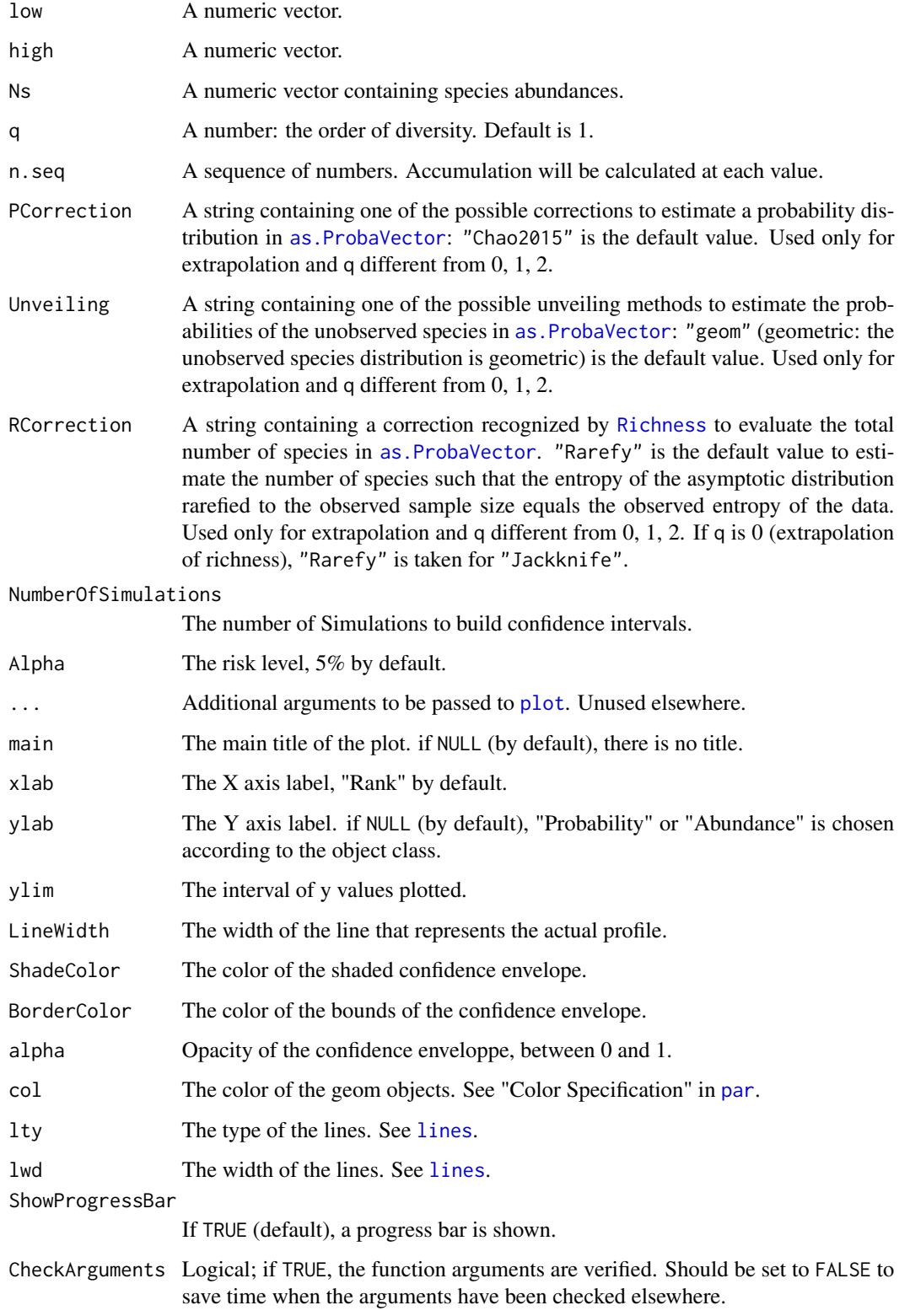

### Details

DivAC or EntAC estimate the diversity or entropy accumulation curve of a distribution. See [Tsallis](#page-94-1) for details about the computation of entropy at each level of interpolation and extrapolation. In accumulation curves, extrapolation if done by estimating the asymptotic distribution of the community and estimating entropy at different levels by interpolation. The asymptotic richess is adjusted so that the extrapolated part of the accumulation joins the observed value at the sample size.

AccumCurve objects include EntAC and DivAC objects for entropy and diversity accumulation. They generalize the classical Species Accumulation Curves (SAC) which are diversity accumulation of order \$q=0\$.

as.AccumCurve transforms two vectors (where x is the sammple size and y the accumulation) into an object of class AccumCurve.

AccumCurve objects can be plotted with either plot or autoplot methods.

#### Value

A DivAC or an EntAC object. Both are AccumCurve objects, which are a list:

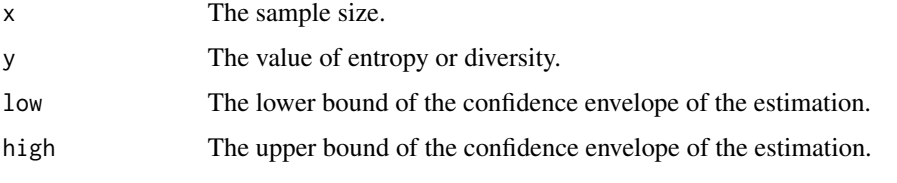

Attibutes "Size" and "Value" contain the actual sample size and the corresponding diversity or entropy.

AccumCurve objects can be summarized and plotted.

### References

Chao, A., Gotelli, N. J., Hsieh, T. C., Sander, E. L., Ma, K. H., Colwell, R. K., Ellison, A. M (2014). Rarefaction and extrapolation with Hill numbers: A framework for sampling and estimation in species diversity studies. *Ecological Monographs*, 84(1): 45-67.

### See Also

### [Tsallis](#page-94-1), [Diversity](#page-20-1)

#### Examples

```
# Load Paracou data (number of trees per species in two 1-ha plot of a tropical forest)
data(Paracou618)
# Ns is the total number of trees per species
Ns <- as.AbdVector(Paracou618.MC$Ns)
# Accumulation curve of Simpson's diversity
autoplot(DivAC(Ns, q=2))
```
<span id="page-8-1"></span><span id="page-8-0"></span>

### **Description**

Calculates the phylogenetic diversity of order  $q$  of a probability vector.

#### Usage

AllenH(Ps, q = 1, PhyloTree, Normalize = TRUE, Prune = FALSE, CheckArguments = TRUE)

#### Arguments

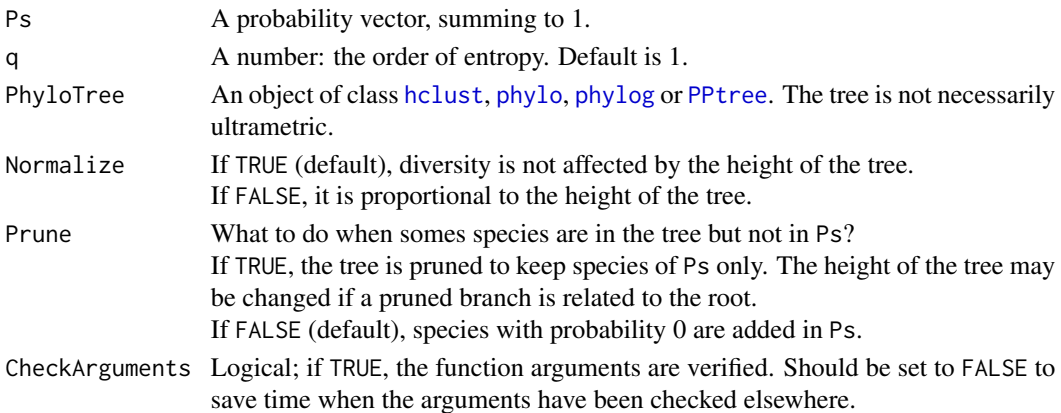

#### Details

The phylogenetic entropy is calculated following Allen *et al.* (2009) for order  $q = 1$  and Leinster and Cobold (2011) for other orders.The result is identical to the total entropy calculated by [PhyloEntropy](#page-67-1) but it is much faster. A single value is returned instead of a [PhyloEntropy](#page-67-1) object, and no bias correction is available.

The Normalize argument allows normalizing entropy by the height of the tree, similarly to [ChaoPD](#page-15-1).

Diversity can be calculated for non ultrametric trees following Leinster and Cobold (2011) even though the meaning of the result is not so clear.

#### Value

A named number equal the entropy of the community. The name is "None" to recall that no bias correction is available.

### References

Allen, B., Kon, M. and Bar-Yam, Y. (2009). A New Phylogenetic Diversity Measure Generalizing the Shannon Index and Its Application to Phyllostomid Bats. *American Naturalist* 174(2): 236-243. Leinster, T. and Cobbold, C. (2011). Measuring diversity: the importance of species similarity. *Ecology* 93(3): 477-489.

### See Also

[PhyloEntropy](#page-67-1), [ChaoPD](#page-15-1)

### Examples

```
# Load Paracou data (number of trees per species in two 1-ha plot of a tropical forest
# and their taxonomy)
data(Paracou618)
# Ps is the vector of probabilities
Ps <- as.ProbaVector(Paracou618.MC$Ns)
```
# Calculate the phylogenetic Shannon diversity of the plot AllenH(Ps, 1, Paracou618.Taxonomy, Normalize=TRUE)

```
# Calculate it using PhyloEntropy: more powerful but much slower is the tree has many periods
PhyloEntropy(Ps, 1, Paracou618.Taxonomy, Normalize=TRUE) -> phyE
summary(phyE)
```
AlphaDiversity *Reduced-bias alpha diversity of a metacommunity*

#### Description

Calculates the eeduced-bias total alpha diversity of order  $q$  of communities.

#### Usage

```
AlphaDiversity(MC, q = 1, Correction = "Best", Tree = NULL, Normalize = TRUE,
  Z = NULL, CheckArguments = TRUE)
```
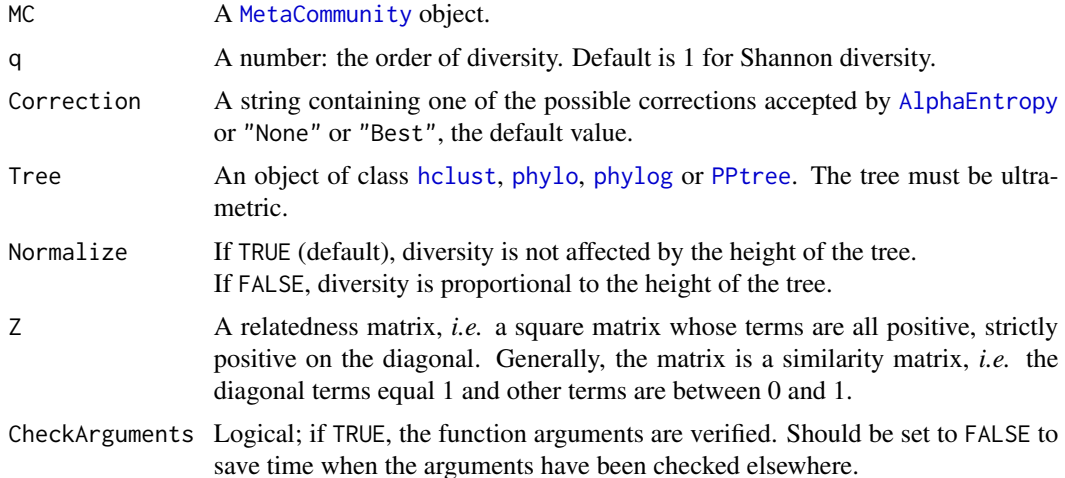

<span id="page-9-0"></span>

### <span id="page-10-0"></span>AlphaEntropy 11

### Details

Entropy is calculated by [AlphaEntropy](#page-10-1) and transformed into diversity.

#### Value

An [MCdiversity](#page-51-1) object containing diversity values of each community and of the metacommunity.

#### References

Marcon, E., Scotti, I., Herault, B., Rossi, V. and Lang, G. (2014). Generalization of the partitioning of Shannon diversity. *PLOS One* 9(3): e90289.

Marcon, E., Herault, B. (2015). Decomposing Phylodiversity. *Methods in Ecology and Evolution* 6(3): 333-339.

Marcon, E., Zhang, Z. and Herault, B. (2014). The decomposition of similarity-based diversity and its bias correction. *HAL* hal-00989454(version 3).

### See Also

#### [AlphaEntropy](#page-10-1)

#### Examples

```
# Load Paracou data (number of trees per species in two 1-ha plot of a tropical forest)
data(Paracou618)
# Calculate Simpson alpha diversity
summary(AlphaDiversity(Paracou618.MC, 2))
# Compare without correction
summary(AlphaDiversity(Paracou618.MC, 2, Correction = "None"))
# Estimate phylogenetic Simpson alpha diversity
summary(AlphaDiversity(Paracou618.MC, 2, Tree = Paracou618.Taxonomy) -> e)
plot(e)
```
<span id="page-10-1"></span>AlphaEntropy *Reduced-bias alpha entropy of a metacommunity*

### **Description**

Calculates the reduced-bias total alpha entropy of order  $q$  of communities.

#### Usage

```
AlphaEntropy(MC, q = 1, Correction = "Best", Tree = NULL, Normalize = TRUE,
  Z = NULL, CheckArguments = TRUE)
```
#### Arguments

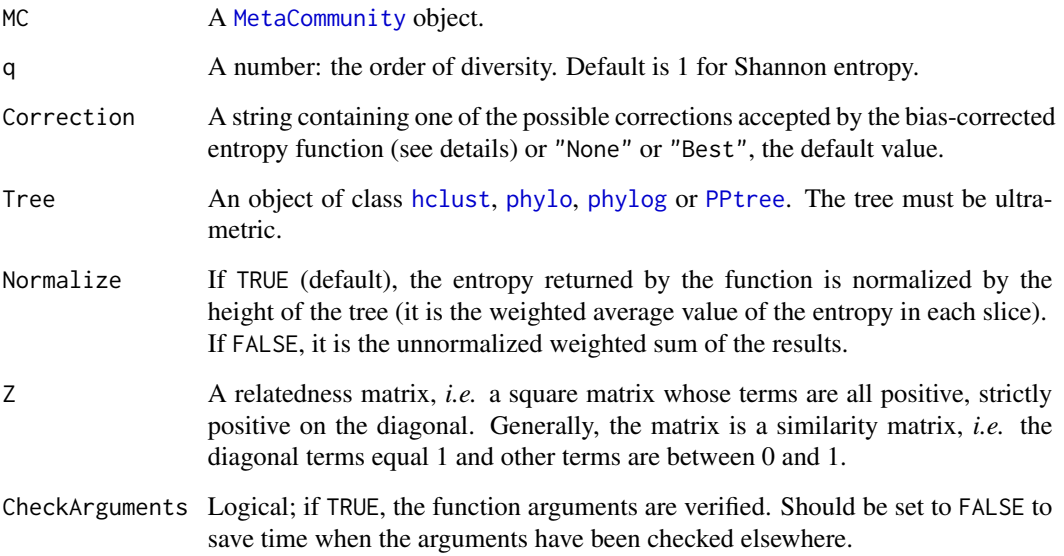

#### Details

If Tree is not NULL, then phylogenetic entropy is calculated by [bcPhyloEntropy](#page-67-2); else, if Z is not NULL, then similarity-based entropy is calculated by [bcHqz](#page-42-1); else, neutral entropy is calculated by [bcTsallis](#page-94-2).

The alpha entropy of each community is calculated and summed according to community weights.

The possible corrections are detailed in [Tsallis](#page-94-1).

### Value

An [MCentropy](#page-52-1) object containing entropy values of each community and of the metacommunity.

### References

Marcon, E., Scotti, I., Herault, B., Rossi, V. and Lang, G. (2014). Generalization of the partitioning of Shannon diversity. *PLOS One* 9(3): e90289.

Marcon, E., Herault, B. (2015). Decomposing Phylodiversity. *Methods in Ecology and Evolution* 6(3): 333-339.

Marcon, E., Zhang, Z. and Herault, B. (2014). The decomposition of similarity-based diversity and its bias correction. *HAL* hal-00989454(version 3).

### See Also

[bcTsallis](#page-94-2)

### <span id="page-12-0"></span>BetaDiversity 13

#### Examples

```
# Load Paracou data (number of trees per species in two 1-ha plot of a tropical forest)
data(Paracou618)
# Calculate Simpson alpha entropy
summary(AlphaEntropy(Paracou618.MC, 2))
# Compare without correction
summary(AlphaEntropy(Paracou618.MC, 2, Correction = "None"))
# Estimate phylogenetic Simpson alpha entropy
summary(AlphaEntropy(Paracou618.MC, 2, Tree = Paracou618.Taxonomy) -> e)
plot(e)
```
<span id="page-12-1"></span>BetaDiversity *Reduced-bias beta diversity of a metacommunity*

#### Description

Calculates the reduced-bias beta diversity of order  $q$  between communities.

#### Usage

```
BetaDiversity(MC, q = 1, Correction = "Best", Tree = NULL, Normalize = TRUE,
  Z = NULL, CheckArguments = TRUE)
```
### Arguments

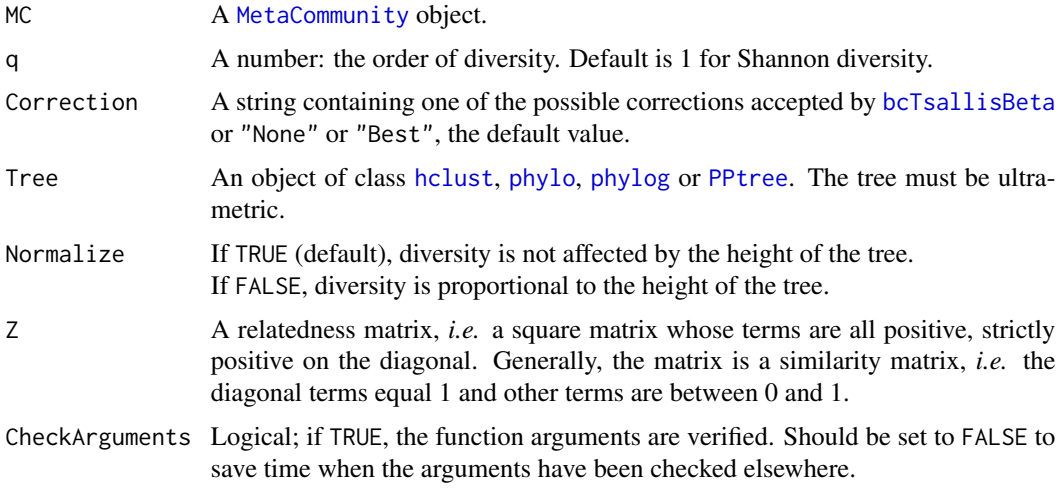

### Details

Entropy is calculated by [BetaEntropy](#page-13-1) and transformed into diversity.

Diversity values of communities are not defined: community entropies are averaged to obtain the metacommunity entropy wich is transformed into diversity (Marcon et al., 2014).

### <span id="page-13-0"></span>Value

An [MCdiversity](#page-51-1) object containing diversity value of the metacommunity.

#### References

Marcon, E., Scotti, I., Herault, B., Rossi, V. and Lang, G. (2014). Generalization of the partitioning of Shannon diversity. *PLOS One* 9(3): e90289.

Marcon, E., Herault, B. (2015). Decomposing Phylodiversity. *Methods in Ecology and Evolution* 6(3): 333-339.

Marcon, E., Zhang, Z. and Herault, B. (2014). The decomposition of similarity-based diversity and its bias correction. *HAL* hal-00989454(version 3).

### See Also

[BetaEntropy](#page-13-1)

### Examples

```
# Load Paracou data (number of trees per species in two 1-ha plot of a tropical forest)
data(Paracou618)
# Estimate Shannon beta diversity
summary(BetaDiversity(Paracou618.MC, 1))
# Compare without correction
summary(BetaDiversity(Paracou618.MC, 1, Correction = "None"))
# Estimate phylogenetic Shannon beta diversity
summary(BetaDiversity(Paracou618.MC, 1, Tree = Paracou618.Taxonomy) -> e)
```
<span id="page-13-1"></span>BetaEntropy *Reduced-bias beta entropy of a metacommunity*

### Description

Calculates the reduced-bias beta entropy of order  $q$  between communities.

#### Usage

```
BetaEntropy(MC, q = 1, Correction = "Best", Tree = NULL, Normalize = TRUE,
  Z = NULL, CheckArguments = TRUE)
```
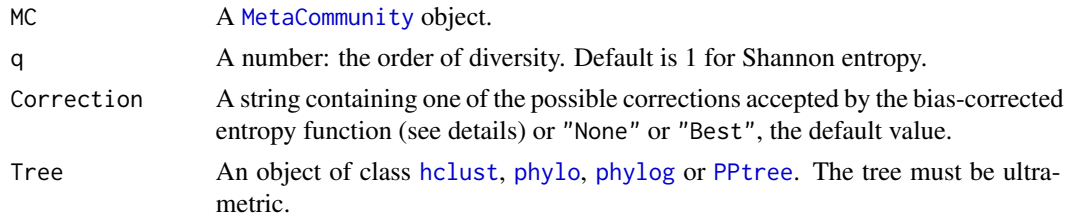

### BetaEntropy 15

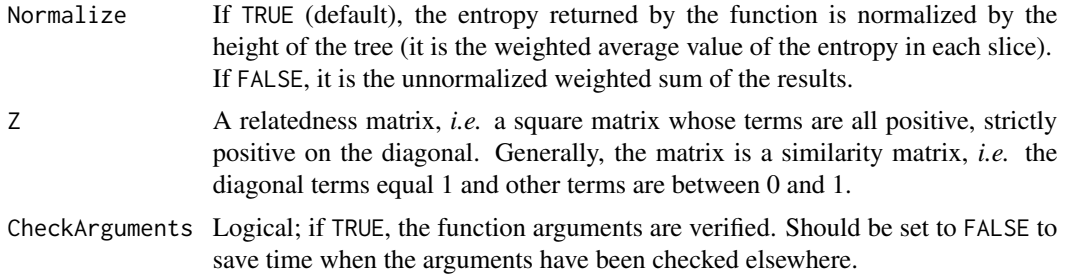

#### Details

If Tree is not NULL, then phylogenetic entropy is calculated by [bcPhyloBetaEntropy](#page-62-1); else, if Z is not NULL, then similarity-based entropy is calculated by [bcHqzBeta](#page-44-1); else, neutral entropy is calculated by [bcTsallisBeta](#page-97-1).

The reduced-bias beta entropy of each community is calculated and summed according to community weights.

Note that beta entropy is related to alpha entropy (if  $q$  is not 1) and cannot be compared accross communities (Jost, 2007). Do rather calculate the [BetaDiversity](#page-12-1) of the metacommunity.

### Value

An [MCentropy](#page-52-1) object containing entropy values of each community and of the metacommunity.

#### References

Marcon, E., Scotti, I., Herault, B., Rossi, V. and Lang, G. (2014). Generalization of the partitioning of Shannon diversity. *PLOS One* 9(3): e90289.

Marcon, E., Herault, B. (2015). Decomposing Phylodiversity. *Methods in Ecology and Evolution* 6(3): 333-339.

Marcon, E., Zhang, Z. and Herault, B. (2014). The decomposition of similarity-based diversity and its bias correction. *HAL* hal-00989454(version 3).

#### See Also

[bcTsallisBeta](#page-97-1), [BetaDiversity](#page-12-1)

### **Examples**

```
# Load Paracou data (number of trees per species in two 1-ha plot of a tropical forest)
data(Paracou618)
# Estimate Shannon beta entropy
summary(BetaEntropy(Paracou618.MC, 1))
# Compare without correction
summary(BetaEntropy(Paracou618.MC, 1, Correction = "None"))
# Estimate phylogenetic Shannon beta entropy
summary(BetaEntropy(Paracou618.MC, 1, Tree = Paracou618.Taxonomy) -> e)
plot(e)
```
#### <span id="page-15-1"></span><span id="page-15-0"></span>**Description**

Calculates the phylogenetic diversity of order  $q$  of a probability vector.

#### Usage

ChaoPD(Ps, q = 1, PhyloTree, Normalize = TRUE, Prune = FALSE, CheckArguments = TRUE)

#### Arguments

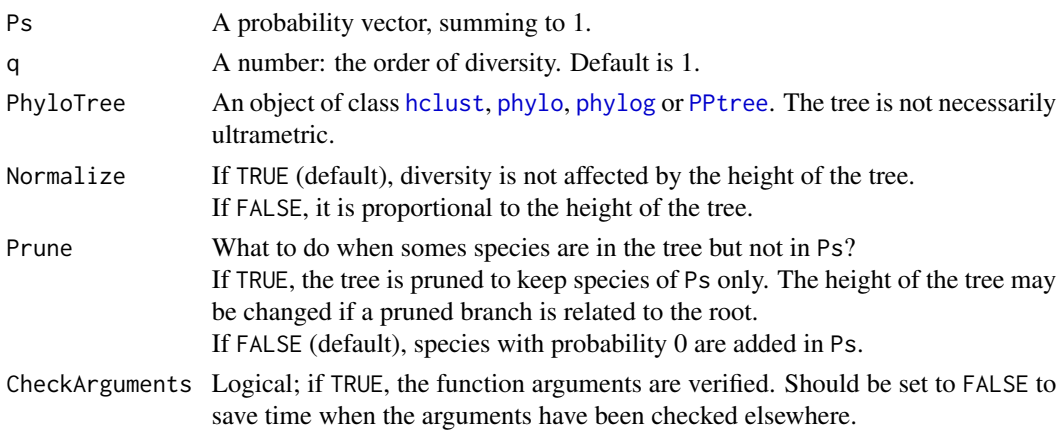

### Details

The phylogenetic diversity is calculated following Chao *et al.* (2010). The result is identical to the total diversity calculated by [PhyloDiversity](#page-65-1) but it is much faster. A single value is returned instead of a [PhyloDiversity](#page-65-1) object, and no bias correction is available.

The Normalize arguments allows calculating either  ${}^q\bar{D}(T)$  (if TRUE) or  ${}^qPD(T)$  if FALSE.

Diversity can be calculated for non ultrametric trees following Chao *et al.* (2010) even though the meaning of the result is not so clear (Leinster and Cobold, 2011).

#### Value

A named number equal the diversity of the community. The name is "None" to recall that no bias correction is available.

### References

Chao, A., Chiu, C.-H. and Jost, L. (2010). Phylogenetic diversity measures based on Hill numbers. *Philosophical Transactions of the Royal Society B* 365(1558): 3599-609.

Leinster, T. and Cobbold, C. (2011). Measuring diversity: the importance of species similarity. *Ecology* 93(3): 477-489.

### <span id="page-16-0"></span>**CommunityProfile** 17

#### See Also

[PhyloDiversity](#page-65-1), [AllenH](#page-8-1)

#### Examples

```
# Load Paracou data (number of trees per species in two 1-ha plot of a tropical forest
# and their taxonomy)
data(Paracou618)
# Ps is the vector of probabilities
Ps <- Paracou618.MC$Ps
# Calculate the phylogenetic Simpson diversity of the plot
(ChaoPD(Paracou618.MC$Ps, 2, Paracou618.Taxonomy, Normalize=TRUE))
```

```
# Calculate it using PhyloDiversity
# (more powerful but much slower if the tree has many periods)
PhyloDiversity(Paracou618.MC$Ps, 2, Paracou618.Taxonomy, Normalize=TRUE) -> phyD
summary(phyD)
```
CommunityProfile *Diversity or Entropy Profile of a community*

#### **Description**

Calculates the diversity or entropy profile of a community, applying a community function to a vector of orders.

### Usage

```
CommunityProfile(FUN, NorP, q.seq = seq(0, 2, 0.1),
   NumberOfSimulations = 0, Alpha = 0.05, BootstrapMethod = "Chao2015",
    size = 1, ..., ShowProgressBar = TRUE, CheckArguments = TRUE)as.CommunityProfile(x, y, low = NULL, high = NULL, mid = NULL)
is.CommunityProfile(x)
## S3 method for class 'CommunityProfile'
plot(x, ..., main = NULL,xlab = "Order of Diversity", ylab = "Diversity", ylim = NULL,
          LineWidth = 2, ShadeColor = "grey75", BorderColor = "red")
## S3 method for class 'CommunityProfile'
autoplot(object, ..., main = NULL,
          xlab = "Order of Diversity", ylab = "Diversity",
          ShadeColor = "grey75", alpha = 0.3, BorderColor = "red",
          col = ggplot2::GeomLine$default_aes$colour,
          lty = ggplot2::GeomLine$default_aes$linetype,
          lwd = ggplot2::GeomLine$default_aes$size)
CEnvelope(Profile, LineWidth = 2, ShadeColor = "grey75", BorderColor = "red", ...)
```
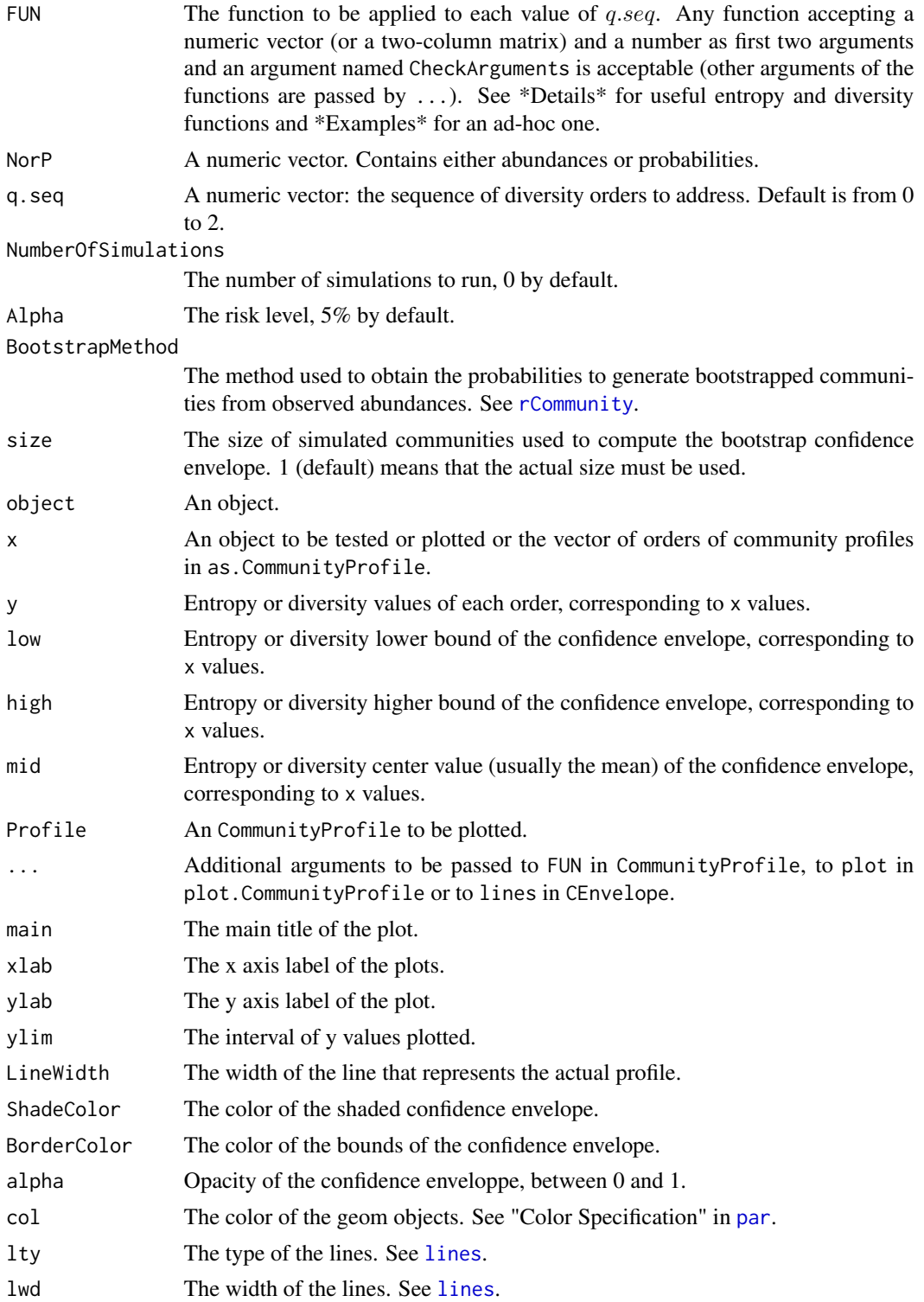

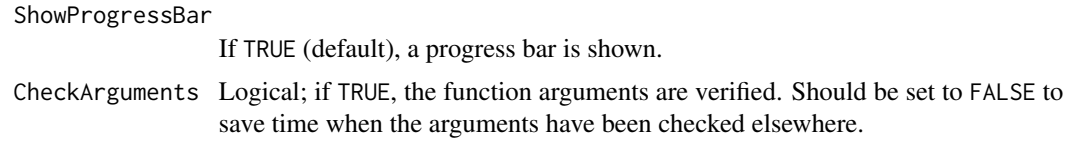

### Details

The function CommunityProfile is used to calculate diversity or entropy profiles based on community functions such as [Tsallis](#page-94-1) or [ChaoPD](#page-15-1). The first two arguments of the function must be a probability or abundance vector and a number  $(q)$ . Additional arguments cannot be checked. Unexpected results may be returned if FUN is not used properly.

If NumberOfSimulations is greater than 0, a bootstrap confidence interval is produced by simulating communities with [rCommunity](#page-76-1) and calculating their profiles. The size of those communities may be that of the actual community or specified by size. Simulating communities implies a downward bias in the estimation: rare species of the actual community may have abundance zero in simulated communities. Simulated diversity values are recentered if 'size  $= 1$ ' so that their mean is that of the actual community. Else, it is assumed that the bias is of interest and must not be corrected.

CommunityProfile objects can be plotted. They can also be added to the current plot by CEnvelope.

#### Value

A CommunityProfile, which is a list:

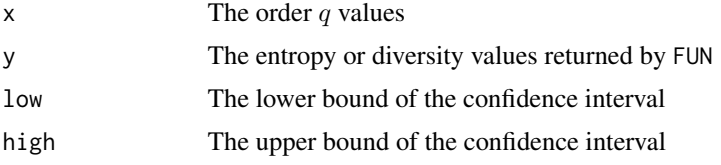

#### Author(s)

Eric Marcon < Eric.Marcon@agroparistech.fr>, Bruno Herault < Bruno.Herault@cirad.fr>

#### Examples

```
# Load Paracou data (number of trees per species in two 1-ha plot of a tropical forest)
data(Paracou618)
# Plot diversity estimated without bias correction
plot(CommunityProfile(Diversity, Paracou618.MC$Ps, seq(0, 2, 0.2)),
lty=3, ylim=c(50, 350))
# Estimate diversity, with a condidence envelope
# (only 10 simulations to save time, should be 1000)
Profile <- CommunityProfile(Diversity, as.AbdVector(Paracou618.MC$Ns),
 seq(0, 2, 0.2), Correction="UnveilJ", NumberOfSimulations=10)
# Complete the plot, and add the legend
CEnvelope(Profile, main="Paracou Plots Diversity")
legend("topright", c("Bias Corrected", "Biased"), lty=c(1,3), inset=0.01)
```
# Advanced use with beta-diversity functions :

20 Coverage 20 Coverage 20 Coverage 20 Coverage 20 Coverage 20 Coverage 20 Coverage 20 Coverage 20 Coverage 20 Coverage

- # Profile of the beta entropy of the first community of Paracou618.
- # Observed and expected probabilities are bound into a 2-column matrix
- # An intermediate function is necessary to separate them before calling TsallisBeta
- # The CheckArguments is mandatory but does not need to be set: CommunityProfile() sets it to FALSE
- CommunityProfile(function(PandPexp, q, CheckArguments)

{TsallisBeta(PandPexp[, 1], PandPexp[, 2], q)},

NorP=cbind(Paracou618.MC\$Psi[, 1], Paracou618.MC\$Ps), q.seq=seq(0, 2, 0.2))

<span id="page-19-1"></span>Coverage *Sample coverage of a community*

### **Description**

"Coverage" calculates an estimator of the sample coverage of a community described by its abundance vector. "Coverage2Size" estimates the sample size corresponding to the chosen sample coverage.

#### Usage

```
Coverage(Ns, Estimator = "Best", Level = NULL, CheckArguments = TRUE)
Coverage2Size(Ns, SampleCoverage, CheckArguments = TRUE)
```
#### Arguments

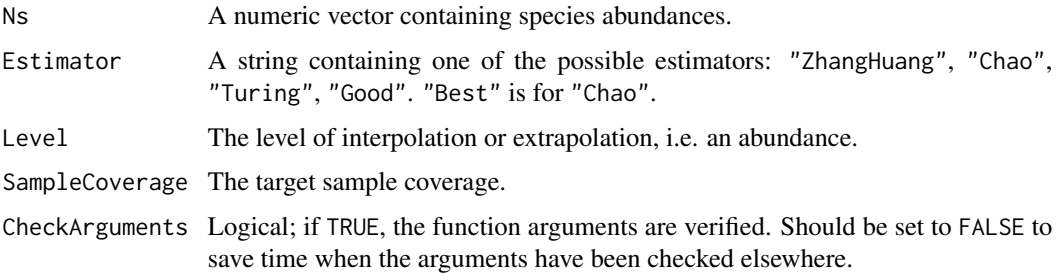

#### Details

The sample coverage  $C$  of a community is the total probability of occurence of the species observed in the sample.  $1 - C$  is the probability for an individual of the whole community to belong to a species that has not been sampled.

The historical estimator is due to Turing (Good, 1953). It only relies on singletons (species observed only once). Chao's (Chao and Shen, 2010) estimator uses doubletons too and Zhang-Huang's (Chao et al., 1988; Zhang and Huang, 2007) uses the whole distribution.

If Level is not null, the sample coverage is interpolated or extrapolated. Interpolation by the Good estimator relies on the equality between sampling deficit and the generalized Simpson entropy (Good, 1953). The Chao (2014) estimator allows extrapolation, reliable up a level equal to the double size of the sample.

<span id="page-19-0"></span>

#### <span id="page-20-0"></span>Diversity 21

#### Value

"Coverage" returns a named number equal to the calculated sample coverage. The name is that of the estimator used. "Coverage2Size" returns a number equal to the sample size corresponding to the chosen sample coverage.

#### References

Chao, A., Lee, S.-M. and Chen, T.-C. (1988). A generalized Good's nonparametric coverage estimator. *Chinese Journal of Mathematics* 16: 189-199.

Chao, A. and Shen, T.-J. (2010). *Program SPADE: Species Prediction And Diversity Estimation. Program and user's guide*. CARE, Hsin-Chu, Taiwan.

Chao, A., Gotelli, N. J., Hsieh, T. C., Sander, E. L., Ma, K. H., Colwell, R. K., Ellison, A. M (2014). Rarefaction and extrapolation with Hill numbers: A framework for sampling and estimation in species diversity studies. *Ecological Monographs*, 84(1): 45-67.

Good, I. J. (1953). On the Population Frequency of Species and the Estimation of Population Parameters. *Biometrika* 40(3/4): 237-264.

Zhang, Z. and Huang, H. (2007). Turing's formula revisited. *Journal of Quantitative Linguistics* 14(2-3): 222-241.

#### Examples

# Load Paracou data (number of trees per species in two 1-ha plot of a tropical forest) data(Paracou618)

# Ns is the vector of abundances of the metacommunity Ns <- Paracou618.MC\$Ns # Calculate the sample coverage of the metacommunity Coverage(Ns) # Stored in Paracou618.SampleCoverage

<span id="page-20-1"></span>Diversity *Hill number of a community*

#### Description

Calculates the HCDT (generalized) diversity of order  $q$  of a probability vector.

#### Usage

```
Diversity(NorP, q = 1, ...)
bcDiversity(Ns, q = 1, Correction = "Best", CheckArguments = TRUE)
## S3 method for class 'ProbaVector'
Diversity(NorP, q = 1, \ldots,
  CheckArguments = TRUE, Ps = NULL)
## S3 method for class 'AbdVector'
Diversity(NorP, q = 1, Correction = "Best", Level = NULL,
  PCorrection="Chao2015", Unveiling="geom", RCorrection="Rarefy", ...,
  CheckArguments = TRUE, Ns = NULL)
```

```
## S3 method for class 'integer'
Diversity(NorP, q = 1, Correction = "Best", Level = NULL,
 PCorrection="Chao2015", Unveiling="geom", RCorrection="Rarefy", ...,
  CheckArguments = TRUE, Ns = NULL)
## S3 method for class 'numeric'
Diversity(NorP, q = 1, Correction = "Best", Level = NULL,
 PCorrection="Chao2015", Unveiling="geom", RCorrection="Rarefy", ...,
 CheckArguments = TRUE, Ps = NULL, Ns = NULL)
```
### Arguments

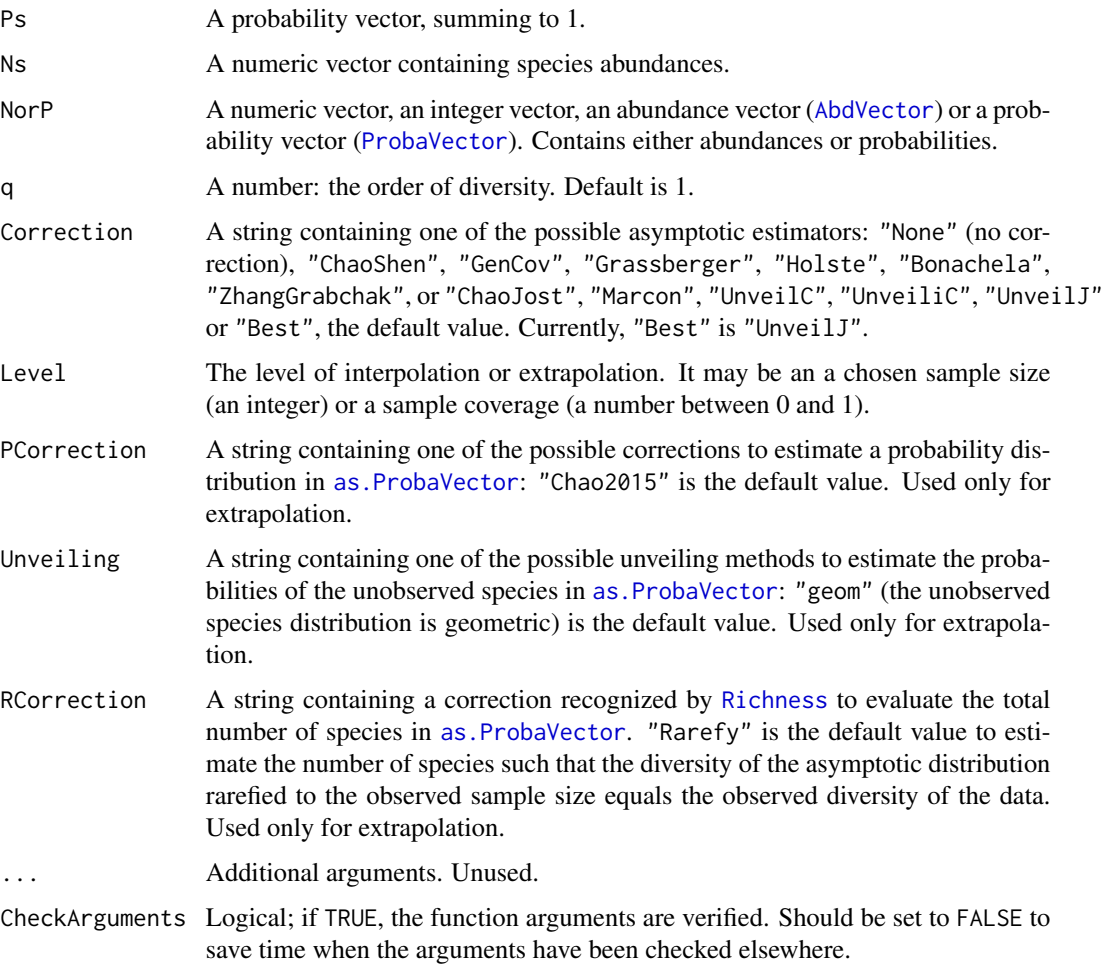

### Details

Diversity calls [Tsallis](#page-94-1) to calculate entropy and transforms it into diversity by calculating its deformed exponential.

Bias correction requires the number of individuals to estimate sample [Coverage](#page-19-1). See [Tsallis](#page-94-1) for details.

#### <span id="page-22-0"></span>DivEst 23

The functions are designed to be used as simply as possible. Diversity is a generic method. If its first argument is an abundance vector, an integer vector or a numeric vector which does not sum to 1, the bias corrected function bcDiversity is called.

Diversity can be estimated at a specified level of interpolation or extrapolation, either a chosen sample size or sample coverage (Chao et al., 2014), rather than its asymptotic value. See [Tsallis](#page-94-1) for details.

#### Value

A named number equal to the calculated diversity. The name is that of the bias correction used.

### References

Chao, A., Gotelli, N. J., Hsieh, T. C., Sander, E. L., Ma, K. H., Colwell, R. K., Ellison, A. M (2014). Rarefaction and extrapolation with Hill numbers: A framework for sampling and estimation in species diversity studies. *Ecological Monographs*, 84(1): 45-67.

Marcon, E., Scotti, I., Herault, B., Rossi, V. and Lang, G. (2014). Generalization of the partitioning of Shannon diversity. *PLOS One* 9(3): e90289.

#### See Also

[Tsallis](#page-94-1), [expq](#page-36-1), [AbdVector](#page-91-1), [ProbaVector](#page-91-1)

### Examples

```
# Load Paracou data (number of trees per species in two 1-ha plot of a tropical forest)
data(Paracou618)
# Ns is the total number of trees per species
Ns <- as.AbdVector(Paracou618.MC$Ns)
# Species probabilities
Ps <- as.ProbaVector(Paracou618.MC$Ns)
# Whittaker plot
plot(Ns)
# Calculate diversity of order 1, i.e. Shannon's diversity
Diversity(Ps, q=1)
# Calculate it with estimation bias correction (asymptotic estimator)
Diversity(Ns, q=1)
# Extrapolate it up to 99.9% sample coverage (close to the asymptotic estimator)
Diversity(Ns, q=1, Level=0.999)
# Rarefy it to half the sample size
Diversity(Ns, q=1, Level=sum(Ns)/2)
```
<span id="page-22-1"></span>DivEst *Diversity Estimation of a metacommunity*

#### **Description**

Estimates diversity of a metacommunity.

### Usage

```
DivEst(q = 0, MC, Biased = TRUE, Correction = "Best", Tree = NULL,Normalize = TRUE, Z = NULL, Simulations = 100,
  ShowProgressBar = TRUE, CheckArguments = TRUE)
is.DivEst(x)
## S3 method for class 'DivEst'
plot(x, ..., main = NULL, Which = "All",Quantiles = c(0.025, 0.975), colValue = "red", \tlwdValue = 2, \tltyValue = 2,colQuantiles = "black", lwdQuantiles = 1, ltyQuantiles = 2)
## S3 method for class 'DivEst'
autoplot(object, ..., main = NULL, Which = "All",labels = NULL, font.label = list(size=11, face="plain"),
          Quantiles = c(0.025, 0.975), colValue = "red",
          colQuantiles = "black", ltyQuantiles = 2)
## S3 method for class 'DivEst'
summary(object, ...)
```
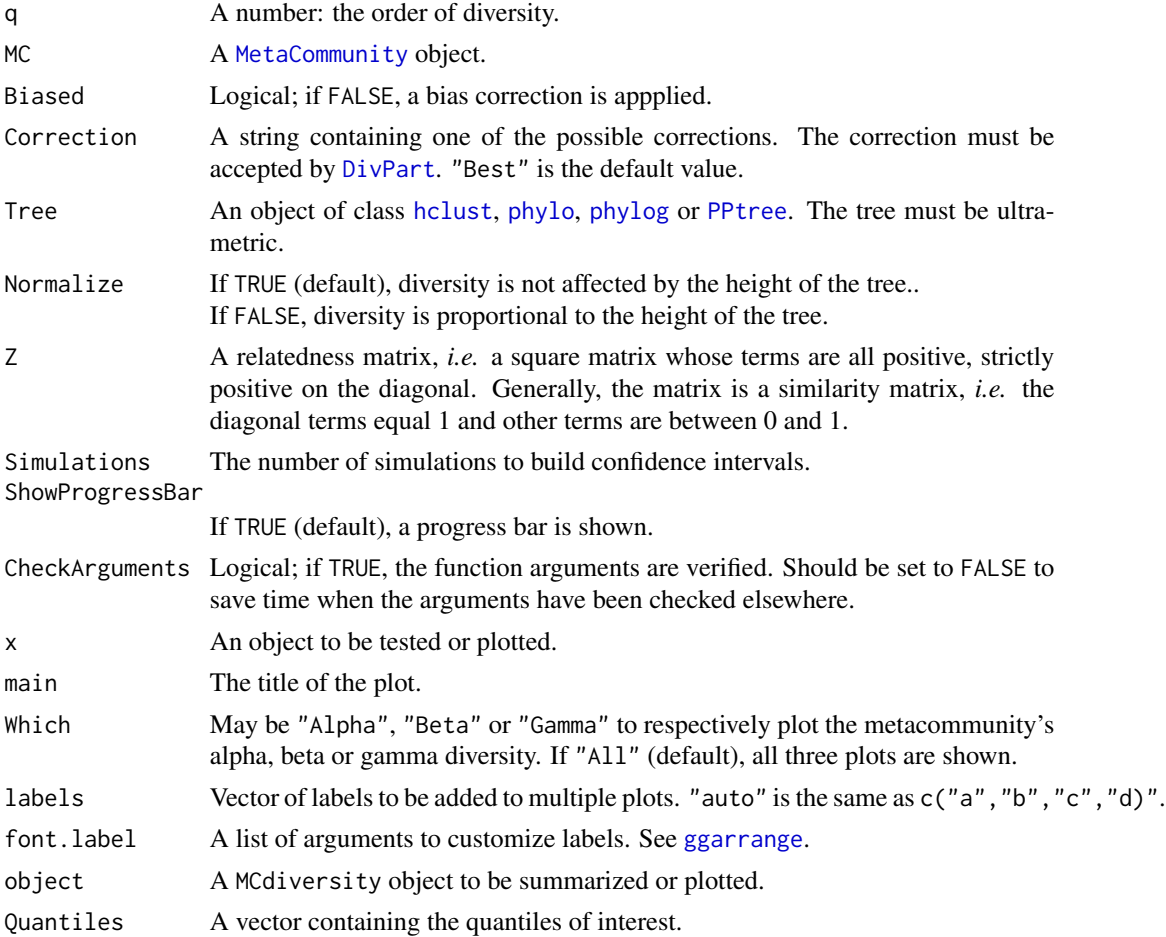

#### DivEst 25

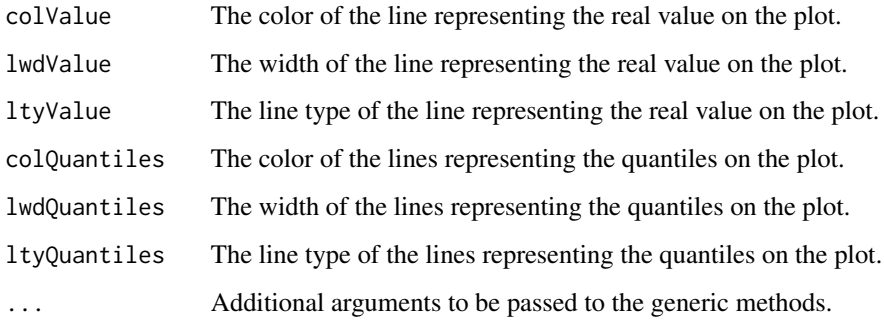

### Details

Divest estimates the diversity of the metacommunity and partitions it into alpha and beta components.

If Tree is provided, the phylogenetic diversity is calculated else if Z is not NULL, then similaritybased entropy is calculated.

Bootstrap confidence intervals are calculated by drawing simulated communities from a multinomial distribution following the observed frequencies (Marcon et al, 2012; 2014).

### Value

A Divest object which is a [DivPart](#page-25-1) object with an additional item in its list:

SimulatedDiversity

A matrix containing the simulated values of alpha, beta and gamma diversity.

Divest objects can be summarized and plotted.

#### Author(s)

Eric Marcon <Eric.Marcon@agroparistech.fr>, Bruno Herault <Bruno.Herault@cirad.fr>

### References

Marcon, E., Herault, B., Baraloto, C. and Lang, G. (2012). The Decomposition of Shannon's Entropy and a Confidence Interval for Beta Diversity. *Oikos* 121(4): 516-522.

Marcon, E., Scotti, I., Herault, B., Rossi, V. and Lang, G. (2014). Generalization of the partitioning of Shannon diversity. *PLOS One* 9(3): e90289.

Marcon, E., Herault, B. (2015). Decomposing Phylodiversity. *Methods in Ecology and Evolution* 6(3): 333-339.

#### See Also

[DivPart](#page-25-1)

### Examples

```
# Load Paracou data (number of trees per species in two 1-ha plot of a tropical forest)
data(Paracou618)
# Estimate Shannon diversity.
Estimation \leq- DivEst(q = 1, Paracou618.MC, Biased = FALSE, Correction = "UnveilJ",
Simulations = 20)
plot(Estimation)
summary(Estimation)
```
DivPart *Diversity Partition of a metacommunity*

#### Description

Partitions the diversity of a metacommunity into alpha and beta components.

### Usage

```
DivPart(q = 1, MC, Biased = TRUE, Correction = "Best", Tree = NULL,Normalize = TRUE, Z = NULL, CheckArguments = TRUE)
is.DivPart(x)
## S3 method for class 'DivPart'
plot(x, \ldots)## S3 method for class 'DivPart'
autoplot(object, col = ggplot2::GeomRect$default_aes$fill,
 border = ggplot2::GeomRect$default_aes$colour, ...)
## S3 method for class 'DivPart'
summary(object, ...)
```
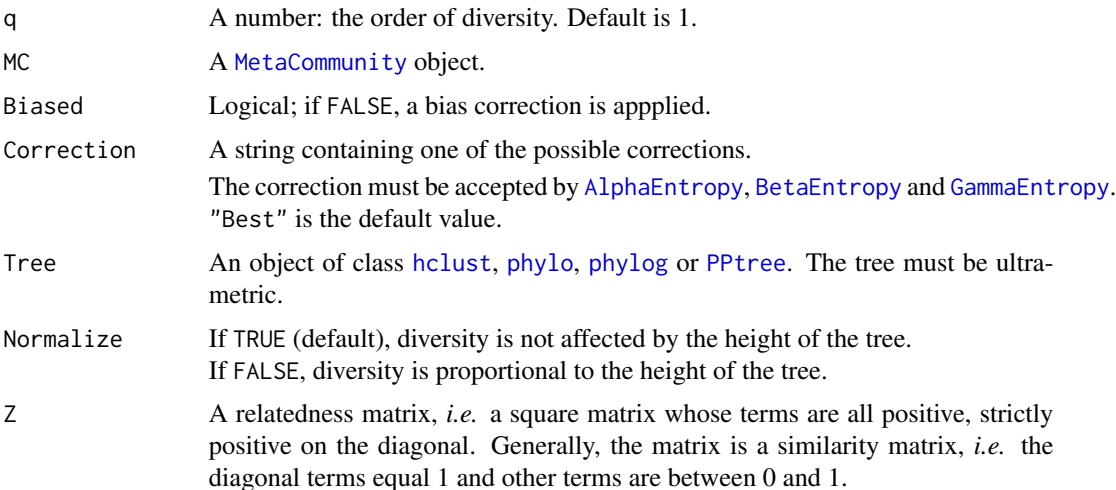

<span id="page-25-0"></span>

#### DivPart 27

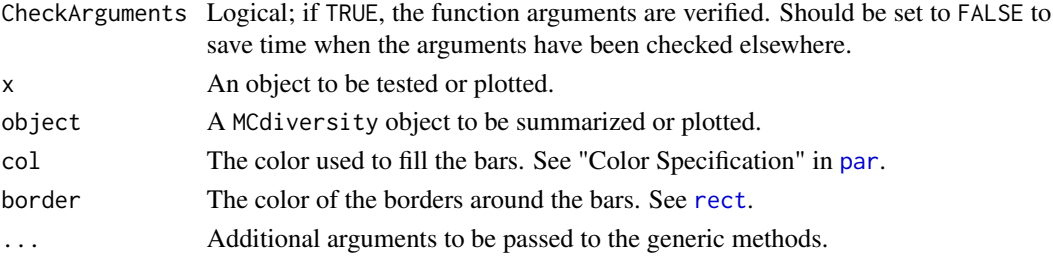

### Details

DivPart partitions the diversity of the metacommunity into alpha and beta components. It supports estimation-bias correction.

If Tree is provided, the phylogenetic diversity is calculated else if Z is not NULL, then similaritybased entropy is calculated.

Beta diversity/entropy is calculated from Gamma and Alpha when bias correction is required, so community values are not available.

### Value

A DivPart object. It is a list:

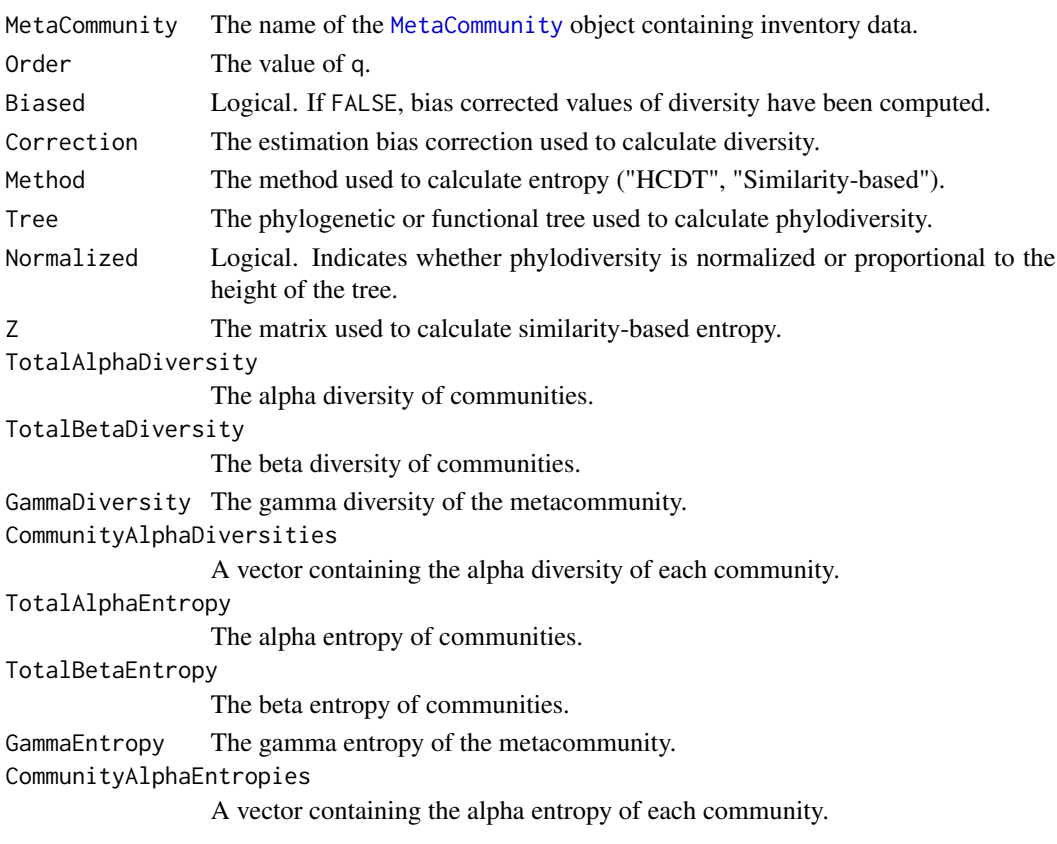

DivPart objects can be summarized and plotted.

#### <span id="page-27-0"></span>Author(s)

Eric Marcon <Eric.Marcon@agroparistech.fr>, Bruno Herault <Bruno.Herault@cirad.fr>

#### References

Marcon, E., Herault, B., Baraloto, C. and Lang, G. (2012). The Decomposition of Shannon's Entropy and a Confidence Interval for Beta Diversity. *Oikos* 121(4): 516-522.

Marcon, E., Scotti, I., Herault, B., Rossi, V. and Lang, G. (2014). Generalization of the partitioning of Shannon diversity. *PLOS One* 9(3): e90289.

Marcon, E., Herault, B. (2015). Decomposing Phylodiversity. *Methods in Ecology and Evolution* 6(3): 333-339.

Marcon, E., Zhang, Z. and Herault, B. (2014). The decomposition of similarity-based diversity and its bias correction. *HAL* hal-00989454(version 3).

### See Also

### [DivProfile](#page-27-1)

#### Examples

```
# Load Paracou data (number of trees per species in two 1-ha plot of a tropical forest)
data(Paracou618)
# Estimate Shannon diversity.
summary(DivPart(q = 1, Paracou618.MC, Biased = FALSE) \rightarrow dp)
plot(dp)
```
<span id="page-27-1"></span>DivProfile *Diversity Profile of a metacommunity*

#### Description

Calculate the diversity profiles (alpha, beta, gamma) of a metacommunity.

#### Usage

```
DivProfile(q.seq = seq(0, 2, 0.1), MC, Biased = TRUE, Correction = "Best",
 Tree = NULL, Normalize = TRUE, Z = NULL,
 NumberOfSimulations = 0, Alpha = 0.05,
  ShowProgressBar = TRUE, CheckArguments = TRUE)
is.DivProfile(x)
## S3 method for class 'DivProfile'
plot(x, ..., main = NULL, xlab = "Order of Diversity",vlab = NULL, Which = "All",
 LineWidth = 2, ShadeColor = "grey75", BorderColor = "red")
## S3 method for class 'DivProfile'
autoplot(object, ..., main = NULL, xlab = "Order of Diversity",
```
### DivProfile 29

```
ylab = NULL, Which = "All", ShadeColor = "grey75", alpha = 0.3, BorderColor = "red",
 labels = NULL, font.label = list(size=11, face="plain"),
 col = ggplot2::GeomLine$default_aes$colour,
 lty = ggplot2::GeomLine$default_aes$linetype,
 lwd = ggplot2::GeomLine$default_aes$size)
## S3 method for class 'DivProfile'
summary(object, ...)
```
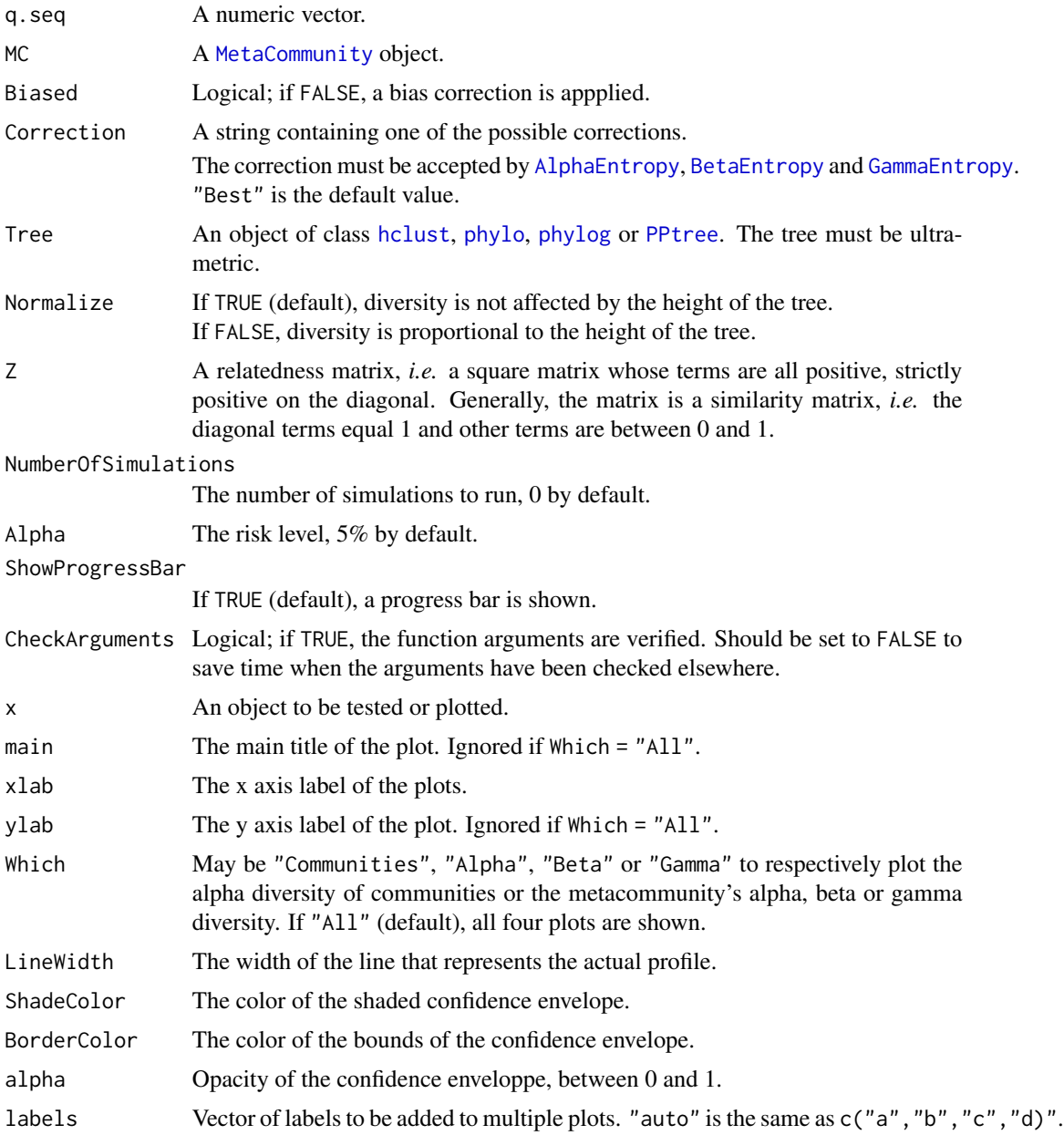

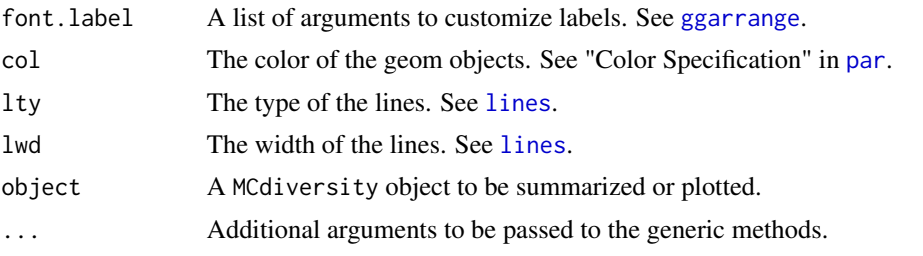

### Details

If Tree is provided, the phylogenetic diversity is calculated.

DivPart partitions the diversity of the metacommunity into alpha and beta components. It supports estimation-bias correction.

If Tree is provided, the phylogenetic diversity is calculated else if Z is not NULL, then similaritybased entropy is calculated.

Beta diversity/entropy is calculated from Gamma and Alpha when bias correction is required, so community values are not available.

If NumberOfSimulations is greater than 0, a bootstrap confidence interval is produced by simulating communities from a multinomial distribution following the observed frequencies (Marcon et al, 2012; 2014) and calculating their profiles.

### Value

A DivProfile object. It is a list:

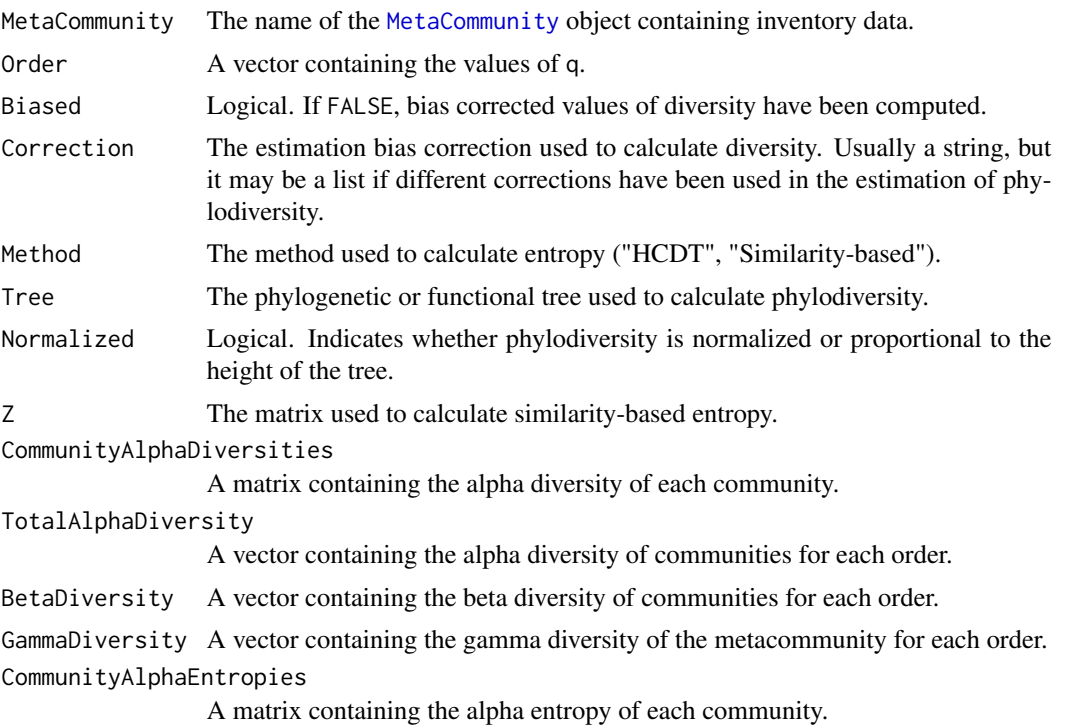

#### <span id="page-30-0"></span> $Dqz$  31

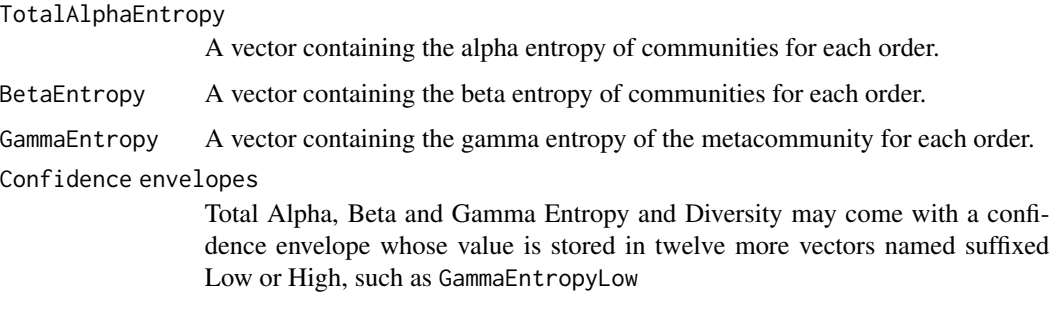

DivProfile objects can be summarized and plotted.

#### Author(s)

Eric Marcon < Eric.Marcon@agroparistech.fr>, Bruno Herault < Bruno.Herault@cirad.fr>

#### References

Marcon, E., Herault, B., Baraloto, C. and Lang, G. (2012). The Decomposition of Shannon's Entropy and a Confidence Interval for Beta Diversity. *Oikos* 121(4): 516-522.

Marcon, E., Scotti, I., Herault, B., Rossi, V. and Lang, G. (2014). Generalization of the partitioning of Shannon diversity. *PLOS One* 9(3): e90289.

Marcon, E., Herault, B. (2015). Decomposing Phylodiversity. *Methods in Ecology and Evolution* 6(3): 333-339.

### See Also

#### [DivPart](#page-25-1)

#### Examples

```
# Load Paracou data (number of trees per species in two 1-ha plot of a tropical forest)
data(Paracou618)
# Estimate diversity.
Profile <- DivProfile(q.seq = seq(0, 2, 0.1), Paracou618.MC, Biased = FALSE)
plot(Profile)
autoplot(Profile)
summary(Profile)
```
Dqz *Similarity-based diversity of a community*

#### Description

Calculates the diversity of order  $q$  of a probability vector according to a similarity matrix.

#### Usage

```
Dqz(NorP, q = 1, Z = diag(length(NorP)), ...)
bcDqz(Ns, q = 1, Z = diag(length(Ns)), Correction = "Best", CheckArguments = TRUE)
## S3 method for class 'ProbaVector'
Dqz(NorP, q = 1, Z = diag(length(NorP)), ...,
  CheckArguments = TRUE, Ps = NULL)
## S3 method for class 'AbdVector'
Dqz(NorP, q = 1, Z = diag(length(NorP)), Correction = "Best", ...,
  CheckArguments = TRUE, Ns = NULL)
## S3 method for class 'integer'
Dqz(NorP, q = 1, Z = diag(length(NorP)), Correction = "Best", ...,
  CheckArguments = TRUE, Ns = NULL)
## S3 method for class 'numeric'
Dqz(NorP, q = 1, Z = diag(length(NorP)), Correction = "Best", ...,
  CheckArguments = TRUE, Ps = NULL, Ns = NULL)
```
### Arguments

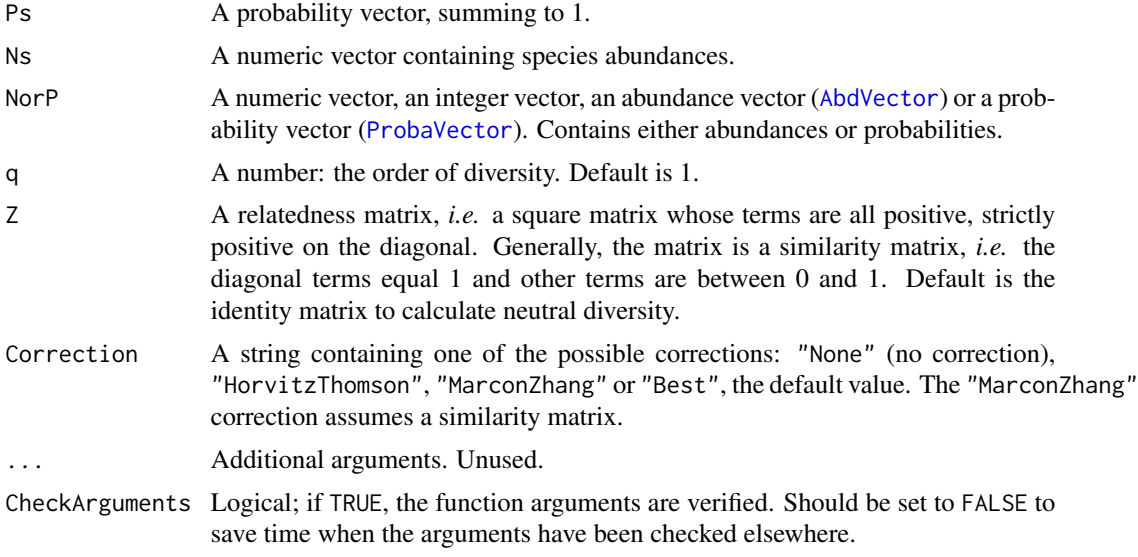

#### Details

Diversity is calculated following Leinster and Cobbold (2012): it is the reciprocal of the (generalized) average (of order q) of the community species ordinariness.

A similarity matrix is used (as for [Dqz](#page-30-1)), not a distance matrix as in Ricotta and Szeidl (2006). See the example.

Bias correction requires the number of individuals. Use bcHqz and choose the Correction. Correction techniques are from Marcon *et al.* (2014).

Currently, the "Best" correction is the max value of "HorvitzThomson" and "MarconZhang".

The functions are designed to be used as simply as possible. Dqz is a generic method. If its first argument is an abundance vector, an integer vector or a numeric vector which does not sum to

### <span id="page-32-0"></span>EightSpAbundance 33

1, the bias corrected function bcDqz is called. Explicit calls to bcDqz (with bias correction) or to Dqz.ProbaVector (without correction) are possible to avoid ambiguity. The .integer and .numeric methods accept Ps or Ns arguments instead of NorP for backward compatibility.

### Value

A named number equal to the calculated diversity. The name is that of the bias correction used.

#### References

Leinster, T. and Cobbold, C. (2012). Measuring diversity: the importance of species similarity. *Ecology* 93(3): 477-489.

Marcon, E., Zhang, Z. and Herault, B. (2014). The decomposition of similarity-based diversity and its bias correction. *HAL* hal-00989454(version 3).

### See Also

[Hqz](#page-42-2), [PhyloDiversity](#page-65-1)

#### Examples

```
# Load Paracou data (number of trees per species in two 1-ha plot of a tropical forest)
data(Paracou618)
# Prepare the similarity matrix
DistanceMatrix <- as.matrix(Paracou618.dist)
# Similarity can be 1 minus normalized distances between species
Z <- 1 - DistanceMatrix/max(DistanceMatrix)
# Calculate diversity of order 2
Dqz(Paracou618.MC$Ns, 2, Z)
```
EightSpAbundance *Abundances of 8 species to run examples.*

#### Description

This dataset is a light-weight example.

#### Usage

data(Paracou618)

### Format

A named vector.

#### Examples

data(Paracou618) EightSpAbundance

<span id="page-33-0"></span>

### Description

This dataset is a leight-weight example.

### Usage

data(Paracou618)

#### Format

An object of class [phylog](#page-0-0) containing a functional tree.

### Examples

```
data(Paracou618)
# Preprocess the tree to be able to plot it
# without loading ade4 package
plot(Preprocess.Tree(EightSpTree), hang=-0.01)
```
Enq *Grassberger's expectation of n^q*

### Description

Expected value of  $n<sup>q</sup>$  when n follows a Poisson law.

#### Usage

Enq(n, q)

### Arguments

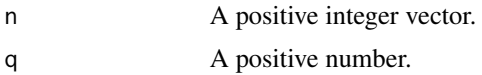

### Details

The expectation of  $n<sup>q</sup>$  when n follows a Poisson ditribution has been derived by Grassberger (1988).

### Value

A vector of the same length as n containing the transformed values.

### <span id="page-34-0"></span>EntropyCI 35

### Note

The function is computed using the [beta](#page-0-0).function.

Its value is 0 for  $n - q + 1 < 0$ .

### References

Grassberger, P. (1988). Finite sample corrections to entropy and dimension estimates. Physics Letters A 128(6-7): 369-373.

### Examples

```
# Compare
n \leftarrow c(2,3)Enq(n, q=2)
# with
n^2
# Result is 1
Enq(n, q=0)
# Result is 0
Enq(n, q=5)
```
EntropyCI *Entropy of Monte-Carlo simulated communities*

### Description

Resamples a community by Monte-Carlo simulations of a multinomial distribution and returns a vector of entropy values to calculate confidence intervals.

### Usage

```
EntropyCI(FUN, Simulations = 100, Ns, BootstrapMethod = "Chao2015",
   ShowProgressBar = TRUE, ..., CheckArguments = TRUE)
```
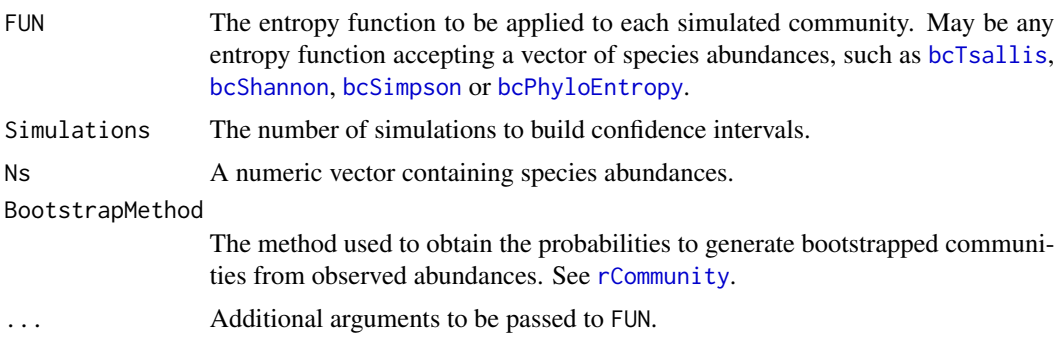

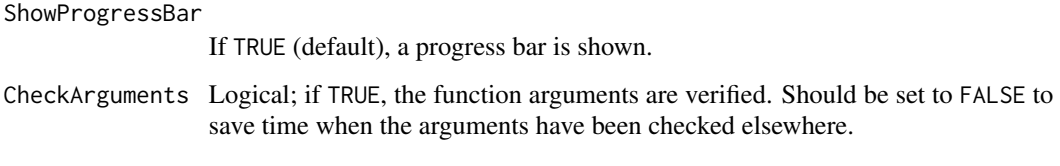

### Details

This function is used to obtain the distribution of entropy and eventually calculate confidence intervals. It draws simulated communities according to a multinomial distribution with the same number of individuals and probabilities as the actual community. It calculates the entropy of each simulated community. Last, it recenters the distribution of entropy values arounf the actual value of entropy according to Marcon *et al.* (2012): the estimation bias of simulated communities entropy can not be corrected analytically, but it does not affect the distribution shape.

Diversity can not be recentered this way so diversity function should not be used. Unexpected results will be obtained if inappropriate functions are used.

#### Value

A numeric vector containing the entropy value of each simulated community.

### References

Marcon, E., Herault, B., Baraloto, C. and Lang, G. (2012). The Decomposition of Shannon's Entropy and a Confidence Interval for Beta Diversity. *Oikos* 121(4): 516-522.

#### Examples

```
# Load Paracou data (number of trees per species in two 1-ha plot of a tropical forest)
data(Paracou618)
# Abundance (all estimators will include bias corrrection)
Ns <- as.AbdVector(Paracou618.MC$Ns)
q \le -1# Estimate entropy and transform it into diversity
RealEst <- expq(Tsallis(Ns, q), q)
# Transform the distribution of Tsallis entropy into diversity
SimulatedDiversity <- expq(EntropyCI(Tsallis, Simulations=50, Ns, q=q), q)
# Figure
plot(density(SimulatedDiversity), col="black", lwd=2, main="", xlab ="Diversity")
abline(v=RealEst, col="red", lwd=2, lty=2)
abline(v=quantile(SimulatedDiversity, probs = 0.025), col="black", lwd=1, lty=3)
abline(v=quantile(SimulatedDiversity, probs = 0.975), col="black", lwd=1, lty=3)
legend("topright", c("Real value", "Confidence interval"), lty=c(2,3),
col=c("red", "black"), inset=0.01)
# Print results
cat("Estimated Diversity:", RealEst)
quantile(SimulatedDiversity, probs = c(0.025, 0.975))
```
<span id="page-36-0"></span>

## **Description**

Calculates the deformed exponential of order q.

## Usage

expq(x, q) expq.CommunityProfile(Profile)

## Arguments

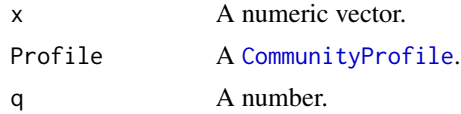

## Details

The deformed exponential is defined as  $(x(1 - q) + 1)^{\frac{1}{(1 - q)}}$ . For  $q > 1$ ,  $\ln_q(\alpha) = \frac{1}{(q-1)}$  so  $\exp_q(x)$  is not defined for  $x > \frac{1}{(q-1)}$ .

expq.CommunityProfile calculates the deformed exponential of a [CommunityProfile](#page-16-0). Its \$x item (the order of dversity) is kept unchanged whilst other items are set to their exponential of order \$x. Thus, an entropy profile is transformed into a diversity profile.

# Value

A vector of the same length as x containing the transformed values or a [CommunityProfile](#page-16-0).

# References

Marcon, E., Scotti, I., Herault, B., Rossi, V. and Lang, G. (2014). Generalization of the partitioning of Shannon diversity. *PLOS One* 9(3): e90289.

Tsallis, C. (1994). What are the numbers that experiments provide? *Quimica Nova* 17(6): 468-471.

# See Also

[expq](#page-36-0)

# Examples

```
curve(exp(x), -5, 0, 1ty=3)curve(expq(x, 2), -5, 0, lty=2, add=TRUE)
curve(expq(x, 3), -5, 0, lty=1, add=TRUE)
legend("topleft", legend = c("exp(x)", "exp2(x)", "exp3(x)"), lty = c(1, 2, 3), inset=0.02)
```
#### Description

Calculates the reduced-bias diversity of order  $q$  of a metacommunity.

## Usage

```
GammaDiversity(MC, q = 1, Correction = "Best", Tree = NULL, Normalize = TRUE,
  Z = NULL, CheckArguments = TRUE)
```
## Arguments

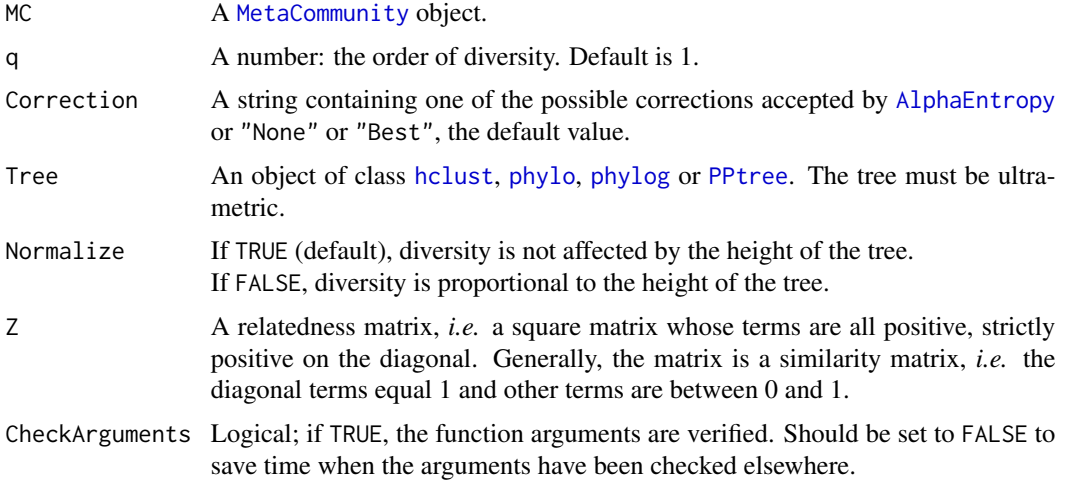

## Details

Entropy is calculated by [GammaEntropy](#page-38-0) and transformed into diversity.

## Value

The metacommunity's gamma entropy.

# References

Marcon, E., Scotti, I., Herault, B., Rossi, V. and Lang, G. (2014). Generalization of the partitioning of Shannon diversity. *PLOS One* 9(3): e90289.

Marcon, E., Herault, B. (2015). Decomposing Phylodiversity. *Methods in Ecology and Evolution* 6(3): 333-339.

Marcon, E., Zhang, Z. and Herault, B. (2014). The decomposition of similarity-based diversity and its bias correction. *HAL* hal-00989454(version 3).

# GammaEntropy 39

# See Also

[GammaEntropy](#page-38-0)

## Examples

```
# Load Paracou data (number of trees per species in two 1-ha plot of a tropical forest)
data(Paracou618)
# Calculate Simpson gamma diversity
GammaDiversity(Paracou618.MC, 2)
# Compare without correction
GammaDiversity(Paracou618.MC, 2, Correction = "None")
# Estimate phylogenetic Simpson gamma diversity
GammaDiversity(Paracou618.MC, 2, Tree = Paracou618.Taxonomy)
```
<span id="page-38-0"></span>GammaEntropy *Reduced-bias gamma entropy of a metacommunity*

# Description

Calculates the reduced-bias Tsallis entropy of order  $q$  of a metacommunity.

#### Usage

```
GammaEntropy(MC, q = 1, Correction = "Best", Tree = NULL, Normalize = TRUE,
 Z = NULL, PhyloDetails = FALSE, CheckArguments = TRUE)
```
# Arguments

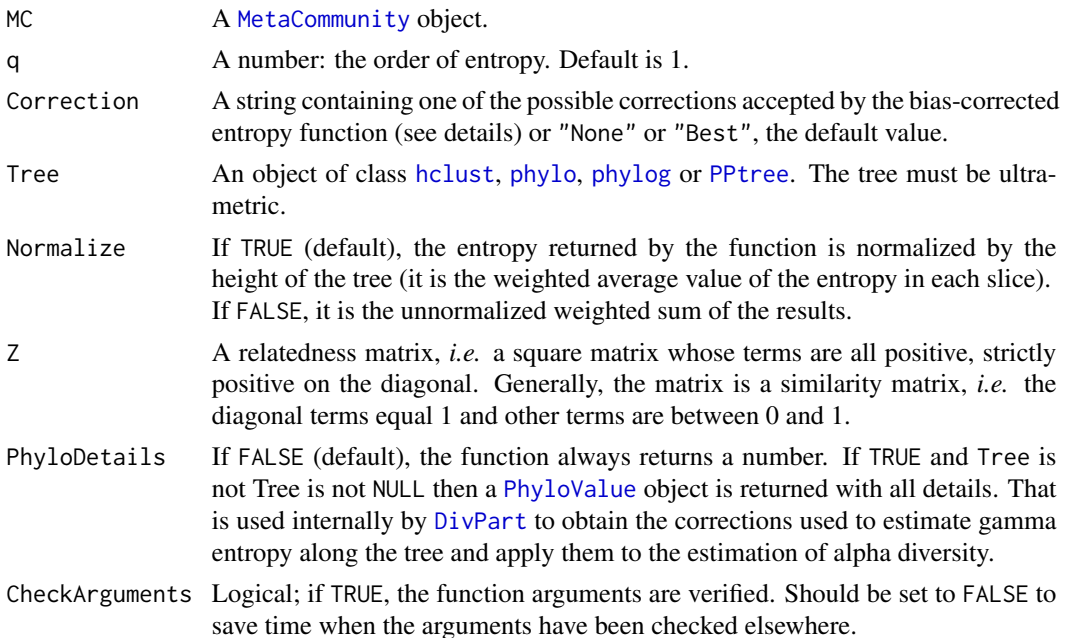

# Details

If Tree is not NULL, then phylogenetic entropy is calculated by [bcPhyloEntropy](#page-67-0).

Else, if Z is not NULL, then similarity-based entropy is calculated by [bcHqz](#page-42-0).

Else, neutral entropy is calculated by [bcTsallis](#page-94-0).

## Value

A number equal to the calculated entropy.

## References

Marcon, E., Scotti, I., Herault, B., Rossi, V. and Lang, G. (2014). Generalization of the partitioning of Shannon diversity. *PLOS One* 9(3): e90289.

Marcon, E., Herault, B. (2015). Decomposing Phylodiversity. *Methods in Ecology and Evolution* 6(3): 333-339.

Marcon, E., Zhang, Z. and Herault, B. (2014). The decomposition of similarity-based diversity and its bias correction. *HAL* hal-00989454(version 3).

# See Also

[bcTsallis](#page-94-0), [bcPhyloEntropy](#page-67-0)

## Examples

```
# Load Paracou data (number of trees per species in two 1-ha plot of a tropical forest)
data(Paracou618)
# Calculate Simpson gamma entropy
GammaEntropy(Paracou618.MC, 2)
# Compare without correction
GammaEntropy(Paracou618.MC, 2, Correction = "None")
# Estimate phylogenetic Simpson gamma entropy
GammaEntropy(Paracou618.MC, 2, Tree = Paracou618.Taxonomy)
```
GenSimpson *Generalized Simpson's Entropy and Diversity*

# **Description**

Calculates the Generalized Simpson's entropy of order r of a probability or abundance vector, and its effective number of species.

## GenSimpson 41

## Usage

```
GenSimpson(NorP, r = 1, ...)
bcGenSimpson(Ns, r = 1, CheckArguments = TRUE)## S3 method for class 'ProbaVector'
GenSimpson(NorP, r = 1, \ldots,
  CheckArguments = TRUE, Ps = NULL)
## S3 method for class 'AbdVector'
GenSimpson(NorP, r = 1, \ldots,
  CheckArguments = TRUE, Ns = NULL)
## S3 method for class 'integer'
GenSimpson(NorP, r = 1, \ldots,
  CheckArguments = TRUE, Ns = NULL)
## S3 method for class 'numeric'
GenSimpson(NorP, r = 1, \ldots,
  CheckArguments = TRUE, Ps = NULL, Ns = NULL)
GenSimpsonD(NorP, r = 1, ...)
bcGenSimpsonD(Ns, r = 1, CheckArguments = TRUE)## S3 method for class 'ProbaVector'
GenSimpsonD(NorP, r = 1, \ldots,CheckArguments = TRUE, Ps = NULL)
## S3 method for class 'AbdVector'
GenSimpsonD(NorP, r = 1, \ldots,
  CheckArguments = TRUE, Ns = NULL)
## S3 method for class 'integer'
GenSimpsonD(NorP, r = 1, \ldots,
  CheckArguments = TRUE, Ns = NULL)
## S3 method for class 'numeric'
GenSimpsonD(NorP, r = 1, \ldots,
  CheckArguments = TRUE, Ps = NULL, Ns = NULL)
```
## Arguments

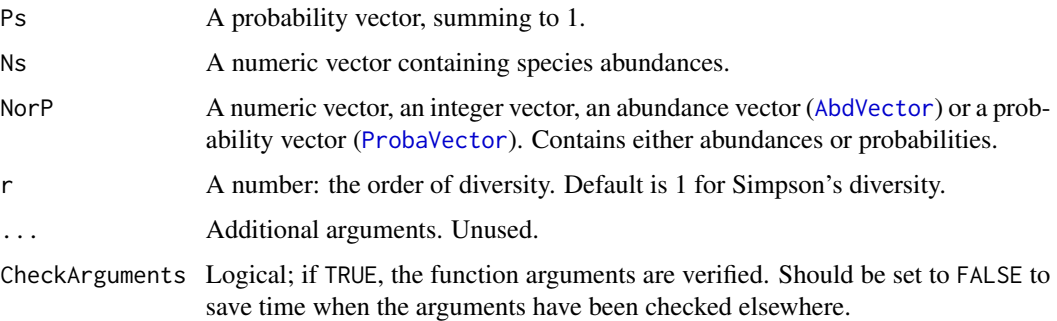

## Details

The Generalized Simpson's Entropy (Zhang and Zhou, 2010) of order  $r$  is, in the species accumulation curve, the probability for the individual sampled in rank  $r + 1$  to belong to a new species. It is a measure of diversity so long as r is lower than the number of species (Grabchak *et al.*, 2016).

Bias correction requires the number of individuals. Use bcGenSimpson. It is limited to orders r less than or equal to the number of individuals in the community.

The effective number of species GenSimpsonD (explicit diversity) has been derived by Grabchak *et al.* (2016).

The functions are designed to be used as simply as possible. GenSimpson is a generic method. If its first argument is an abundance vector, an integer vector or a numeric vector which does not sum to 1, the bias corrected function bcGenSimpson is called. Explicit calls to bcGenSimpson (with bias correction) or to GenSimpson.ProbaVector (without correction) are possible to avoid ambiguity. The .integer and .numeric methods accept Ps or Ns arguments instead of NorP for backward compatibility.

## Value

A named number equal to the calculated index or diversity. The name is either "Biased" or "Unbiased", depending on the estimator used.

#### **Note**

The unbiased estimator is calculated by the GenSimp. z function of the EntropyEstimation package.

#### References

Grabchak, M., Marcon, E., Lang, G., and Zhang, Z. (2017). The Generalized Simpson's Entropy is a Measure of Biodiversity. *Plos One*, 12(3): e0173305.

Zhang Z. and Zhou J. (2010). Re-parameterization of multinomial distributions and diversity indices. *Journal of Statistical Planning and Inference* 140(7): 1731-1738.

#### Examples

# Load Paracou data (number of trees per species in two 1-ha plot of a tropical forest) data(Paracou618) # Ns is the total number of trees per species Ns <- as.AbdVector(Paracou618.MC\$Ns) # Species probabilities Ps <- as.ProbaVector(Paracou618.MC\$Ns) # Whittaker plot plot(Ns) # Calculate GenSimpson entropy of order 1, equal to Simpson's index of diversity GenSimpson(Ps, 1)

```
# Calculate an unbiased estimator of GenSimpson diversity of order 100
GenSimpsonD(Ns, 100)
```
## <span id="page-42-0"></span>Description

Calculates the entropy of order  $q$  of a probability vector according to a similarity matrix.

# Usage

```
Hqz(NorP, q = 1, Z = diag(length(NorP)), ...)
bcHqz(Ns, q = 1, Z = diag(length(Ns)), Correction = "Best", SampleCoverage = NULL,
 CheckArguments = TRUE)
## S3 method for class 'ProbaVector'
Hqz(NorP, q = 1, Z = diag(length(NorP)),
  ..., CheckArguments = TRUE, Ps = NULL)
## S3 method for class 'AbdVector'
Hqz(NorP, q = 1, Z = diag(length(NorP)), Correction = "Best",
  ..., CheckArguments = TRUE, Ns = NULL)
## S3 method for class 'integer'
Hqz(NorP, q = 1, Z = diag(length(NorP)), Correction = "Best",
  ..., CheckArguments = TRUE, Ns = NULL)
## S3 method for class 'numeric'
Hqz(NorP, q = 1, Z = diag(length(NorP)), Correction = "Best",
  ..., CheckArguments = TRUE, Ps = NULL, Ns = NULL)
```
# Arguments

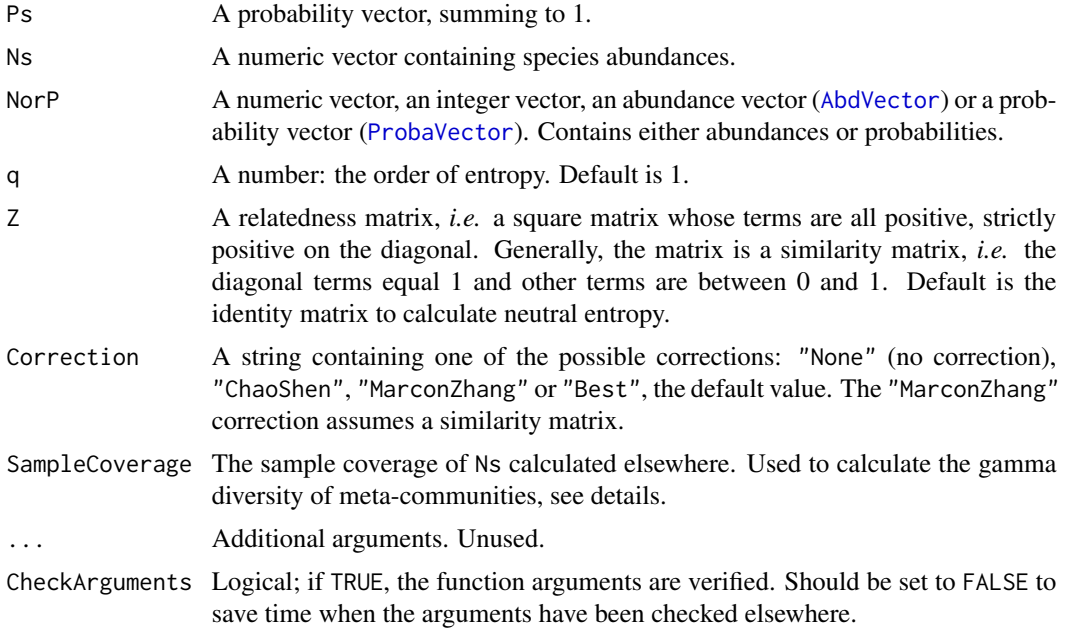

Entropy is calculated following Leinster and Cobbold (2012) after Ricotta and Szeidl (2006): it is the entropy of order q of the community, using species ordinariness as the information function.

A similarity matrix is used (as for [Dqz](#page-30-0)), not a distance matrix as in Ricotta and Szeidl (2006). See the example.

Bias correction requires the number of individuals. Use bcHqz and choose the Correction. Correction techniques are from Marcon *et al.* (2014).

Currently, the "Best" correction is the max value of "ChaoShen" and "MarconZhang".

The functions are designed to be used as simply as possible. Hqz is a generic method. If its first argument is an abundance vector, an integer vector or a numeric vector which does not sum to 1, the bias corrected function bcHqz is called. Explicit calls to bcHqz (with bias correction) or to Hqz.ProbaVector (without correction) are possible to avoid ambiguity. The .integer and .numeric methods accept Ps or Ns arguments instead of NorP for backward compatibility.

The size of a metacommunity (see [MetaCommunity](#page-53-0)) is unknown so it has to be set according to a rule which does not ensure that its abundances are integer values. Then, classical bias-correction methods do not apply. Providing the SampleCoverage argument allows applying the "ChaoShen" correction to estimate quite well the entropy. [DivPart](#page-25-0) and [GammaEntropy](#page-38-0) functions use this tweak.

## Value

A named number equal to the calculated entropy. The name is that of the bias correction used.

## References

Leinster, T. and Cobbold, C. (2012). Measuring diversity: the importance of species similarity. *Ecology* 93(3): 477-489.

Marcon, E., Zhang, Z. and Herault, B. (2014). The decomposition of similarity-based diversity and its bias correction. *HAL* hal-00989454(version 3).

Ricotta, C. and Szeidl, L. (2006). Towards a unifying approach to diversity measures: Bridging the gap between the Shannon entropy and Rao's quadratic index. *Theoretical Population Biology* 70(3): 237-243.

## See Also

[Dqz](#page-30-0), [PhyloEntropy](#page-67-1)

#### Examples

```
# Load Paracou data (number of trees per species in two 1-ha plot of a tropical forest)
data(Paracou618)
# Prepare the similarity matrix
DistanceMatrix <- as.matrix(EightSpTree$Wdist^2/2)
# Similarity can be 1 minus normalized distances between species
Z <- 1 - DistanceMatrix/max(DistanceMatrix)
# Calculate diversity of order 2
Ps <- EightSpAbundance/sum(EightSpAbundance)
Hqz(Ps, 2, Z)
```

```
# Equal to normalized Rao quadratic entropy when q=2
Rao(Ps, EightSpTree)/max(DistanceMatrix)
# But different from PhyloEntropy for all other q, e.g. 1
Hqz(Ps, 1, Z)
summary(PhyloEntropy(Ps, 1, EightSpTree))
```
HqzBeta *Similarity-based beta entropy of a community*

# **Description**

Calculates the similarity-based beta entropy of order  $q$  of a community belonging to a metacommunity.

#### Usage

```
HqzBeta(NorP, NorPexp = NULL, q = 1, Z = diag(length(NorP)), ...)
bcHqzBeta(Ns, Nexp = NULL, q = 1, Z = diag(length(Ns)), Correction = "Best",
          CheckArguments = TRUE)
## S3 method for class 'ProbaVector'
HqzBeta(NorP, NorPexp = NULL, q = 1, Z = diag(length(NorP)),
  ..., CheckArguments = TRUE, Ps = NULL, Pexp = NULL)
## S3 method for class 'AbdVector'
HqzBeta(NorP, NorPexp = NULL, q = 1, Z = diag(length(NorP)), Correction = "Best",
  ..., CheckArguments = TRUE, Ns = NULL, Nexp = NULL)
## S3 method for class 'integer'
HqzBeta(NorP, NorPexp = NULL, q = 1, Z = diag(length(NorP)), Correction = "Best",
  ..., CheckArguments = TRUE, Ns = NULL, Nexp = NULL)
## S3 method for class 'numeric'
HqzBeta(NorP, NorPexp = NULL, q = 1, Z = diag(length(NorP)), Correction = "Best",
  ..., CheckArguments = TRUE, Ps = NULL, Ns = NULL, Pexp = NULL, Nexp = NULL)
```
## **Arguments**

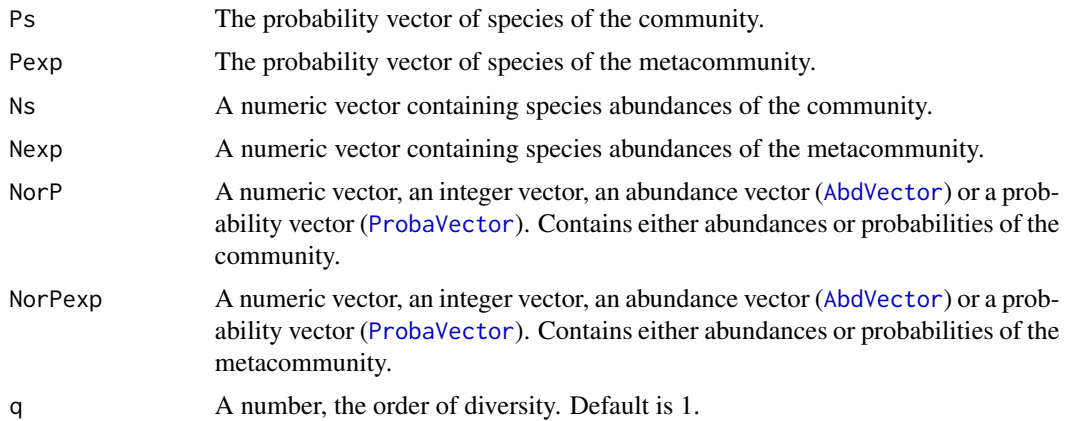

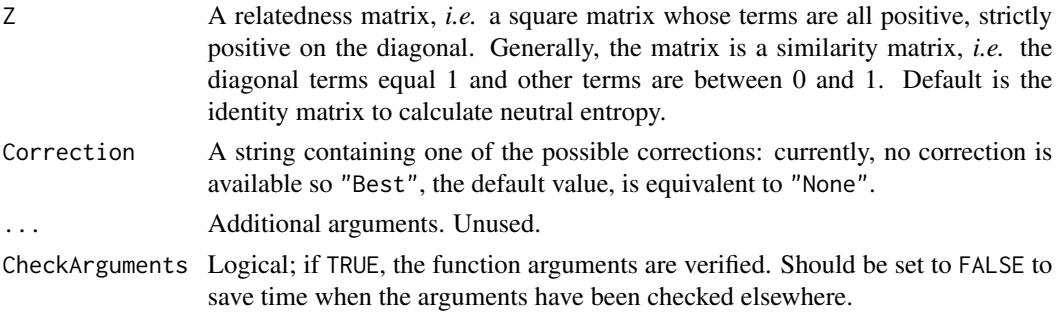

## Details

The derivation of similarity-based beta entropy can be found in Marcon *et al.* (2014).

Bias correction requires the number of individuals.

Note that beta entropy value is related to alpha entropy (if  $q$  is not 1) and cannot be compared accross communities (Jost, 2007). Beta entropy of a community is not meaningful in general, do rather calculate the [BetaDiversity](#page-12-0) of the metacommunity.

The functions are designed to be used as simply as possible. HqzBeta is a generic method. If its first argument is an abundance vector, an integer vector or a numeric vector which does not sum to 1, the bias corrected function bcHqzBeta is called. Explicit calls to bcHqzBeta (with bias correction) or to HqzBeta.ProbaVector (without correction) are possible to avoid ambiguity. The .integer and .numeric methods accept Ps or Ns arguments instead of NorP for backward compatibility.

## Value

A named number equal to the calculated entropy. The name is that of the bias correction used.

# References

Jost (2007), Partitioning diversity into independent alpha and beta components. *Ecology* 88(10): 2427-2439.

Marcon, E., Zhang, Z. and Herault, B. (2014). The decomposition of similarity-based diversity and its bias correction. *HAL* hal-00989454(version 3).

#### Examples

```
# Load Paracou data (number of trees per species in two 1-ha plot of a tropical forest)
data(Paracou618)
# Ps is the vector of probabilities
Ps <- as.ProbaVector(Paracou618.MC$Ps)
# Probability distribution of the first plot
Ps1 <- as.ProbaVector(Paracou618.MC$Psi[, 1])
# Prepare the similarity matrix
DistanceMatrix <- as.matrix(Paracou618.dist)
# Similarity can be 1 minus normalized distances between species
Z <- 1 - DistanceMatrix/max(DistanceMatrix)
# Divergence of order 2 between plot 1 and the whole forest
HqzBeta(Ps1, Ps, q=2, Z)
```
#### Description

Calculates the Hurlbert entropy of order  $k$  of a probability or abundance vector, and its effective number of species.

# Usage

```
Hurlbert(NorP, k = 2, ...)
bcHurlbert(Ns, k = 2, CheckArguments = TRUE)
## S3 method for class 'ProbaVector'
Hurlbert(NorP, k = 2, \ldots,
  CheckArguments = TRUE, Ps = NULL)
## S3 method for class 'AbdVector'
Hurlbert(NorP, k = 2, \ldots,
  CheckArguments = TRUE, Ns = NULL)
## S3 method for class 'integer'
Hurlbert(NorP, k = 2, \ldots,
  CheckArguments = TRUE, Ns = NULL)
## S3 method for class 'numeric'
Hurlbert(NorP, k = 2, \ldots,
  CheckArguments = TRUE, Ps = NULL, Ns = NULL)
HurlbertD(NorP, k = 2, ...)
bcHurlbertD(Ns, k = 2, CheckArguments = TRUE)
## S3 method for class 'ProbaVector'
HurlbertD(NorP, k = 2, ...,CheckArguments = TRUE, Ps = NULL)
## S3 method for class 'AbdVector'
HurlbertD(NorP, k = 2, \ldotsCheckArguments = TRUE, Ns = NULL)
## S3 method for class 'integer'
HurlbertD(NorP, k = 2, ...,CheckArguments = TRUE, Ns = NULL)
## S3 method for class 'numeric'
HurlbertD(NorP, k = 2, \ldots,
  CheckArguments = TRUE, Ps = NULL, Ns = NULL)
```
## Arguments

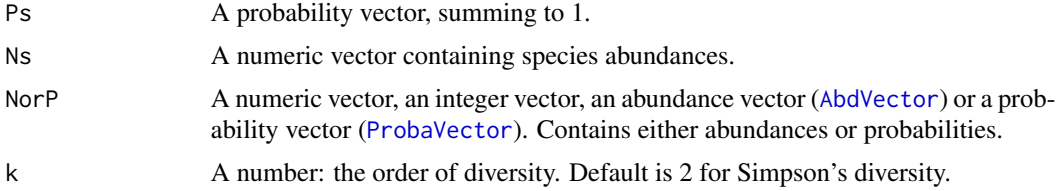

... Additional arguments. Unused.

CheckArguments Logical; if TRUE, the function arguments are verified. Should be set to FALSE to save time when the arguments have been checked elsewhere.

#### Details

Hurlbert's index of diversity (1971) of order  $k$  is the expected number of species in a sample of size k.

Bias correction requires the number of individuals. Use bcHurlbert. It is limited to orders  $k$  less than or equal to the number of individuals in the community.

The effective number of species HurlbertD (explicit diversity) has been derived by Dauby & Hardy (2012). It is calculated numerically. bcHurlbertD calculates it from the bias-corrected index bcHurlbert.

The functions are designed to be used as simply as possible. Hurlbert is a generic method. If its first argument is an abundance vector, an integer vector or a numeric vector which does not sum to 1, the bias corrected function bcHurlbert is called. Explicit calls to bcHurlbert (with bias correction) or to Hurlbert. ProbaVector (without correction) are possible to avoid ambiguity. The .integer and .numeric methods accept Ps or Ns arguments instead of NorP for backward compatibility.

#### Value

A named number equal to the calculated index or diversity. The name is either "Biased" or "Unbiased", depending on the estimator used.

# References

Dauby G. & Hardy O.J. (2012) Sampled-based estimation of diversity sensu stricto by transforming Hurlbert diversities into effective number of species. *Ecography* 35(7): 661-672.

Hurlbert (1971) The Nonconcept of Species Diversity: A Critique and Alternative Parameters. *Ecology* 52(4): 577-586.

#### Examples

```
# Load Paracou data (number of trees per species in two 1-ha plot of a tropical forest)
data(Paracou618)
# Ns is the total number of trees per species
Ns <- as.AbdVector(Paracou618.MC$Ns)
# Species probabilities
Ps <- as.ProbaVector(Paracou618.MC$Ns)
# Whittaker plot
plot(Ns)
# Calculate Hurlbert entropy of order 2, equal to Simpson's index of diversity
Hurlbert(Ps, 2)
```
# Calculate an unbiased estimator of Hurlbert entropy of order 2 Hurlbert(Ns, 2)

## Description

Calculates the generalized Kullback-Leibler divergence between an observed and an expected probability distribution.

## Usage

 $KLq(Ps, Pexp, q = 1, CheckArguments = TRUE)$ 

## Arguments

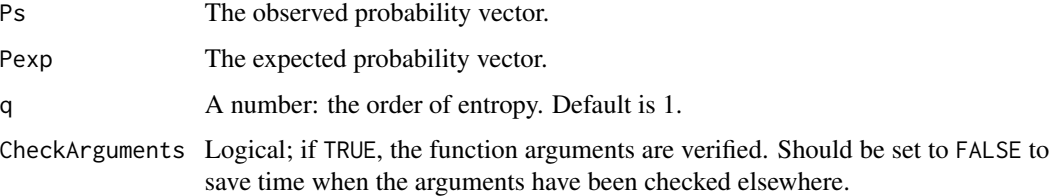

# Details

The generalized Kullback-Leibler divergence (Borland et al., 1998) converges to the Kullback-Leibler divergence (Kullback and Leibler, 1951) when  $q$  tends to 1. It is used to calculate the generalized beta entropy (Marcon et al., 2014).

# Value

A number equal to the generalized Kullback-Leibler divergence between the probability distributions.

## References

Borland, L., Plastino, A. R. and Tsallis, C. (1998). Information gain within nonextensive thermostatistics. *Journal of Mathematical Physics* 39(12): 6490-6501.

Kullback, S. and Leibler, R. A. (1951). On Information and Sufficiency. The Annals of Mathematical *Statistics* 22(1): 79-86.

Marcon, E., Scotti, I., Herault, B., Rossi, V. and Lang, G. (2014). Generalization of the partitioning of Shannon diversity. *PLOS One* 9(3): e90289.

## See Also

[TsallisBeta](#page-97-0)

#### Examples

```
# Load Paracou data (number of trees per species in two 1-ha plot of a tropical forest)
data(Paracou618)
# Ps is the vector of probabilities
Ps <- Paracou618.MC$Ps
# Probability distribution of the first plot
Ps1 <- Paracou618.MC$Psi[, 1]
# Divergence of order 2 between the first plot and the whole forest
KLq(Ps1, Ps, 2)
```
#### lnq *Logarithm of order q*

### Description

Calculates the deformed logarithm of order  $q$ .

#### Usage

 $lnq(x, q)$ lnq.CommunityProfile(Profile)

#### Arguments

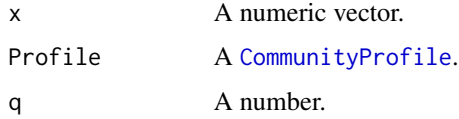

## Details

The deformed logarithm is defined as  $\ln_q x = \frac{(x^{(1-q)}-1)}{(1-q)}$  $\frac{(1-q)}{(1-q)}$ .

The shape of the deformed logarithm is similar to that of the regular one.  $\ln_1 x = \log x$ .

For  $q > 1$ ,  $\ln_q(\alpha) = \frac{1}{(q-1)}$ .

lnq.CommunityProfile calculates the deformed logarithm of a [CommunityProfile](#page-16-0). Its \$x item (the order of dversity) is kept unchanged whilst other items are set to their logarithm of order \$x. Thus, a diversity profile is transformed into an entropy profile.

# Value

A vector of the same length as x containing the transformed values or a [CommunityProfile](#page-16-0).

## References

Tsallis, C. (1994). What are the numbers that experiments provide? *Quimica Nova* 17(6): 468-471.

#### MC Utilities 51

#### See Also

[expq](#page-36-0)

# Examples

```
curve(log(x), 0, 1, lty=1)
curve(lnq(x, 2), 0, 1, lty=2, add=True)curve(lnq(x, 3), 0, 1, lty=3, add=TRUE)
legend("topleft", legend = c("log(x)", "ln2(x)", "ln3(x)", hty = c(1, 2, 3), inset=0.02)
```
MC Utilities *Manipulation of meta-communities*

#### Description

Tools to manipulate meta-communities. From a list of meta-communities, MergeMC creates a metacommunity whose communities are each original metacommunity. MergeC creates a metacommunity whose communities are each original community. ShuffleMC randomly assigns original communities to a metacommunity, keeping original weights, and returns a list of meta-communities.

#### Usage

```
MergeMC(MClist, Weights = rep(1, length(MClist)), CheckArguments = TRUE)
MergeC(MClist, Weights = rep(1, length(MClist)), CheckArguments = TRUE)
ShuffleMC(MClist, Weights = rep(1, length(MClist)), CheckArguments = TRUE)
```
#### Arguments

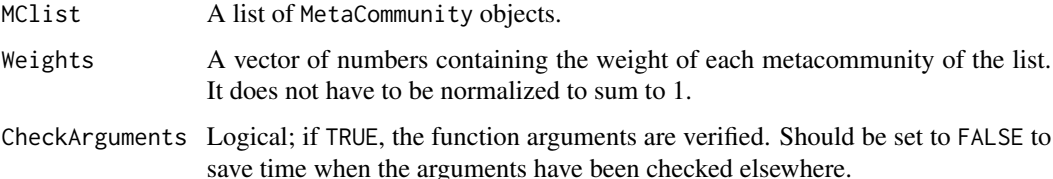

#### Details

MergeMC is used for hierarchical partitioning of diversity. The gamma diversity of communities of the list becomes alpha diversity of the merged meta-community.

MergeC creates a new meta-community by mixing original ones. Original communities are kept, their new weight is the product of their original weight and the weight of their original metacommunity.

ShuffleMC is used for simulations of the null hypothesis that all metacommunities of the list are identical.

## Value

MergeMC and MergeC return a [MetaCommunity](#page-53-0).

ShuffleMC returns a [list](#page-0-0) of [MetaCommunity](#page-53-0) objects.

#### See Also

**[MetaCommunity](#page-53-0)** 

## Examples

```
# First meta-community
(df <- data.frame(C1 = c(10, 10, 10, 10), C2 = c(0, 20, 35, 5),
  C3 = c(25, 15, 0, 2), row.names = c("spl", "sp2", "sp3", "sp4"))w \leftarrow c(1, 2, 1)MC1 \leq MetaCommunity(Abundances = df, Weights = w)
# Second meta-community
(df <- data.frame(C1 = c(10, 4), C2 = c(3, 4), row.names = c("sp1", "sp5")))
w \leq c(3, 2)MC2 \leq MetaCommunity(Abundances = df, Weights = w)
# Merge communities
plot(MergeC(list(MC1, MC2)), main="Merged communities")
# Merge metacommunities
plot(MergeMC(list(MC1, MC2)), main="Merged meta-communities")
smc <- ShuffleMC(list(MC1, MC2))
plot(MergeMC(smc), main="Shuffled, then Merged meta-communities")
```

```
MCdiversity Meta-Community diversity class.
```
#### Description

Methods for objects of type "MCdiversity".

```
is.MCdiversity(x)
## S3 method for class 'MCdiversity'
plot(x, \ldots)## S3 method for class 'MCdiversity'
autoplot(object, col = ggplot2::GeomCol$default_aes$fill,
          border = ggplot2::GeomCol$default_aes$colour, ...)
## S3 method for class 'MCdiversity'
summary(object, ...)
```
# MCentropy 53

## Arguments

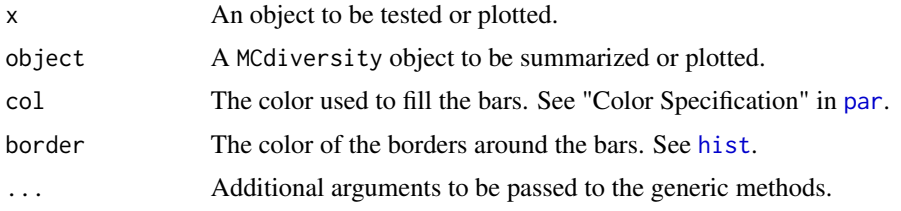

# Value

Meta-community diversity objects are lists containing:

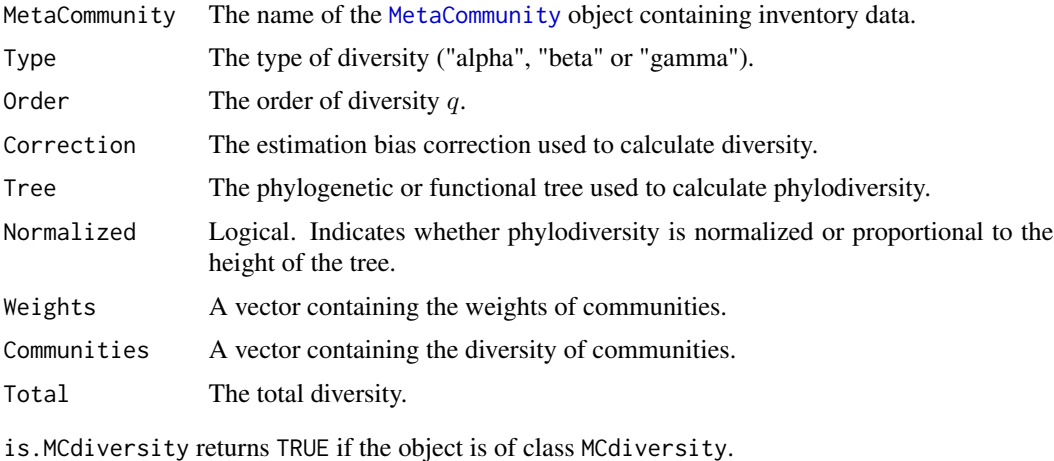

summary.MCdiversity returns a summary of the object's value.

MCentropy *Meta-Community entropy class.*

# Description

Methods for objects of type "MCentropy".

```
is.MCentropy(x)
## S3 method for class 'MCentropy'
plot(x, \ldots)## S3 method for class 'MCentropy'
autoplot(object, col = ggplot2::GeomCol$default_aes$fill,
          border = ggplot2::GeomCol$default_aes$colour, ...)
## S3 method for class 'MCentropy'
summary(object, ...)
```
# Arguments

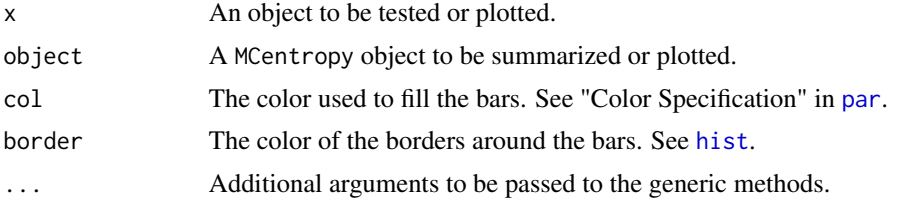

# Value

Meta-community entropy objects are lists containing:

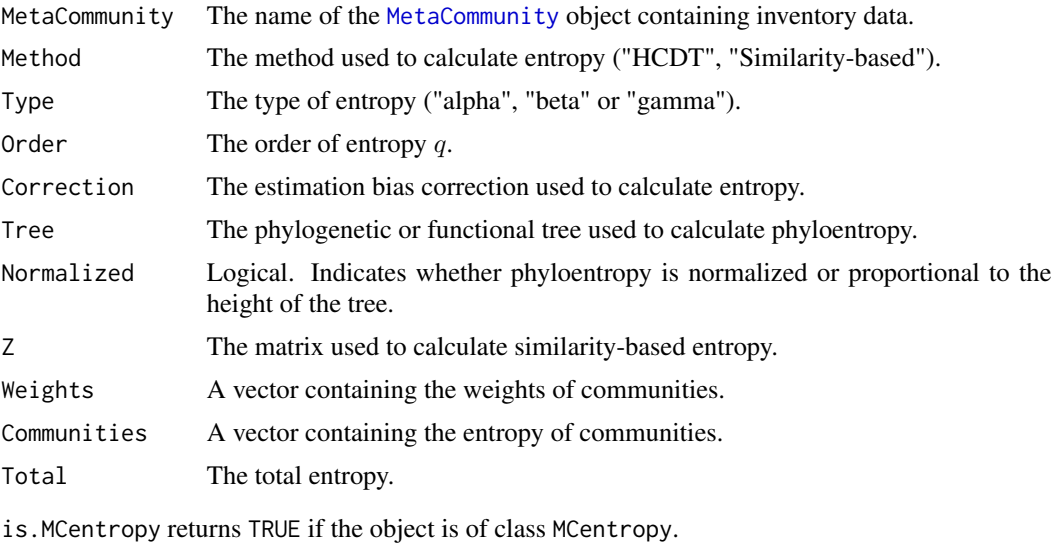

summary.MCentropy returns a summary of the object's value.

<span id="page-53-0"></span>MetaCommunity *Metacommunity class*

# Description

Methods for objects of type "MetaCommunity".

```
MetaCommunity(Abundances, Weights = rep(1, ncol(Abundances)))
is.MetaCommunity(x)
## S3 method for class 'MetaCommunity'
summary(object, ...)
## S3 method for class 'MetaCommunity'
plot(x, \ldots)
```
# MetaCommunity 55

#### **Arguments**

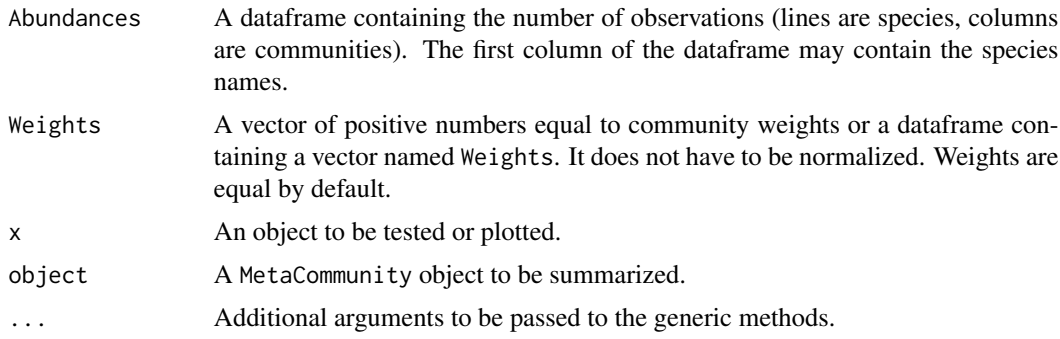

# Details

In the entropart package, individuals of different "species" are counted in several "communities" which are agregated to define a "metacommunity".

This is a naming convention, which may correspond to plots in a forest inventory or any data organized the same way.

Alpha and beta entropies of communities are summed according to Weights and the probability to find a species in the metacommunity is the weighted average of probabilities in communities.

The simplest way to import data is to organize it into two text files. The first file should contain abundance data: the first column named Species for species names, and a column for each community.

The second file should contain the community weights in two columns. The first one, named Communities should contain their names and the second one, named Weights, their weights.

Files can be read and data imported by code such as:

```
Abundances <- read.csv(file="Abundances.csv", row.names = 1)
Weights <- read.csv(file="Weights.csv")
MC <- MetaCommunity(Abundances, Weights)
```
## Value

An object of class MetaCommunity is a list:

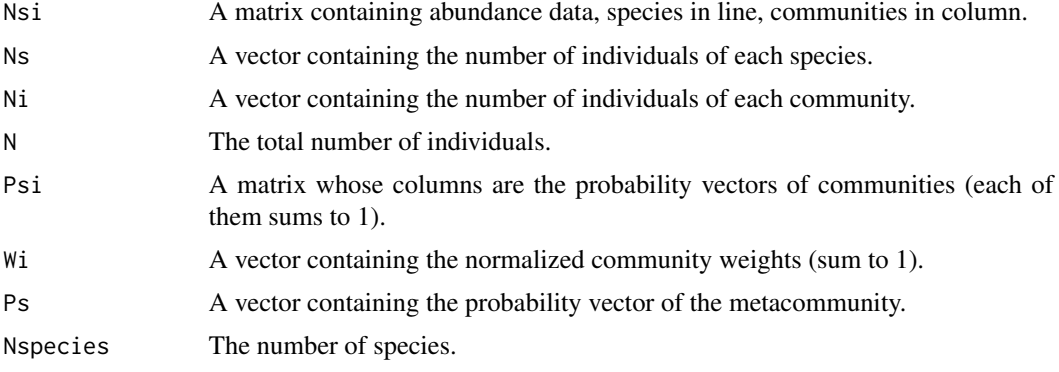

Ncommunities The number of communities. SampleCoverage The sample coverage of the metacommunity. SampleCoverage.communities A vector containing the sample coverages of each community.

is.MetaCommunity returns TRUE if the object is of class MetaCommunity.

summary.MetaCommunity returns a summary of the object's value.

plot.MetaCommunity plots it.

## Examples

```
# Use BCI data from vegan package
if (require(vegan, quietly = TRUE)) {
 # Load BCI data (number of trees per species in each 1-ha plot of a tropical forest)
 data(BCI)
 # BCI dataframe must be transposed (its lines are plots, not species)
 BCI.df <- as.data.frame(t(BCI))
 # Create a metacommunity object from a matrix of abundances and a vector of weights
 # (here, all plots have a weight equal to 1)
 MC <- MetaCommunity(BCI.df)
}
```
Optimal.Similarity *Optimal scale parameter to transform a distance matrix into a similarity matrix*

## Description

Calculates the scale parameter u that maximizes the variance of the similarity matrix  $exp(-u *$ DistanceMatrix).

## Usage

```
Optimal.Similarity(Distance, CheckArguments = TRUE)
```
## **Arguments**

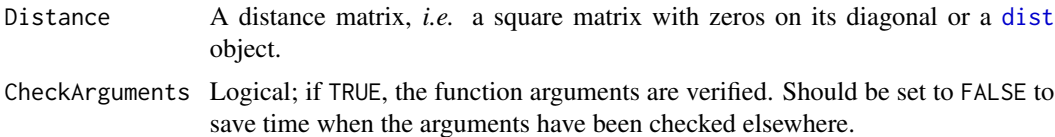

#### Details

The similarity matrix used by [Dqz](#page-30-0)) can be optimized following Marcon *et al.* (2014) such that the variance of similarities between pairs of species is maximized. See the example.

# Paracou618.dist 57

## Value

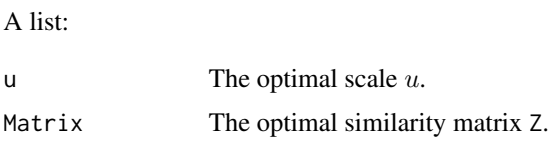

# References

Marcon, E., Zhang, Z. and Herault, B. (2014). The decomposition of similarity-based diversity and its bias correction. *HAL* hal-00989454(version 3).

#### See Also

[Dqz](#page-30-0)

## Examples

```
# Load Paracou data (number of trees per species in two 1-ha plot of a tropical forest)
data(Paracou618)
# Prepare the similarity matrix. The square root of Paracou618.dist is euclidean.
optimal <- Optimal.Similarity(sqrt(Paracou618.dist))
# Optimal scale
optimal$u
# Calculate diversity of order 2
bcDqz(Paracou618.MC$Ns, 2, optimal$Matrix)
```
<span id="page-56-0"></span>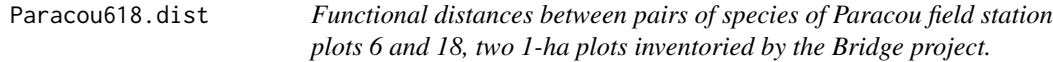

## Description

This dataset is from Paracou field station, French Guiana, managed by [Cirad.](https://www.cirad.fr) Traits are detailed in Marcon and Herault (2014), the distance matrix was built following Paine et al. (2011).

## Usage

```
data(Paracou618)
```
# Format

An object of class [dist](#page-0-0).

## Source

Permanent data census of Paracou.

## References

Gourlet-Fleury, S., Guehl, J. M. and Laroussinie, O., Eds. (2004). *Ecology & management of a neotropical rainforest. Lessons drawn from Paracou, a long-term experimental research site in French Guiana*. Paris, Elsevier.

Marcon, E., Herault, B. (2015). Decomposing Phylodiversity. *Methods in Ecology and Evolution* 6(3): 333-339.

Paine, C. E. T., Baraloto, C., Chave, J., and Herault, B. (2011). Functional traits of individual trees reveal ecological constraints on community assembly in tropical rain forests. *Oikos*, 120(5), 720-727.

# Examples

```
data(Paracou618)
plot(density(Paracou618.dist, from=0), main="Distances between species")
```
Paracou618.Functional *Functional tree of species of Paracou field station plots 6 and 18, two 1-ha plots inventoried by the Bridge project.*

#### Description

This dataset is from Paracou field station, French Guiana, managed by [Cirad.](https://www.cirad.fr) Traits are detailed in Marcon and Herault (2014), the tree was built following Paine et al. (2011), based on [Paracou618.dist](#page-56-0).

## Usage

data(Paracou618)

## Format

An object of class [hclust](#page-0-0).

## Source

Permanent data census of Paracou.

#### References

Gourlet-Fleury, S., Guehl, J. M. and Laroussinie, O., Eds. (2004). *Ecology & management of a neotropical rainforest. Lessons drawn from Paracou, a long-term experimental research site in French Guiana*. Paris, Elsevier.

Marcon, E., Herault, B. (2015). Decomposing Phylodiversity. *Methods in Ecology and Evolution* 6(3): 333-339.

Paine, C. E. T., Baraloto, C., Chave, J., and Herault, B. (2011). Functional traits of individual trees reveal ecological constraints on community assembly in tropical rain forests. *Oikos*, 120(5), 720-727.

# Paracou618.MC 59

## Examples

```
data(Paracou618)
plot(Paracou618.Functional)
```
Paracou618.MC *Paracou field station plots 6 and 18, two 1-ha plots inventoried by the Bridge project.*

## Description

This dataset is from Paracou field station, French Guiana, managed by [Cirad.](https://www.cirad.fr)

#### Usage

data(Paracou618)

## Format

An object of class [MetaCommunity](#page-53-0) made of two communities and 425 species.

#### Source

Permanent data census of Paracou and Marcon et al. (2012).

# References

Gourlet-Fleury, S., Guehl, J. M. and Laroussinie, O., Eds. (2004). *Ecology & management of a neotropical rainforest. Lessons drawn from Paracou, a long-term experimental research site in French Guiana*. Paris, Elsevier.

Marcon, E., F. Puech, et al. (2012). Characterizing the relative spatial structure of point patterns. *International Journal of Ecology* 2012(Article ID 619281): 11.

# Examples

data(Paracou618) summary(Paracou618.MC)

## Description

This dataset is from Paracou field station, French Guiana, managed by [Cirad.](https://www.cirad.fr)

## Usage

data(Paracou618)

## Format

An object of class [phylo](#page-0-0) containing a taxonomy.

## Source

Permanent data census of Paracou.

# References

Gourlet-Fleury, S., Guehl, J. M. and Laroussinie, O., Eds. (2004). *Ecology & management of a neotropical rainforest. Lessons drawn from Paracou, a long-term experimental research site in French Guiana*. Paris, Elsevier.

# Examples

```
data(Paracou618)
plot(Paracou618.Taxonomy, type="fan", show.tip.label=FALSE)
```
PDFD *Phylogenetic Diversity / Functional Diversity of a Community*

#### Description

Calculates Faith's PD / Petchey and Gaston' FD of a community described by a probability vector and a phylogenetic / functional tree.

## Usage

PDFD(Ps, Tree, CheckArguments = TRUE)

## $P$ DFD 61

## Arguments

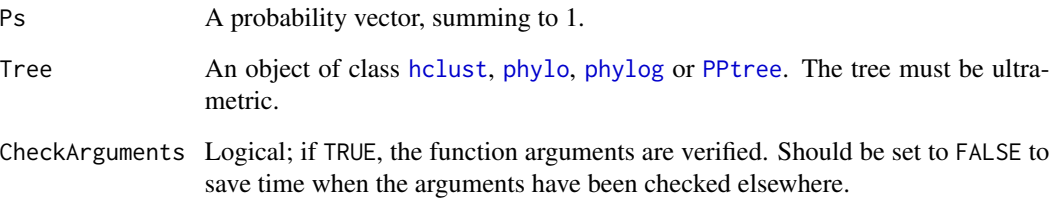

## Details

PD and FD are defined as the total legth of the branches of the tree.

The probability vector is used to select branches: branches with probability 0 are eliminated.

Bias correction requires the number of individuals to estimate sample [Coverage](#page-19-0).

Use [bcPhyloDiversity\(](#page-65-0)Ps, 0, Tree) and choose the Correction.

# Value

A named number equal to the calculated diversity. The name is that of the bias correction used.

# References

Faith, D. P. (1992). Conservation evaluation and phylogenetic diversity. *Biological Conservation* 61(1): 1-10.

Petchey, O. L. and Gaston, K. J. (2002). Functional diversity (FD), species richness and community composition. *Ecology Letters* 5: 402-411.

#### See Also

[bcPhyloDiversity](#page-65-0)

## Examples

```
# Load Paracou data (number of trees per species in two 1-ha plot of a tropical forest
# and their taxonomy)
data(Paracou618)
# Ps is the vector of probabilities
Ps <- Paracou618.MC$Ps
# Calculate the phylogenetic Shannon diversity of the plot
PDFD(Ps, Paracou618.Taxonomy)
```
<span id="page-61-0"></span>

# Description

Cuts the tree into slices separated by nodes, applies the function to each slice and returns the weighted (by slice lengths) sum of the results.

## Usage

```
PhyloApply(Tree, FUN, NorP, Normalize = TRUE, dfArgs = NULL,
           ..., CheckArguments = TRUE)
```
## Arguments

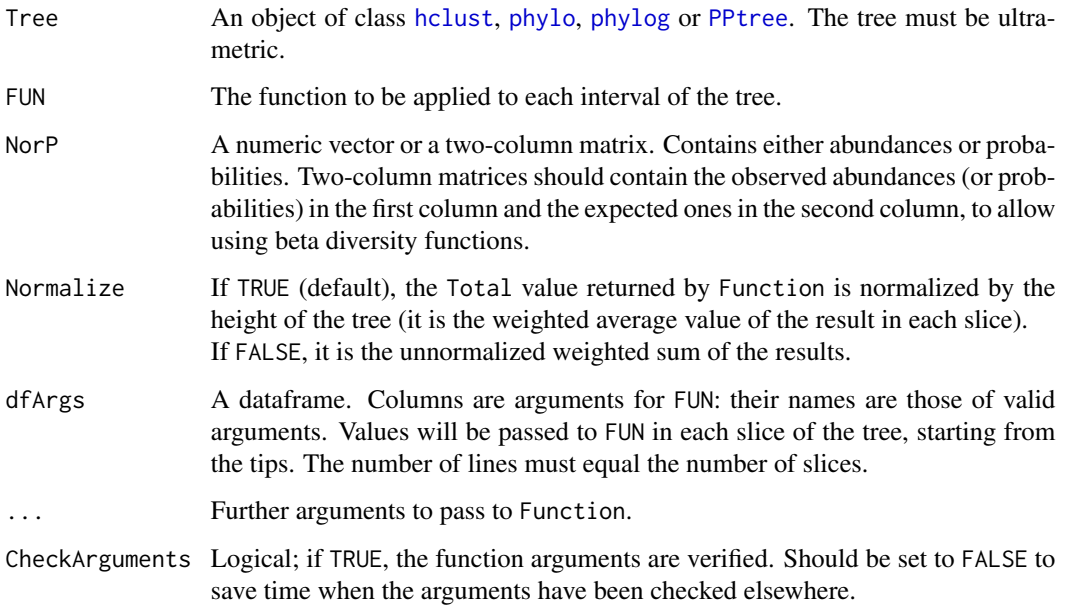

## Details

This funtion is generally not used directly. It is a tool to calculate [PhyloEntropy](#page-67-1) and [PhyloDiversity](#page-65-1).

Intervals (slices) separate two cuts (nodes) in a tree: no node is found at heights contained in an interval.

Objects of class PPtree are returned by [Preprocess.Tree](#page-0-0).

. . . allow passing arguments to the function but they can't change along the tree. If necessary, dfArgs allow passing a different value for each slice of the tree.

# PhyloBetaEntropy 63

# Value

An object of class PhyloValue. It is a list:

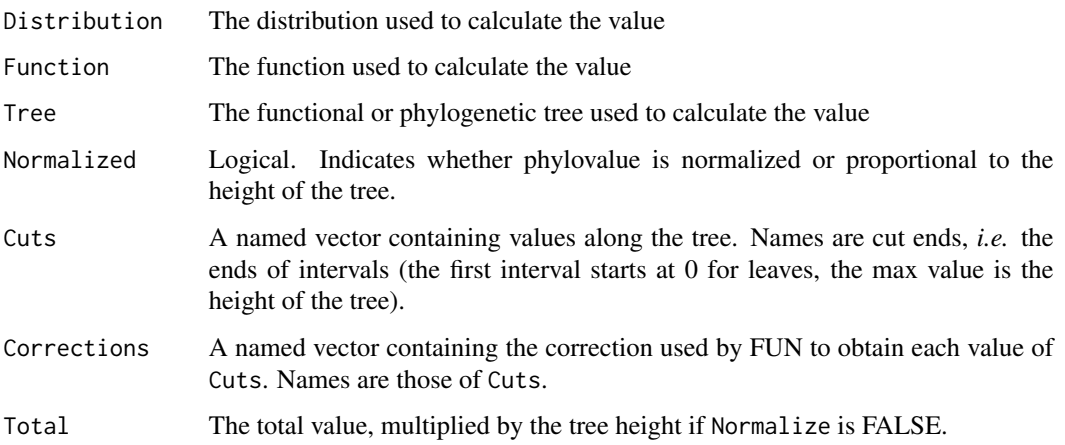

# References

Marcon, E., Herault, B. (2015). Decomposing Phylodiversity. *Methods in Ecology and Evolution* 6(3): 333-339.

# See Also

[Preprocess.Tree](#page-0-0)

#### Examples

```
# Load Paracou data (number of trees per species in two 1-ha plot of a tropical forest
# and their taxonomy)
data(Paracou618)
# Plot the taxonomy
plot(Paracou618.Taxonomy, type="fan", show.tip.label=FALSE)
# Calculate the mean number of trees (individuals) per species
# (Cuts are 1=species, 2=genus, 3=family)
summary(PhyloApply(Paracou618.Taxonomy, mean, Paracou618.MC$Ns, TRUE))
```
PhyloBetaEntropy *Phylogenetic Beta Entropy of a community*

# <span id="page-62-0"></span>Description

Calculates the phylogenetic beta entropy of order  $q$  of a a community belonging to a metacommunity.

## Usage

```
PhyloBetaEntropy(NorP, NorPexp = NULL, q = 1, Tree, Normalize = TRUE, ...)bcPhyloBetaEntropy(Ns, Nexp, q = 1, Tree, Normalize = TRUE,
 Correction = "Best", CheckArguments = TRUE)
## S3 method for class 'ProbaVector'
PhyloBetaEntropy(NorP, NorPexp = NULL, q = 1, Tree, Normalize = TRUE,
  ..., CheckArguments = TRUE, Ps = NULL, Pexp = NULL)
## S3 method for class 'AbdVector'
PhyloBetaEntropy(NorP, NorPexp = NULL, q = 1, Tree, Normalize = TRUE,
 Correction = "Best", ..., CheckArguments = TRUE, Ns = NULL, Nexp = NULL)
## S3 method for class 'integer'
PhyloBetaEntropy(NorP, NorPexp = NULL, q = 1, Tree, Normalize = TRUE,
 Correction = "Best", ..., CheckArguments = TRUE, Ns = NULL, Nexp = NULL)
## S3 method for class 'numeric'
PhyloBetaEntropy(NorP, NorPexp = NULL, q = 1, Tree, Normalize = TRUE,
  Correction = "Best", ..., CheckArguments = TRUE, Ps = NULL, Ns = NULL,
 Pexp = NULL, New = NULL)
```
# Arguments

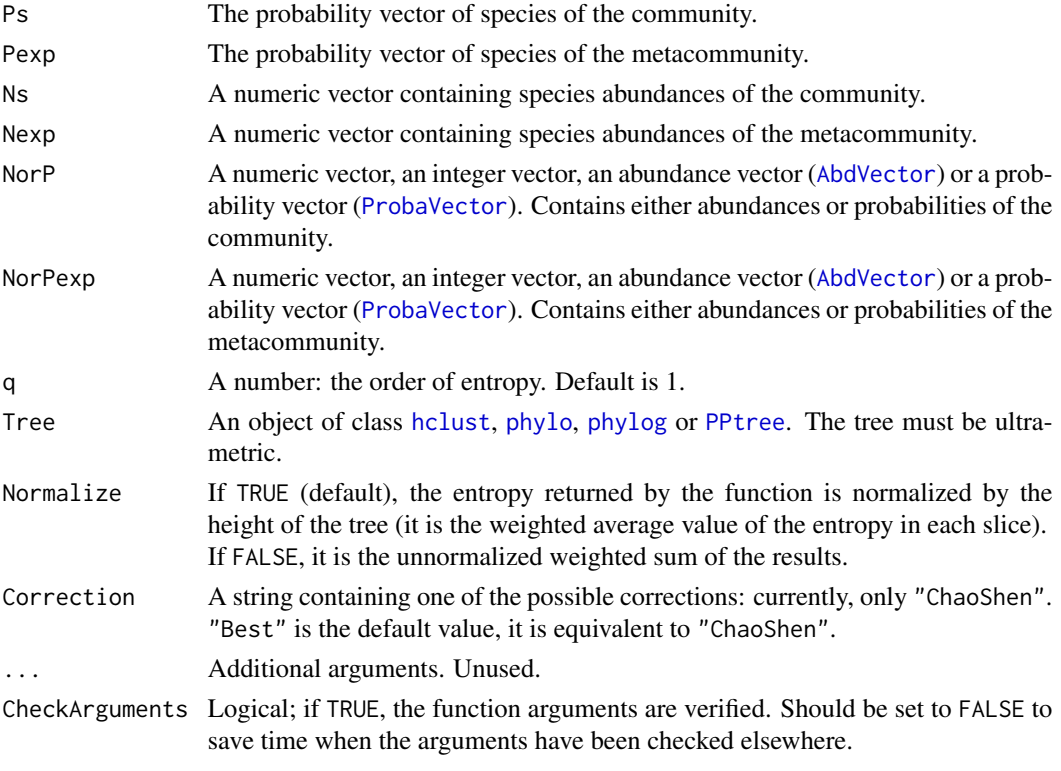

## Details

The phylogenetic entropy is the generalization of HCDT entropy to unequal species distances (Pavoine et al., 2009).

Calculation relies on [TsallisBeta](#page-97-0) and [PhyloApply](#page-61-0).

Bias correction requires the number of individuals to estimate sample [Coverage](#page-19-0). Use bcPhyloBetaEntropy and choose the Correction.

Note that beta entropy value is related to alpha entropy (if  $q$  is not 1) and cannot be compared accross communities (Jost, 2007). Beta entropy of a community is not meaningful in general, do rather calculate the [PhyloDiversity](#page-65-1) of the metacommunity.

The functions are designed to be used as simply as possible. PhyloBetaEntropy is a generic method. If its first argument is an abundance vector, an integer vector or a numeric vector which does not sum to 1, the bias corrected function bcPhyloBetaEntropy is called. Explicit calls to bcPhyloBetaEntropy (with bias correction) or to PhyloBetaEntropy.ProbaVector (without correction) are possible to avoid ambiguity. The .integer and .numeric methods accept Ps or Ns arguments instead of NorP for backward compatibility.

# Value

A [PhyloEntropy](#page-67-1) object containing entropy values at each cut of the tree.

## References

Jost (2007), Partitioning diversity into independent alpha and beta components. *Ecology* 88(10): 2427-2439.

Marcon, E., Herault, B. (2015). Decomposing Phylodiversity. *Methods in Ecology and Evolution* 6(3): 333-339.

Pavoine, S., Love, M. S. and Bonsall, M. B. (2009). Hierarchical partitioning of evolutionary and ecological patterns in the organization of phylogenetically-structured species assemblages: Application to rockfish (genus: Sebastes) in the Southern California Bight. *Ecology Letters* 12(9): 898-908.

## See Also

[TsallisBeta](#page-97-0), [bcPhyloBetaEntropy](#page-62-0), [PhyloDiversity](#page-65-1)

#### Examples

```
# Load Paracou data (number of trees per species in two 1-ha plot of a tropical forest
# and their taxonomy)
data(Paracou618)
# Ps is the vector of probabilities
Ps <- as.ProbaVector(Paracou618.MC$Ps)
# Probability distribution of the first plot
Ps1 <- as.ProbaVector(Paracou618.MC$Psi[, 1])
# Calculate the phylogenetic Shannon beta entropy of the plot
summary(PhyloBetaEntropy(Ps1, Ps, 1, Paracou618.Taxonomy) -> e)
plot(e)
# Ns is the vector of abundances of the metacommunity
Ns <- as.AbdVector(Paracou618.MC$Ns)
# Abundances in the first plot
```

```
# Calculate the phylogenetic Shannon beta entropy of the plot
summary(bcPhyloBetaEntropy(Ns1, Ns, 1, Paracou618.Taxonomy, Correction = "Best") -> e)
plot(e)
```
<span id="page-65-1"></span>PhyloDiversity *Phylogenetic Diversity of a Community*

## <span id="page-65-0"></span>Description

Calculates the phylogenetic diversity of order  $q$  of a probability vector.

## Usage

```
PhyloDiversity(NorP, q = 1, Tree, Normalize = TRUE, ...)
bcPhyloDiversity(Ns, q = 1, Tree, Normalize = TRUE, Correction = "Best",
 CheckArguments = TRUE)
## S3 method for class 'ProbaVector'
PhyloDiversity(NorP, q = 1, Tree, Normalize = TRUE,
  ..., CheckArguments = TRUE, Ps = NULL)
## S3 method for class 'AbdVector'
PhyloDiversity(NorP, q = 1, Tree, Normalize = TRUE,
 Correction = "Best", ..., CheckArguments = TRUE, Ns = NULL)
## S3 method for class 'integer'
PhyloDiversity(NorP, q = 1, Tree, Normalize = TRUE,
  Correction = "Best", ..., CheckArguments = TRUE, Ns = NULL)
## S3 method for class 'numeric'
PhyloDiversity(NorP, q = 1, Tree, Normalize = TRUE,
  Correction = "Best", ..., CheckArguments = TRUE, Ps = NULL, Ns = NULL)
is.PhyloDiversity(x)
## S3 method for class 'PhyloDiversity'
summary(object, ...)
```
## Arguments

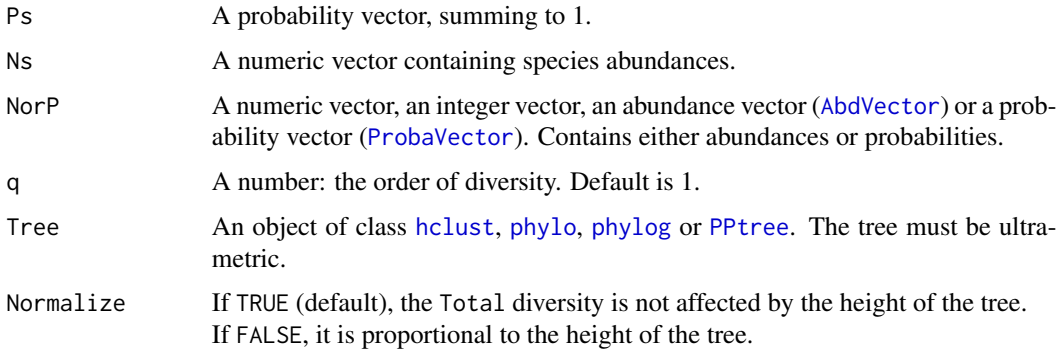

# PhyloDiversity 67

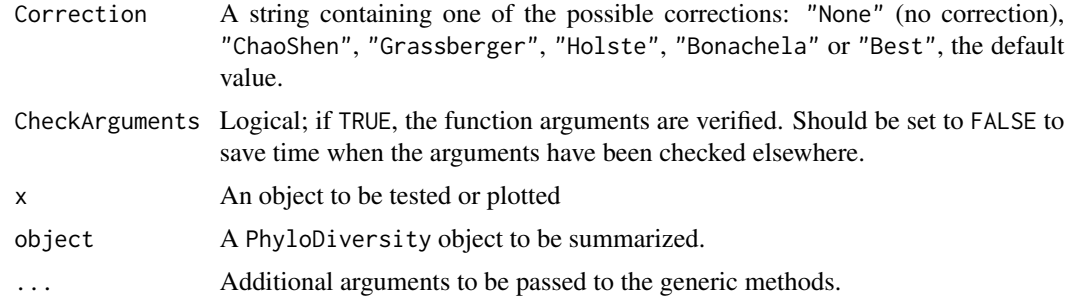

## Details

The phylogenetic entropy is its generalization of HCDT entropy to unequal species distances (Pavoine et al., 2009).

Diversity is obtained by transforming generalized entropy.

Bias correction requires the number of individuals to estimate sample [Coverage](#page-19-0). Use bcPhyloDiversity and choose the Correction.

The functions are designed to be used as simply as possible. PhyloDiversity is a generic method. If its first argument is an abundance vector, an integer vector or a numeric vector which does not sum to 1, the bias corrected function bcPhyloDiversity is called. Explicit calls to bcPhyloDiversity (with bias correction) or to PhyloDiversity.ProbaVector (without correction) are possible to avoid ambiguity. The .integer and .numeric methods accept Ps or Ns arguments instead of NorP for backward compatibility.

## Value

An object of class PhyloDiversity is a list:

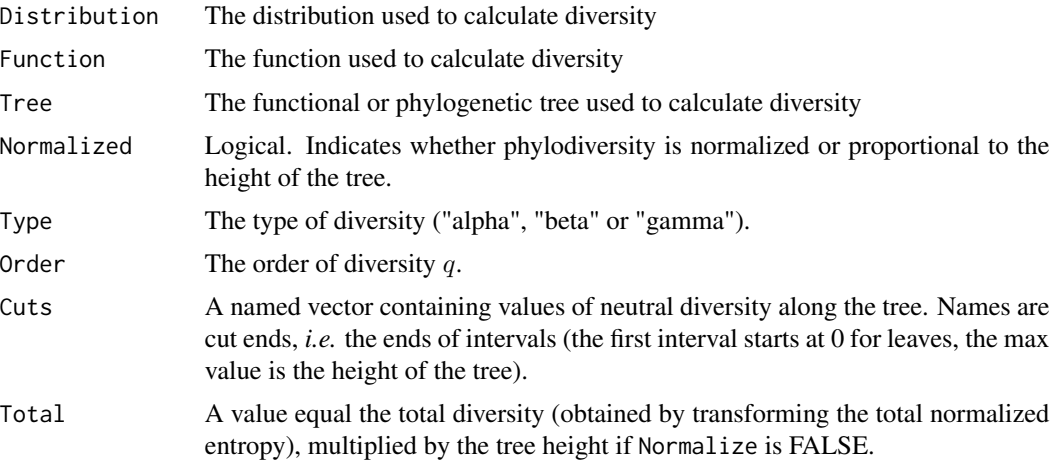

is.PhyloDiversity returns TRUE if the object is of class PhyloDiversity.

summary.PhyloDiversity returns a summary of the object's value.

PhyloDiversity objects can be plotted by [plot.PhyloValue](#page-70-1) because PhyloDiversity objects are also of class PhyloValue.

Note

The tree must contain all species of the probability vector. If it contains extra species, computation time will just be increased.

### References

Chao, A., Chiu, C.-H. and Jost, L. (2010). Phylogenetic diversity measures based on Hill numbers. *Philosophical Transactions of the Royal Society B* 365(1558): 3599-609.

Marcon, E., Herault, B. (2015). Decomposing Phylodiversity. *Methods in Ecology and Evolution* 6(3): 333-339.

Pavoine, S., Love, M. S. and Bonsall, M. B. (2009). Hierarchical partitioning of evolutionary and ecological patterns in the organization of phylogenetically-structured species assemblages: Application to rockfish (genus: Sebastes) in the Southern California Bight. *Ecology Letters* 12(9): 898-908.

# See Also

[PhyloEntropy](#page-67-1), [Diversity](#page-20-0)

#### Examples

```
# Load Paracou data (number of trees per species in two 1-ha plot of a tropical forest
# and their taxonomy)
data(Paracou618)
# Ps is the vector of probabilities
Ps <- as.ProbaVector(Paracou618.MC$Ps)
# Calculate the phylogenetic Shannon diversity of the plot
summary(PhyloDiversity(Ps, 1, Paracou618.Taxonomy) -> d)
plot(d)
# Ns is the vector of abundances of the metacommunity
Ns <- as.AbdVector(Paracou618.MC$Ns)
# Calculate the phylogenetic Shannon diversity of the plot
summary(bcPhyloDiversity(Ns, 1, Paracou618.Taxonomy, Correction = "Best") -> d)
```
plot(d)

<span id="page-67-1"></span>PhyloEntropy *Phylogenetic Entropy of a community*

# <span id="page-67-0"></span>**Description**

Calculates the phylogenetic entropy of order  $q$  of a probability vector.

# PhyloEntropy 69

## Usage

```
PhyloEntropy(NorP, q = 1, Tree, Normalize = TRUE, ...)
bcPhyloEntropy(Ns, q = 1, Tree, Normalize = TRUE, Correction = "Best",
  SampleCoverage = NULL, CheckArguments = TRUE)
## S3 method for class 'ProbaVector'
PhyloEntropy(NorP, q = 1, Tree, Normalize = TRUE,
  ..., CheckArguments = TRUE, Ps = NULL)
## S3 method for class 'AbdVector'
PhyloEntropy(NorP, q = 1, Tree, Normalize = TRUE, Correction = "Best",
  ..., CheckArguments = TRUE, Ns = NULL)
## S3 method for class 'integer'
PhyloEntropy(NorP, q = 1, Tree, Normalize = TRUE, Correction = "Best",
  ..., CheckArguments = TRUE, Ns = NULL)
## S3 method for class 'numeric'
PhyloEntropy(NorP, q = 1, Tree, Normalize = TRUE, Correction = "Best",
  ..., CheckArguments = TRUE, Ps = NULL, Ns = NULL)
is.PhyloEntropy(x)
## S3 method for class 'PhyloEntropy'
summary(object, ...)
```
## Arguments

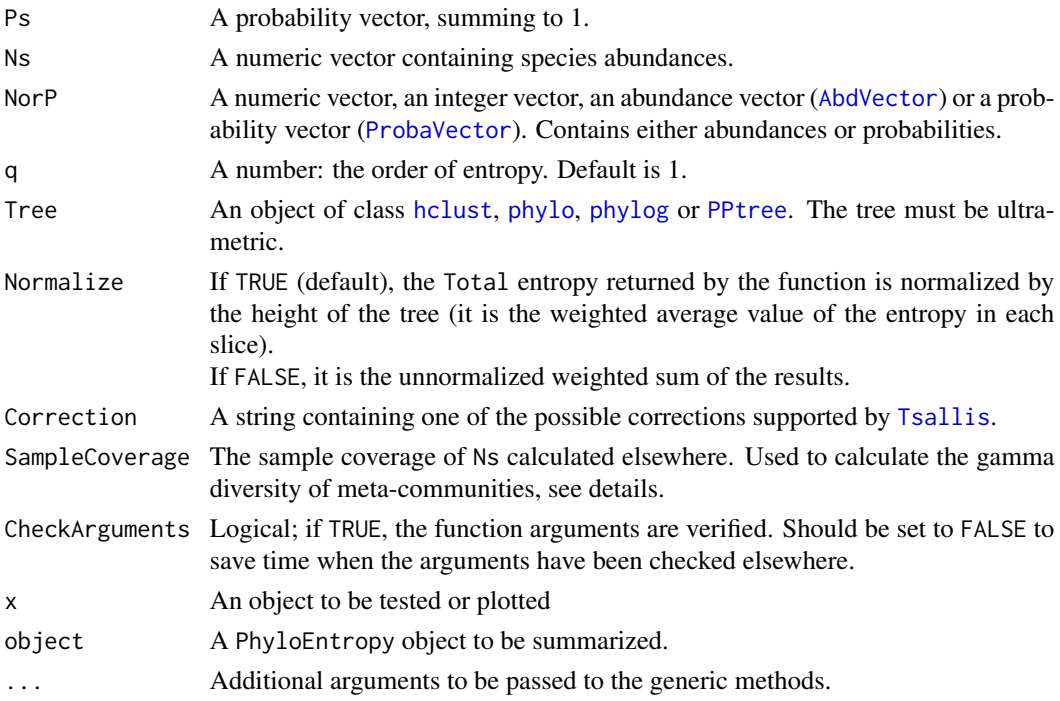

## Details

The phylogenetic entropy is its generalization of HCDT entropy to unequal species distances (Pavoine et al., 2009).

Calculation relies on [Tsallis](#page-94-1) and [PhyloApply](#page-61-0).

Intervals separate two cuts in a tree: no node is found at heights contained in an interval.

Bias correction requires the number of individuals to estimate sample [Coverage](#page-19-0). Use bcPhyloEntropy and choose the Correction.

The functions are designed to be used as simply as possible. PhyloEntropy is a generic method. If its first argument is an abundance vector, an integer vector or a numeric vector which does not sum to 1, the bias corrected function bcPhyloEntropy is called. Explicit calls to bcPhyloEntropy (with bias correction) or to PhyloEntropy.ProbaVector (without correction) are possible to avoid ambiguity. The .integer and .numeric methods accept Ps or Ns arguments instead of NorP for backward compatibility.

The size of a metacommunity (see [MetaCommunity](#page-53-0)) is unknown so it has to be set according to a rule which does not ensure that its abundances are integer values. Then, classical bias-correction methods do not apply. Providing the SampleCoverage argument allows applying the "ChaoShen" and "Grassberger" corrections to estimate quite well the entropy. [DivPart](#page-25-0) and [GammaEntropy](#page-38-0) functions use this tweak.

#### Value

An object of class PhyloEntropy is a list:

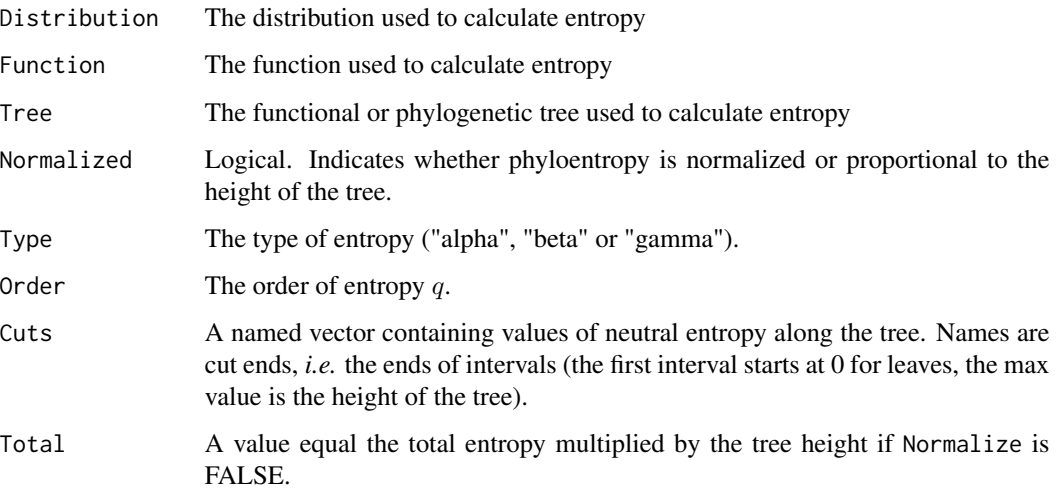

is.PhyloEntropy returns TRUE if the object is of class PhyloEntropy.

summary.PhyloEntropy returns a summary of the object's value.

PhyloEntropy objects can be plotted by [plot.PhyloValue](#page-70-1) because PhyloEntropy objects are also of class PhyloValue.

## Note

The tree must contain all species of the probability vector. If it contains extra species, computation time will just be increased.

## PhyloValue 71

#### References

Marcon, E., Herault, B. (2015). Decomposing Phylodiversity. *Methods in Ecology and Evolution* 6(3): 333-339.

Pavoine, S., Love, M. S. and Bonsall, M. B. (2009). Hierarchical partitioning of evolutionary and ecological patterns in the organization of phylogenetically-structured species assemblages: Application to rockfish (genus: Sebastes) in the Southern California Bight. *Ecology Letters* 12(9): 898-908.

## See Also

[Tsallis](#page-94-1), [PhyloDiversity](#page-65-1)

## Examples

```
# Load Paracou data (number of trees per species in two 1-ha plot of a tropical forest
# and their taxonomy)
data(Paracou618)
# Ps is the vector of probabilities
Ps <- as.ProbaVector(Paracou618.MC$Ps)
# Calculate the phylogenetic Shannon entropy of the plot
summary(PhyloEntropy(Ps, 1, Paracou618.Taxonomy) -> e)
plot(e)
# Ns is the vector of abundances of the metacommunity
Ns <- as.AbdVector(Paracou618.MC$Ns)
# Calculate the phylogenetic Shannon entropy of the plot
summary(bcPhyloEntropy(Ns, 1, Paracou618.Taxonomy, Correction = "Best") -> e)
plot(e)
```
PhyloValue *Phylogenetic entropy or diversity.*

# <span id="page-70-1"></span>**Description**

Entropy or diversity against the height of the phylogenetic or functional tree.

```
is.PhyloValue(x)
## S3 method for class 'PhyloValue'
autoplot(object, xlab = expression(italic("T")), ylab = NULL, main = NULL,
          col = ggplot2::GeomLine$default_aes$colour,
          lty = ggplot2::GeomLine$default_aes$linetype,
          lwd = ggplot2::GeomLine$default_aes$size,
          ...)
## S3 method for class 'PhyloValue'
plot(x, xlab = expression(italic("T")), ylab = NULL, main = NULL, ...)## S3 method for class 'PhyloValue'
summary(object, ...)
```
# Arguments

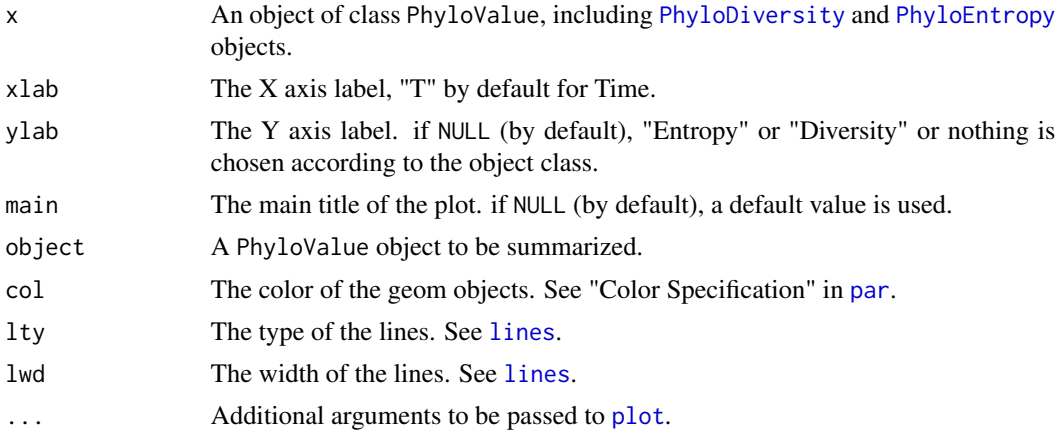

# Details

PhyloValue objects are the result of [PhyloApply](#page-61-0).

# Examples

```
# Load Paracou data (number of trees per species in two 1-ha plot of a tropical forest
# and their taxonomy)
data(Paracou618)
# Calculate richness along the tree
# (Cuts are 1=species, 2=genus, 3=family)
summary(r <- PhyloApply(Paracou618.Taxonomy, FUN=Richness,
 NorP=Paracou618.MC$Ns, Normalize=TRUE))
autoplot(r)
```
<span id="page-71-0"></span>PPtree *Preprocessed Trees.*

## Description

Methods for objects of type "PPtree".

## Usage

```
is.PPtree(x)
## S3 method for class 'PPtree'
plot(x, \ldots)
```
# Arguments

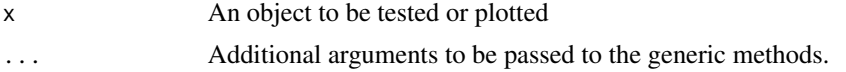
# <span id="page-72-1"></span> $RAC$  73

# Value

An object of class PPtree is a list:

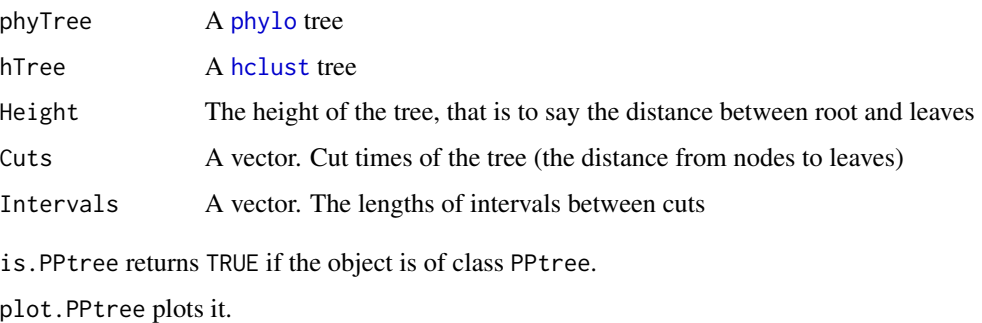

# Note

Versions up to 1.3 contained a [phylog](#page-0-0) tree, now deprecated in ade4. A [phylo](#page-0-0) tree is now used. See the dedicated vignette (vignette ("Phylogenies", package="entropart")) for more details.

# Examples

```
data(Paracou618)
# Preprocess a phylog object
ppt <- Preprocess.Tree(EightSpTree)
# Is it a preprocessed tree?
is.PPtree(ppt)
# Plot it
plot(ppt, hang=-1)
# Alternative plot
ade4::radial.phylog(EightSpTree)
```
RAC *Fit Distributions to Well-Known Rank Abundance Curves.*

# <span id="page-72-0"></span>Description

Observed distributions are fitted to classical RAC's.

# Usage

```
RAClnorm(Ns, CheckArguments = TRUE)
RACgeom(Ns, CheckArguments = TRUE)
RAClseries(Ns, CheckArguments = TRUE)
RACbstick(Ns, CheckArguments = TRUE)
```
# <span id="page-73-0"></span>Arguments

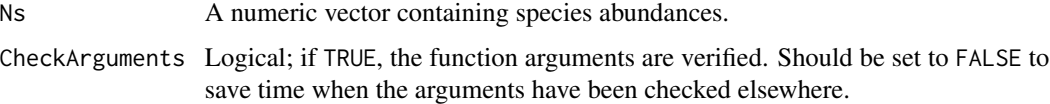

# Details

SpeciesDistribution or integer vectors can be used to fit classical rank-abundance curves (RAC) of classical distributions: "RAClnorm" for log-normal (Preston, 1948), "RAClseries" for log-series (Fisher *et al.*, 1943), "RACgeom" for geometric (Motomura, 1932) or "RACbstick" for broken stick (MacArthur, 1957). method returns the estimated parameters of the fitted distribution. The broken stick has no parameter, so the maximum abundance is returned.

#### Value

A list (the parameters of distributions are returned only if the distribution has been fit):

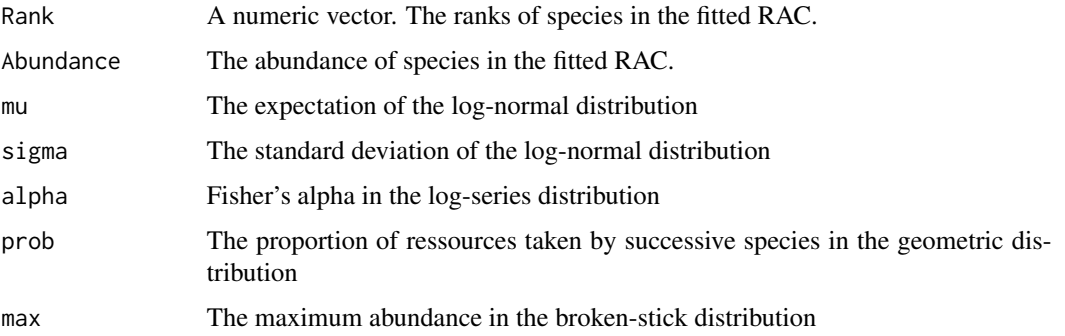

#### **Note**

Fisher's alpha is estimated to fit the log-series distribution. The estimation is done by the fisher. alpha function of package vegan. It may differ substantially from the estimation returned by optimal. theta from package untb.

#### Author(s)

Eric Marcon <Eric.Marcon@agroparistech.fr>, Bruno Herault <Bruno.Herault@cirad.fr>

# References

Fisher R.A., Corbet A.S., Williams C.B. (1943) The Relation Between the Number of Species and the Number of Individuals in a Random Sample of an Animal Population. *Journal of Animal Ecology* 12: 42-58.

MacArthur R.H. (1957) On the Relative Abundance of Bird Species. *PNAS* 43(3): 293-295.

Motomura I. (1932) On the statistical treatment of communities. *Zoological Magazine* 44: 379-383.

Preston, F.W. (1948). The commonness, and rarity, of species. *Ecology* 29(3): 254-283.

#### <span id="page-74-0"></span>Rao 1988 - Paul Britain, actrice and a contract to the contract of the contract of the contract of the contract of the contract of the contract of the contract of the contract of the contract of the contract of the contrac

# See Also

[rgeom](#page-0-0), [rlnorm](#page-0-0), [rCommunity](#page-76-0), [plot.SpeciesDistribution](#page-91-0)

# Examples

```
# Load Paracou data (number of trees per species in two 1-ha plot of a tropical forest)
data(Paracou618)
# Ns is the total number of trees per species
Ns <- as.AbdVector(Paracou618.MC$Ns)
# Fitted parameters
RACln <- RAClnorm(Ns)
RACln$mu
RACln$sigma
RACgeom(Ns)$prob
RAClseries(Ns)$alpha
RACbstick(Ns)$max
```
Rao *Rao Quadratic Entropy of a Community*

# Description

Calculates Rao's quadratic entropy of a community described by a probability vector and a phylogenetic / functional tree.

# Usage

```
Rao(NorP, Tree, ...)
bcRao(Ns, Tree, Correction="Lande", CheckArguments = TRUE)
## S3 method for class 'ProbaVector'
Rao(NorP, Tree, ..., CheckArguments = TRUE, Ps = NULL)
## S3 method for class 'AbdVector'
Rao(NorP, Tree, Correction = "Lande", ...CheckArguments = TRUE, Ns = NULL)
## S3 method for class 'integer'
Rao(NorP, Tree, Correction = "Lande", ...CheckArguments = TRUE, Ns = NULL)
## S3 method for class 'numeric'
Rao(NorP, Tree, Correction = "Lande", ...,
  CheckArguments = TRUE, Ps = NULL, Ns = NULL)
```
## Arguments

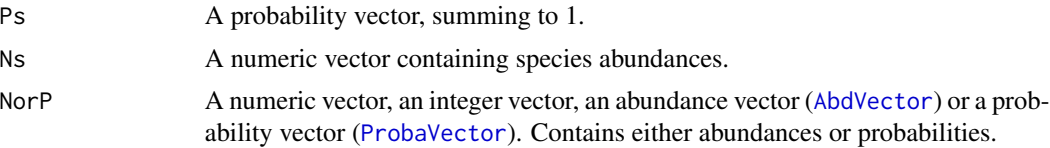

<span id="page-75-0"></span>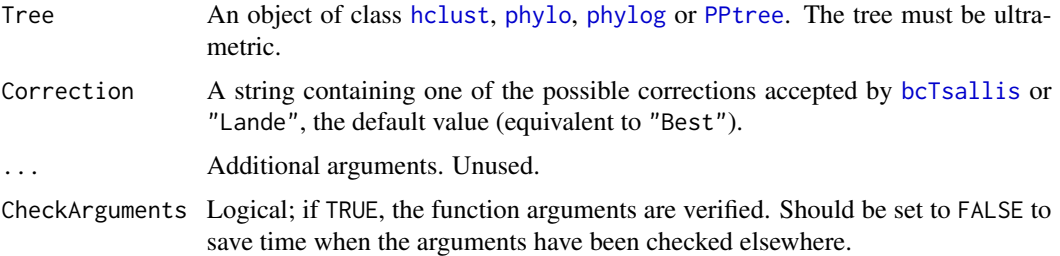

#### Details

Bias correction requires the number of individuals. Use bcRao and choose the Correction.

The unbiased estimator of Rao's entropy is identical to that of Simpson's entropy because Rao's entropy is a linear sum of Simson entropies, all of them calculated from the same number of individuals (Marcon and Herault, 2014). It equals the plug-in etimator multiplied by n/(n-1) where n is the total number of individuals.

The functions are designed to be used as simply as possible. Tsallis is a generic method. If its first argument is an abundance vector, an integer vector or a numeric vector which does not sum to 1, the bias corrected function bcTsallis is called. Explicit calls to bcTsallis (with bias correction) or to Tsallis.ProbaVector (without correction) are possible to avoid ambiguity. The .integer and .numeric methods accept Ps or Ns arguments instead of NorP for backward compatibility.

# Value

A named number equal to the calculated entropy. The name is that of the bias correction used.

# References

Marcon, E., Herault, B. (2015). Decomposing Phylodiversity. *Methods in Ecology and Evolution* 6(3): 333-339.

Rao, C. R. (1982). Diversity and dissimilarity coefficients: a unified approach. *Theoretical Population Biology* 21: 24-43.

#### See Also

[bcPhyloDiversity](#page-65-0)

#### Examples

```
# Load Paracou data (number of trees per species in two 1-ha plot of a tropical forest)
data(Paracou618)
# Ns is the total number of trees per species
Ns <- as.AbdVector(Paracou618.MC$Ns)
# Species probabilities
Ps <- as.ProbaVector(Paracou618.MC$Ns)
# Calculate Rao's quadratic entropy of the plot
Rao(Ps, Paracou618.Taxonomy)
```
<span id="page-76-1"></span><span id="page-76-0"></span>

# Description

Draws random communities according to a probability distribution.

# Usage

```
rCommunity(n, size = sum(NorP), NorP = 1, BootstrapMethod = "Chao2015", S = 300,
   Distribution = "lnorm", sd = 1, prob = 0.1, alpha = 40,
   CheckArguments = TRUE)
```
# Arguments

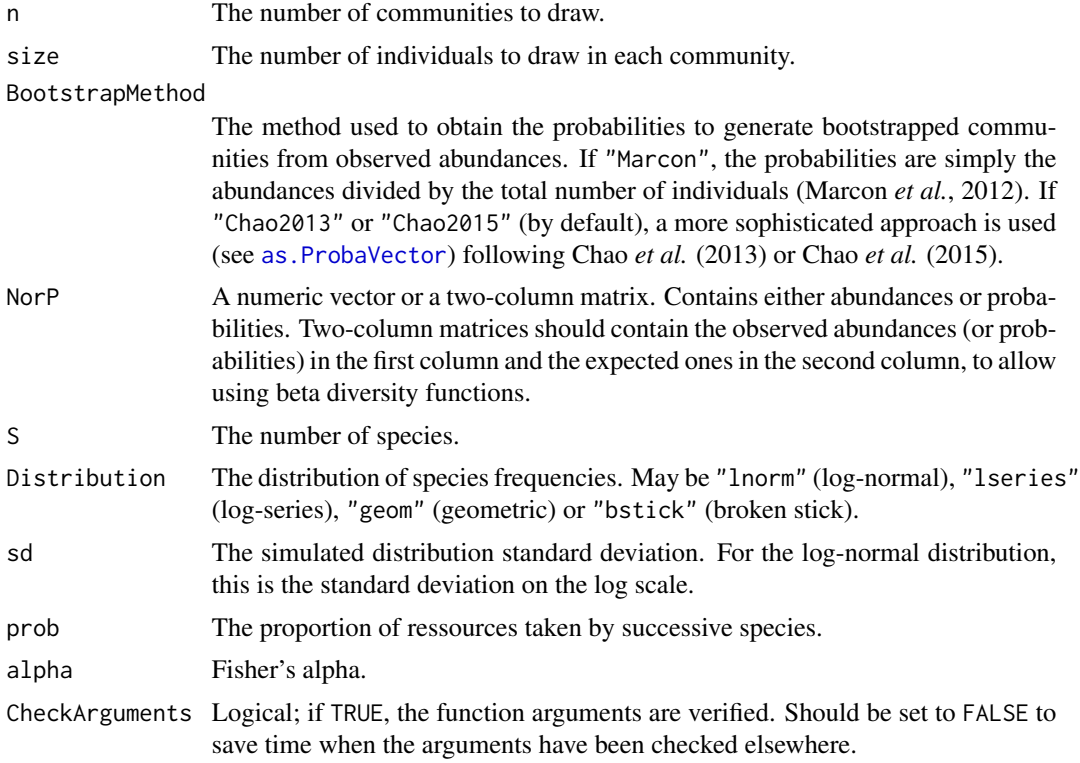

# Details

Communities of fixed size are drawn in a multinomial distribution according to the distribution of probabilities provided by NorP.

An abundance vector may be used instead of probabilities, then size is by default the total number of individuals in the vector. Random communities are built by drawing in a multinomial law following Marcon *et al.* (2012), or trying to estimate the distribution of the actual community <span id="page-77-0"></span>with [as.ProbaVector](#page-91-0). If BootstrapMethod = "Chao2013", the distribution is estimated by a single parameter model and unobserved species are given equal probabilities. If BootstrapMethod = "Chao2015", a two-parameter model is used and unobserved species follow a geometric distribution.

Alternatively, the probabilities may be drawn following a classical distribution: either a lognormal ("lnorm") one (Preston, 1948) with given standard deviation (sd; note that the mean is actually a normalizing constant. Its values is set equal to 0 for the simulation of the normal distribution of unnormalized log-abundances), a log-series ("lseries") one (Fisher *et al.*, 1943) with parameter alpha, a geometric ("geom") one (Motomura, 1932) with parameter prob, or a broken stick ("bstick") one (MacArthur, 1957). The number of simulated species is fixed by S, except for "lseries" where it is obtained from alpha and size:  $S = \alpha \ln(1 + \frac{size}{\alpha})$ .

Log-normal, log-series and broken-stick distributions are stochastic. The geometric distribution is completely determined by its parameters.

#### Value

A vector of species abundances ([AbdVector](#page-91-0)) if a single community has been drawn, or a [MetaCommunity](#page-53-0) containing simulated communities.

#### References

Chao, A., Wang, Y. T. and Jost, L. (2013). Entropy and the species accumulation curve: a novel entropy estimator via discovery rates of new species. *Methods in Ecology and Evolution* 4(11): 1091-1100.

Chao, A., Hsieh, T. C., Chazdon, R. L., Colwell, R. K., Gotelli, N. J. (2015) Unveiling the Species-Rank Abundance Distribution by Generalizing Good-Turing Sample Coverage Theory. *Ecology* 96(5): 1189-1201.

Fisher R.A., Corbet A.S., Williams C.B. (1943) The Relation Between the Number of Species and the Number of Individuals in a Random Sample of an Animal Population. *Journal of Animal Ecology* 12: 42-58.

MacArthur R.H. (1957) On the Relative Abundance of Bird Species. *PNAS* 43(3): 293-295.

Marcon, E., Herault, B., Baraloto, C. and Lang, G. (2012). The Decomposition of Shannon's Entropy and a Confidence Interval for Beta Diversity. *Oikos* 121(4): 516-522.

Motomura I. (1932) On the statistical treatment of communities. *Zoological Magazine* 44: 379-383.

Preston, F.W. (1948). The commonness, and rarity, of species. *Ecology* 29(3): 254-283.

Reese G. C., Wilson K. R., Flather C. H. (2013) Program SimAssem: Software for simulating species assemblages and estimating species richness. *Methods in Ecology and Evolution* 4: 891- 896.

#### See Also

[SpeciesDistribution](#page-91-1) and the program SimAssem (Reese *et al.*, 2013; not an R package) for more distributions.

#### <span id="page-78-1"></span>Richness 79

# Examples

```
# Generate communities made of 100000 individuals among 300 species and fit them
par(mfrow = c(2,2))for (d in c("lnorm", "lseries", "geom", "bstick")) {
rCommunity(n = 1, size = 1E5, S = 300, Distribution = d) -> AbdVec
plot(AbdVec, Distribution = d, main = d)
}
```
<span id="page-78-0"></span>

#### Richness *Number of species of a community*

# Description

Calculates the number of species from probability vector. The name is that of the estimator (the bias correction) used.

# Usage

```
Richness(NorP, ...)
bcRichness(Ns, Correction = "Best", Alpha = 0.05, JackOver = FALSE, JackMax = 10,
              CheckArguments = TRUE)
## S3 method for class 'ProbaVector'
Richness(NorP, ..., CheckArguments = TRUE, Ps = NULL)
## S3 method for class 'AbdVector'
Richness(NorP, Correction = "Best", Alpha = 0.05,
  JackOver = FALSE, JackMax = 10,
 Level = NULL, PCorrection = "Chao2015", Unveiling = "geom", RCorrection = "Rarefy",
  ..., CheckArguments = TRUE, Ns = NULL)
## S3 method for class 'integer'
Richness(NorP, Correction = "Best", Alpha = 0.05,
  JackOver = FALSE, JackMax = 10,
 Level = NULL, PCorrection = "Chao2015", Unveiling = "geom", RCorrection = "Rarefy",
  ..., CheckArguments = TRUE, Ns = NULL)
## S3 method for class 'numeric'
Richness(NorP, Correction = "Best", Alpha = 0.05,
  JackOver = FALSE, JackMax = 10,
 Level = NULL, PCorrection = "Chao2015", Unveiling = "geom", RCorrection = "Rarefy",
  ..., CheckArguments = TRUE, Ps = NULL, Ns = NULL)
```
# Arguments

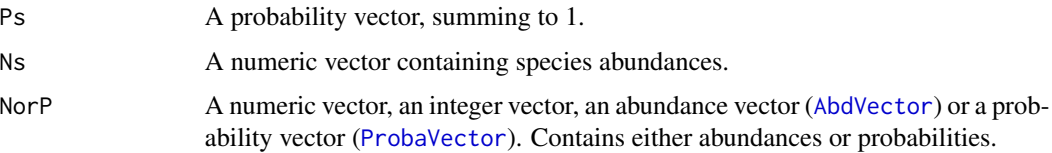

<span id="page-79-0"></span>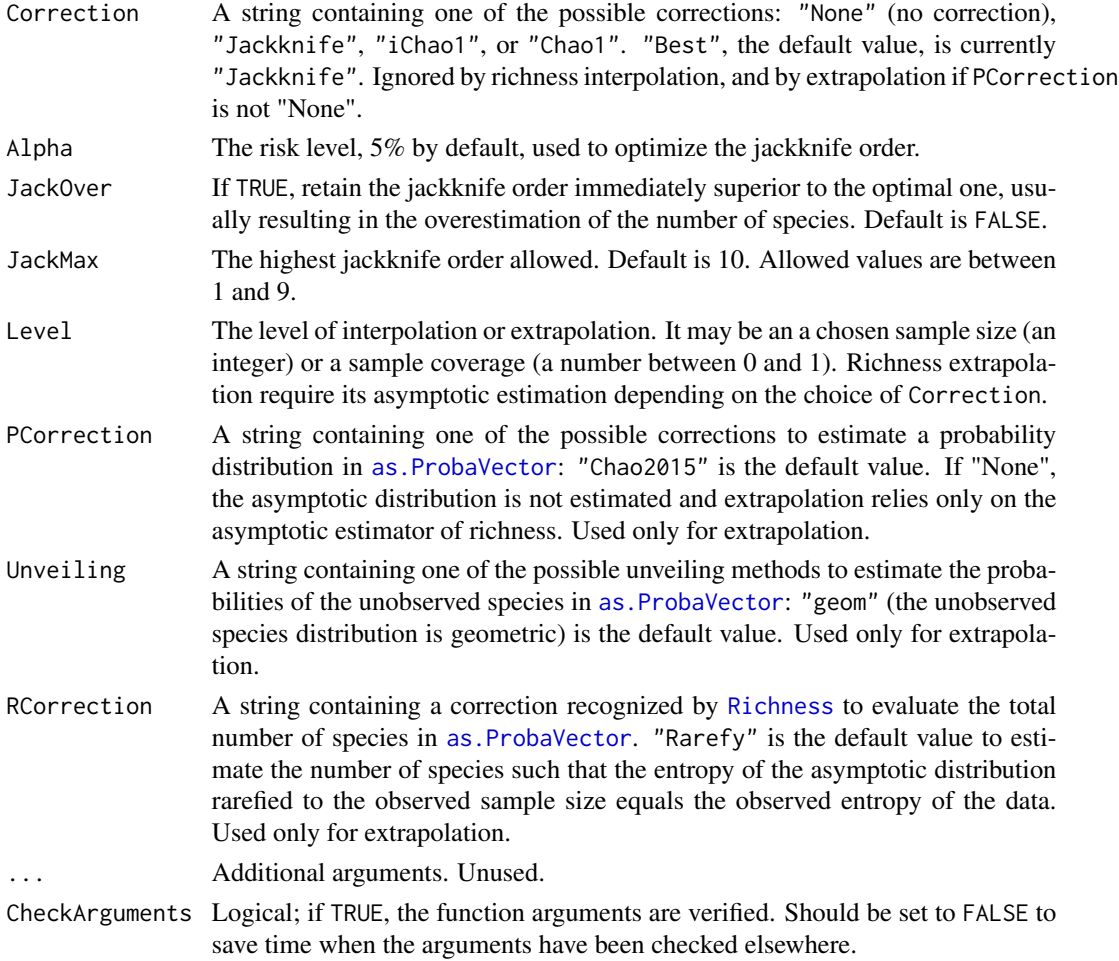

# Details

Bias correction requires the number of individuals. Use bcRichness and choose the Correction.

Chao correction techniques are from Chao (1984) and Chiu *et al.* (2015). The Jackknife estimator is calculated by a straight adaptation of the code by Ji-Ping Wang (jackknife in CRAN-archived package SPECIES). The optimal order is selected according to Burnham and Overton (1978; 1979). The argument JackOver allows selecting one order over the optimal one. Many other estimators are available elsewhere, the ones implemented here are necessary for other entropy estimations.

The functions are designed to be used as simply as possible. Richness is a generic method. If its first argument is an abundance vector, an integer vector or a numeric vector which does not sum to 1, the bias corrected function bcRichness is called.

Richness can be estimated at a specified level of interpolation or extrapolation, either a chosen sample size or sample coverage (Chao et al., 2014), rather than its asymptotic value. Extrapolation relies on the estimation of the asymptotic richness. If PCorrection is "None", then the asymptotic estimation of richness is made using the chosen Correction, else the asymtpotic distribution of the community is derived and its estimated richness adjusted so that the entropy of a sample of this distribution of the size of the actual sample has the entropy of the actual sample.

#### <span id="page-80-2"></span>Shannon 81 and 81 and 81 and 81 and 81 and 81 and 81 and 82 and 82 and 82 and 81 and 81 and 81 and 81 and 81 and 81

#### Value

A named number equal to the estimated number of species. The name is the Correction, except for "SAC" (Species Accumulation Curve) for interpolation.

#### References

Burnham, K. P., and Overton,W. S. (1978), Estimation of the Size of a Closed Population When Capture Probabilities Vary Among Animals. *Biometrika*, 65: 625-633.

Burnham, K. P., and Overton,W. S. (1979), Robust Estimation of Population Size When Capture Probabilities Vary Among Animals. *Ecology* 60:927-936.

Chao, A. (1984) Nonparametric estimation of the number of classes in a population. *Scandinavian Journal of Statistics* 11: 265-270.

Chao, A., Gotelli, N. J., Hsieh, T. C., Sander, E. L., Ma, K. H., Colwell, R. K., Ellison, A. M (2014). Rarefaction and extrapolation with Hill numbers: A framework for sampling and estimation in species diversity studies. *Ecological Monographs*, 84(1): 45-67.

Chiu, C.-H., Wang, Y.-T., Walther, B. A., Chao, A. (2014) An Improved Nonparametric Lower Bound of Species Richness via a Modified Good-Turing Frequency Formula. *Biometrics* 70(3): 671-682.

# Examples

```
# Load Paracou data (number of trees per species in two 1-ha plot of a tropical forest)
data(Paracou618)
# Ns is the total number of trees per species
Ns <- as.AbdVector(Paracou618.MC$Ns)
# Species probabilities
Ps <- as.ProbaVector(Paracou618.MC$Ns)
# Whittaker plot
plot(Ns)
# Number of observed species
Richness(Ps)
# Estimate the actual number of species
bcRichness(Ns, Correction = "Chao1")
bcRichness(Ns, Correction = "iChao1")
```
<span id="page-80-1"></span>Shannon *Shannon entropy of a community*

# <span id="page-80-0"></span>Description

Calculates the Shannon entropy of a probability vector.

bcRichness(Ns, Correction = "Jackknife")

bcRichness(Ns, Correction = "Jackknife", JackOver=TRUE)

# Usage

```
Shannon(NorP, ...)
bcShannon(Ns, Correction = "Best", CheckArguments = TRUE)
## S3 method for class 'ProbaVector'
Shannon(NorP, ..., CheckArguments = TRUE, Ps = NULL)
## S3 method for class 'AbdVector'
Shannon(NorP, Correction = "Best", Level = NULL,
 PCorrection = "Chao2015", Unveiling = "geom", RCorrection = "Rarefy", ...,
 CheckArguments = TRUE, Ns = NULL)
## S3 method for class 'integer'
Shannon(NorP, Correction = "Best", Level = NULL,
 PCorrection = "Chao2015", Unveiling = "geom", RCorrection = "Rarefy", ...,
  CheckArguments = TRUE, Ns = NULL)
## S3 method for class 'numeric'
Shannon(NorP, Correction = "Best", Level = NULL,
 PCorrection = "Chao2015", Unveiling = "geom", RCorrection = "Rarefy", ...,
  CheckArguments = TRUE, Ps = NULL, Ns = NULL)
```
# Arguments

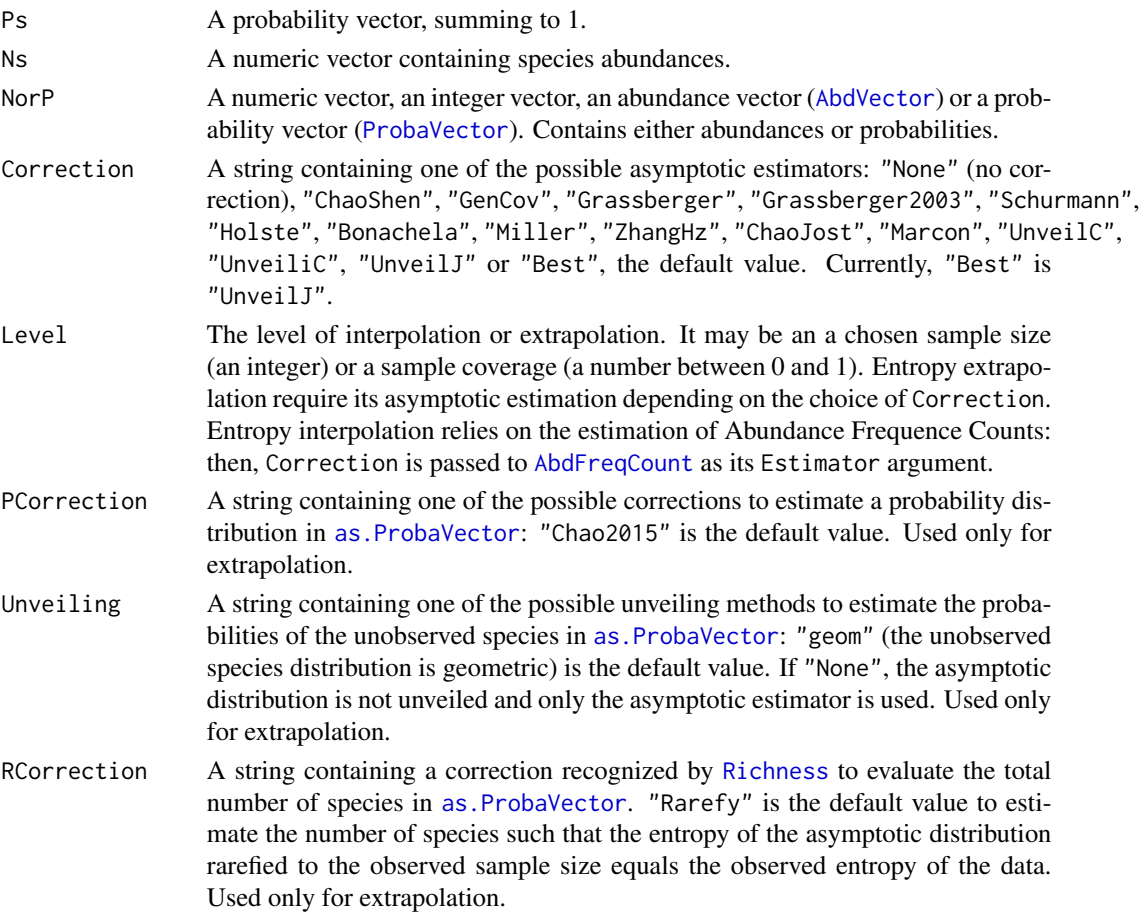

<span id="page-81-0"></span>

#### <span id="page-82-0"></span>Shannon 83

... Additional arguments. Unused. CheckArguments Logical; if TRUE, the function arguments are verified. Should be set to FALSE to save time when the arguments have been checked elsewhere.

# Details

Bias correction requires the number of individuals to estimate sample [Coverage](#page-19-0).

Correction techniques are from Miller (1955), Chao and Shen (2003), Grassberger (1988), Grassberger (2003), Schurmann (2003), Holste *et al.* (1998), Bonachela *et al.* (2008), Zhang (2012), Chao, Wang and Jost (2013). More estimators can be found in the entropy package.

Using [MetaCommunity](#page-53-0) mutual information, Chao, Wang and Jost (2013) calculate reduced-bias Shannon beta entropy (see the last example below) with better results than the Chao and Shen estimator, but community weights cannot be arbitrary: they must be proportional to the number of individuals.

The functions are designed to be used as simply as possible. Shannon is a generic method. If its first argument is an abundance vector, an integer vector or a numeric vector which does not sum to 1, the bias corrected function bcShannon is called.

Entropy can be estimated at a specified level of interpolation or extrapolation, either a chosen sample size or sample coverage (Chao et al., 2014), rather than its asymptotic value. Extrapolation relies on the estimation of the asymptotic entropy. If Unveiling is "None", then the asymptotic estimation of entropy is made using the chosen Correction, else the asymtpotic distribution of the community is derived and its estimated richness adjusted so that the entropy of a sample of this distribution of the size of the actual sample has the entropy of the actual sample.

#### Value

A named number equal to the calculated entropy. The name is that of the bias correction used.

# References

Bonachela, J. A., Hinrichsen, H. and Munoz, M. A. (2008). Entropy estimates of small data sets. *Journal of Physics A: Mathematical and Theoretical* 41(202001): 1-9.

Chao, A. and Shen, T. J. (2003). Nonparametric estimation of Shannon's index of diversity when there are unseen species in sample. *Environmental and Ecological Statistics* 10(4): 429-443.

Chao, A., Wang, Y. T. and Jost, L. (2013). Entropy and the species accumulation curve: a novel entropy estimator via discovery rates of new species. *Methods in Ecology and Evolution* 4(11):1091- 1100.

Chao, A., Gotelli, N. J., Hsieh, T. C., Sander, E. L., Ma, K. H., Colwell, R. K., Ellison, A. M (2014). Rarefaction and extrapolation with Hill numbers: A framework for sampling and estimation in species diversity studies. *Ecological Monographs*, 84(1): 45-67.

Grassberger, P. (1988). Finite sample corrections to entropy and dimension estimates. *Physics Letters A* 128(6-7): 369-373.

Grassberger, P. (2003). Entropy Estimates from Insufficient Samplings. *ArXiv Physics e-prints* 0307138.

Holste, D., Grosse, I. and Herzel, H. (1998). Bayes' estimators of generalized entropies. *Journal of Physics A: Mathematical and General* 31(11): 2551-2566.

<span id="page-83-1"></span>Miller, G. (1955) Note on the bias of information estimates. In: Quastler, H., editor. *Information Theory in Psychology: Problems and Methods*: 95-100.

Shannon, C. E. (1948). A Mathematical Theory of Communication. *The Bell System Technical Journal* 27: 379-423, 623-656.

Schurmann, T. (2004). Bias analysis in entropy estimation. *Journal of Physics A: Mathematical and Theoretical* 37(27): L295-L301.

Tsallis, C. (1988). Possible generalization of Boltzmann-Gibbs statistics. *Journal of Statistical Physics* 52(1): 479-487.

Zhang, Z. (2012). Entropy Estimation in Turing's Perspective. *Neural Computation* 24(5): 1368- 1389.

# See Also

[bcShannon](#page-80-0), [Tsallis](#page-94-1)

# Examples

```
# Load Paracou data (number of trees per species in two 1-ha plot of a tropical forest)
data(Paracou618)
# Ns is the total number of trees per species
Ns <- as.AbdVector(Paracou618.MC$Ns)
# Species probabilities
Ps <- as.ProbaVector(Paracou618.MC$Ns)
# Whittaker plot
plot(Ns)
# Calculate Shannon entropy
Shannon(Ps)
# Calculate the best estimator of Shannon entropy
Shannon(Ns)
# Use metacommunity data to calculate reduced-bias Shannon beta as mutual information
(bcShannon(Paracou618.MC$Ns) + bcShannon(colSums(Paracou618.MC$Nsi))
- bcShannon(Paracou618.MC$Nsi))
```
ShannonBeta *Shannon beta entropy of a community*

# <span id="page-83-0"></span>Description

Calculates the Shannon beta entropy of a community belonging to a metacommunity.

## <span id="page-84-0"></span>ShannonBeta 85

# Usage

```
ShannonBeta(NorP, NorPexp = NULL, ...)bcShannonBeta(Ns, Nexp, Correction = "Best", CheckArguments = TRUE)
## S3 method for class 'ProbaVector'
ShannonBeta(NorP, NorPexp = NULL, ...,
  CheckArguments = TRUE, Ps = NULL, Pexp = NULL)
## S3 method for class 'AbdVector'
ShannonBeta(NorP, NorPexp = NULL, Correction = "Best", ...,
  CheckArguments = TRUE, Ns = NULL, Nexp = NULL)
## S3 method for class 'integer'
ShannonBeta(NorP, NorPexp = NULL, Correction = "Best", ...,
  CheckArguments = TRUE, Ns = NULL, Nexp = NULL)
## S3 method for class 'numeric'
ShannonBeta(NorP, NorPexp = NULL, Correction = "Best", ...,
  CheckArguments = TRUE, Ps = NULL, Ns = NULL, Pexp = NULL, Nexp = NULL)
```
# **Arguments**

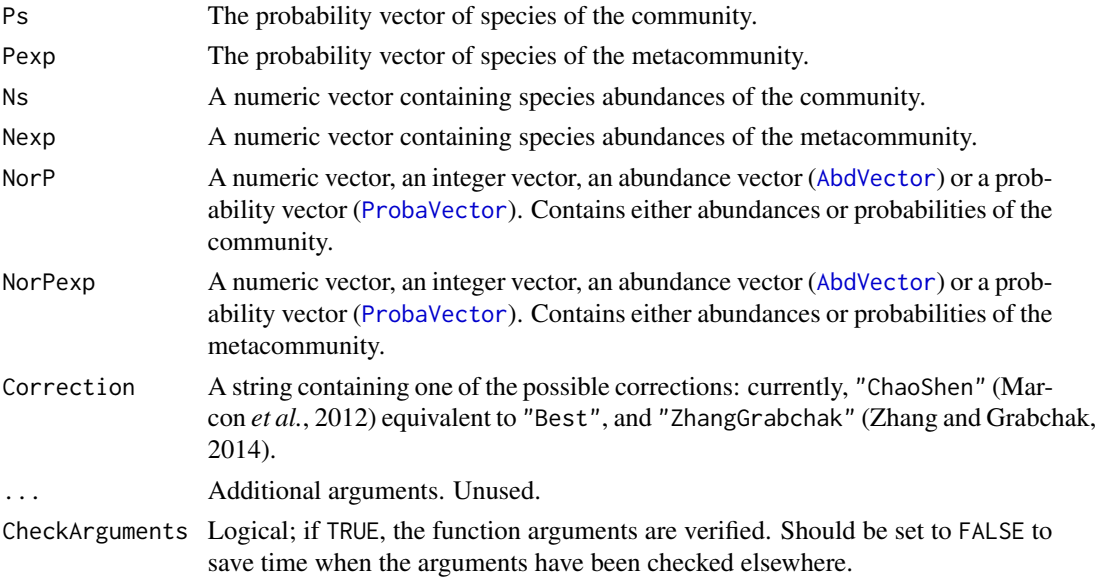

# Details

The derivation of Shannon beta entropy can be found in Marcon *et al.* (2012).

Bias correction requires the number of individuals to estimate sample [Coverage](#page-19-0). Use bcShannonBeta and choose the Correction.

The functions are designed to be used as simply as possible. ShannonBeta is a generic method. If its first argument is an abundance vector, an integer vector or a numeric vector which does not sum to 1, the bias corrected function bcShannonBeta is called. Explicit calls to bcShannonBeta (with bias correction) or to ShannonBeta.ProbaVector (without correction) are possible to avoid ambiguity. The .integer and .numeric methods accept Ps or Ns arguments instead of NorP for backward compatibility.

# <span id="page-85-2"></span>Value

A number equal to the calculated entropy.

### References

Marcon, E., Herault, B., Baraloto, C. and Lang, G. (2012). The Decomposition of Shannon's Entropy and a Confidence Interval for Beta Diversity. *Oikos* 121(4): 516-522.

Zhang, Z. and Grabchak M. (2014). Nonparametric Estimation of Kullback-Leibler Divergence. *Neural computation* 26(11): 2570-2593.

# See Also

[bcShannonBeta](#page-83-0)

# Examples

```
# Load Paracou data (number of trees per species in two 1-ha plot of a tropical forest)
data(Paracou618)
# Ps is the vector of probabilities
Ps <- as.ProbaVector(Paracou618.MC$Ps)
# Probability distribution of the first plot
Ps1 <- as.ProbaVector(Paracou618.MC$Psi[, 1])
# Shannon beta entropy of the plot
ShannonBeta(Ps1, Ps)
# Ns is the vector of abundances of the metacommunity
Ns <- as.AbdVector(Paracou618.MC$Ns)
# Abundances in the first plot
Ns1 <- as.AbdVector(Paracou618.MC$Nsi[, 1])
# Reduced-bias estimator of Shannon beta entropy of the plot
bcShannonBeta(Ns1, Ns)
```
<span id="page-85-1"></span>Simpson *Simpson entropy of a community*

# <span id="page-85-0"></span>**Description**

Calculates the Simpson entropy of a probability vector.

#### Usage

```
Simpson(NorP, ...)
bcSimpson(Ns, Correction = "Best", CheckArguments = TRUE)
## S3 method for class 'ProbaVector'
Simpson(NorP, ..., CheckArguments = TRUE,
 Ps = NULL## S3 method for class 'AbdVector'
Simpson(NorP, Correction="Best", Level = NULL, ...,
```
#### <span id="page-86-0"></span>Simpson 87 (September 2008) 87 (September 2008) 87 (September 2008) 87 (September 2008) 87 (September 2008) 87

```
CheckArguments = TRUE, Ns = NULL)
## S3 method for class 'integer'
Simpson(NorP, Correction="Best", Level = NULL, ...,
  CheckArguments = TRUE, Ns = NULL)
## S3 method for class 'numeric'
Simpson(NorP, Correction="Best", Level = NULL, ...,
  CheckArguments = TRUE, Ps = NULL, Ns = NULL)
```
# **Arguments**

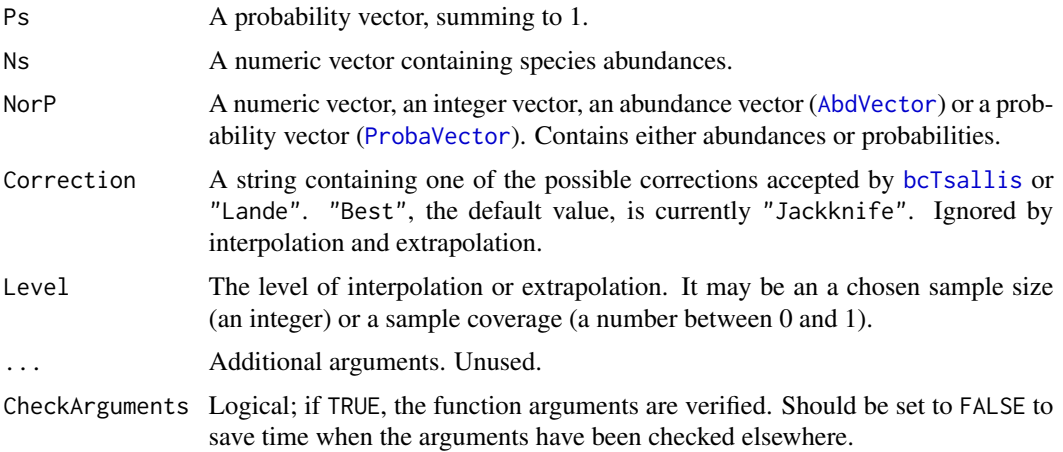

# Details

Lande's correction has been derived (Lande, 1996; Good, 1953) especially for Simpson entropy, while other corrections are for generalized Tsallis entropy. It is identical to the unbiased estimator proposed by Simpson, although arguments were different. It equals the plug-in etimator multiplied by n/(n-1) where n is the total number of individuals.

Bias correction requires the number of individuals to estimate sample [Coverage](#page-19-0).

The functions are designed to be used as simply as possible. Simpson is a generic method. If its first argument is an abundance vector, an integer vector or a numeric vector which does not sum to 1, the bias corrected function bcSimpson is called.

Entropy can be estimated at a specified level of interpolation or extrapolation, either a chosen sample size or sample coverage (Chao et al., 2014), rather than its asymptotic value. Simpson's extrapolated entropy estimator does not rely on the estimation of the asymptotic distribution.

#### Value

A named number equal to the calculated entropy. The name is that of the bias correction used.

# References

Chao, A., Gotelli, N. J., Hsieh, T. C., Sander, E. L., Ma, K. H., Colwell, R. K., Ellison, A. M (2014). Rarefaction and extrapolation with Hill numbers: A framework for sampling and estimation in species diversity studies. *Ecological Monographs*, 84(1): 45-67.

<span id="page-87-1"></span>Good, I. J. (1953). On the Population Frequency of Species and the Estimation of Population Parameters. *Biometrika* 40(3/4): 237-264.

Lande, R. (1996). Statistics and partitioning of species diversity, and similarity among multiple communities. *Oikos* 76: 5-13.

Simpson, E. H. (1949). Measurement of diversity. *Nature* 163(4148): 688.

# See Also

[Tsallis](#page-94-1), [bcSimpson](#page-85-0)

#### Examples

```
# Load Paracou data (number of trees per species in two 1-ha plot of a tropical forest)
data(Paracou618)
# Ns is the total number of trees per species
Ns <- as.AbdVector(Paracou618.MC$Ns)
# Whittaker plot
plot(Ns)
# Calculate an unbiased estimator of Simpson's index of diversity
Simpson(Ns)
```
SimpsonBeta *Simpson beta entropy of a community*

#### <span id="page-87-0"></span>Description

Calculates the Simpson beta entropy of a community belonging to a metacommunity.

#### Usage

```
SimpsonBeta(NorP, NorPexp = NULL, ...)
bcSimpsonBeta(Ns, Nexp, Correction = "Best", CheckArguments = TRUE)
## S3 method for class 'ProbaVector'
SimpsonBeta(NorP, NorPexp = NULL, ...,
 CheckArguments = TRUE, Ps = NULL, Pexp = NULL)
## S3 method for class 'AbdVector'
SimpsonBeta(NorP, NorPexp = NULL, Correction = "Best", ...,
  CheckArguments = TRUE, Ns = NULL, Nexp = NULL)
## S3 method for class 'integer'
SimpsonBeta(NorP, NorPexp = NULL, Correction = "Best", ...,
  CheckArguments = TRUE, Ns = NULL, Nexp = NULL)## S3 method for class 'numeric'
SimpsonBeta(NorP, NorPexp = NULL, Correction = "Best", ...,
 CheckArguments = TRUE, Ps = NULL, Ns = NULL, Pexp = NULL, Nexp = NULL)
```
# <span id="page-88-0"></span>SimpsonBeta 89

#### Arguments

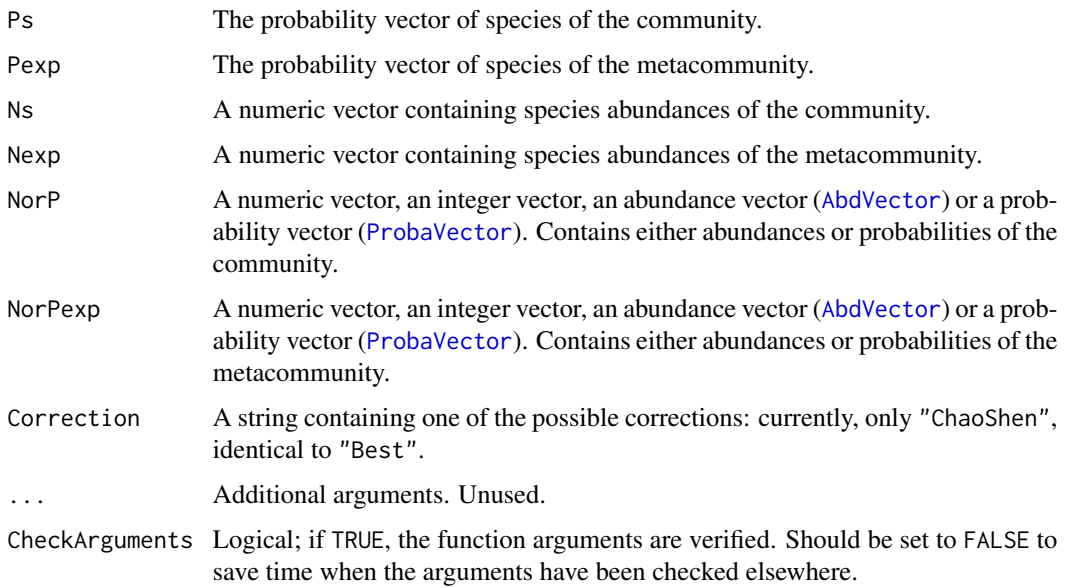

#### Details

The derivation of Tsallis beta entropy (Simpson is Tsallis of order 2) can be found in Marcon et al. (2014).

Bias correction requires the number of individuals to estimate sample [Coverage](#page-19-0). Use bcSimpsonBeta and choose the Correction.

Note that Simpson beta entropy value is related to Simpson alpha entropy value and cannot be compared accross communities (Jost, 2007). Beta entropy of a community is not meaningful in general, do rather calculate the [BetaDiversity](#page-12-0) of order 2 of the metacommunity.

The functions are designed to be used as simply as possible. SimpsonBeta is a generic method. If its first argument is an abundance vector, an integer vector or a numeric vector which does not sum to 1, the bias corrected function bcSimpsonBeta is called. Explicit calls to bcSimpsonBeta (with bias correction) or to SimpsonBeta.ProbaVector (without correction) are possible to avoid ambiguity. The .integer and .numeric methods accept Ps or Ns arguments instead of NorP for backward compatibility.

# Value

A named number equal to the calculated entropy. The name is that of the bias correction used.

# References

Jost (2007), Partitioning diversity into independent alpha and beta components. *Ecology* 88(10): 2427-2439.

Marcon, E., Scotti, I., Herault, B., Rossi, V. and Lang, G. (2014). Generalization of the partitioning of Shannon diversity. *PLOS One* 9(3): e90289.

# See Also

[Simpson](#page-85-1), [bcSimpsonBeta](#page-87-0), [BetaDiversity](#page-12-0)

# Examples

```
# Load Paracou data (number of trees per species in two 1-ha plot of a tropical forest)
data(Paracou618)
# Ps is the vector of probabilities
Ps <- as.ProbaVector(Paracou618.MC$Ps)
# Probability distribution of the first plot
Ps1 <- as.ProbaVector(Paracou618.MC$Psi[, 1])
# Simpson beta entropy of the plot
SimpsonBeta(Ps1, Ps)
# Transform into diversity
expq(SimpsonBeta(Ps1, Ps)/(1-Simpson(Ps1)), 2)
# Ns is the vector of abundances of the metacommunity
Ns <- as.AbdVector(Paracou618.MC$Ns)
# Abundances in the first plot
Ns1 <- as.AbdVector(Paracou618.MC$Nsi[, 1])
# Reduced-bias Shannon beta entropy of the plot
bcSimpsonBeta(Ns1, Ns)
```
SimTest *SimTest class*

# Description

Methods for objects of type "SimTest", used to test a value against its distribution under a simulated null hypothesis.

# Usage

```
as.SimTest(RealValue, SimulatedValues)
is.SimTest(x)
## S3 method for class 'SimTest'
autoplot(object, Quantiles = c(0.025, 0.975), ...,
 colValue = "red", colQuantiles = "black", ltyQuantiles = 2,
  main = NULL, xlab = "Simulated Values", ylab = "Density")
## S3 method for class 'SimTest'
plot(x, Quantiles = c(0.025, 0.975), ...colValue = "red", lwdValue = 2, ltyValue = 2,
  colQuantiles = "black", lwdQuantiles = 1, ltyQuantiles = 2,
 main = NULL, xlab = "Simulated Values", ylab = "Density")
## S3 method for class 'SimTest'
summary(object, Quantiles = c(0.025, 0.975), \ldots)
```
<span id="page-89-0"></span>

#### SimTest 91

# Arguments

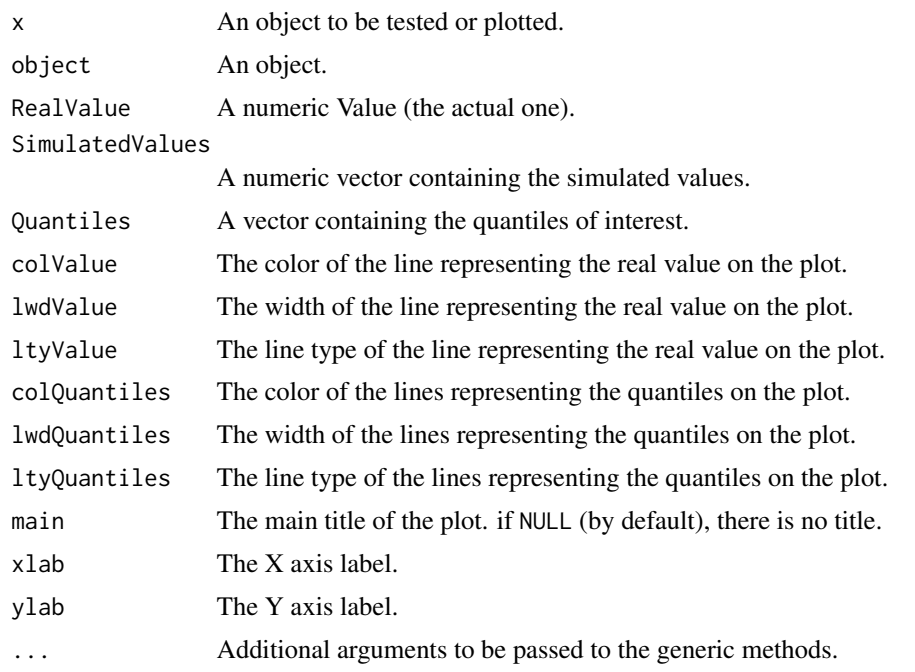

# Details

Simulated values should be obtained by simulation. The actual value is compared to simulated quantiles. SimTest objects can be plotted and summarized.

# Value

SimTest objects are lists containing:

RealValue The value to test. SimulatedValues

A vector of simulated values, whose quantiles will be used for the test.

is.SimTest returns TRUE if the object is of class SimTest.

summary.SimTest returns a summary of the object, including the empirical quantile of the real value in the simulated distributon.

# Examples

```
# Set the value to test
Real < -0.8# Is it a realization of a Gaussian distribution?
Sims <- rnorm(1000)
# Make a Simtest object
st <- as.SimTest(Real, Sims)
summary(st)
# Plot
```

```
plot(st)
# ggplot
autoplot(st)
```
<span id="page-91-1"></span>SpeciesDistribution *Species Distributions.*

# <span id="page-91-0"></span>**Description**

A Species Distribution is a (preferably named) vector containing species abundances or probabilities.

# Usage

```
as.SpeciesDistribution(x, ...)
## S3 method for class 'data.frame'
as.SpeciesDistribution(x, ...)
## S3 method for class 'integer'
as.SpeciesDistribution(x, ...)
## S3 method for class 'numeric'
as.SpeciesDistribution(x, ...)
## S3 method for class 'SpeciesDistribution'
autoplot(object, ..., Distribution = NULL,
         vlog = TRUE, main = NULL, xlab = "Rank", vlab = NULL,
         pch = ggplot2::GeomPoint$default_aes$shape,
         col = ggplot2::GeomPoint$default_aes$colour,
         cex = ggplot2::GeomPoint$default_aes$size)
## S3 method for class 'SpeciesDistribution'
plot(x, ..., Distribution = NULL,
         type = "b", log = "y", main = NULL, xlab = "Rank", ylab = NULL)
is.SpeciesDistribution(x)
as.ProbaVector(x, ...)
## S3 method for class 'data.frame'
as.ProbaVector(x, ...)
## S3 method for class 'integer'
as.ProbaVector(x, Correction = "None", Unveiling = "None",
          RCorrection = "Jackknife", JackOver = FALSE, JackMax = 10,
          CEstimator = "ZhangHuang", q = 0, \ldots, CheckArguments = TRUE)
## S3 method for class 'numeric'
as.ProbaVector(x, Correction = "None", Unveiling = "None",
          RCorrection = "Jackknife", JackOver = FALSE, JackMax = 10,
          CEstimator = "ZhangHuang", q = 0, \ldots, CheckArguments = TRUE)
is.ProbaVector(x)
as.AbdVector(x, ...)
## S3 method for class 'data.frame'
as.AbdVector(x, Round = TRUE, \dots)
```
# <span id="page-92-0"></span>SpeciesDistribution 93

```
## S3 method for class 'integer'
as.AbdVector(x, ...)
## S3 method for class 'numeric'
as.AbdVector(x, Round = TRUE, \dots)
is.AbdVector(x)
```
# Arguments

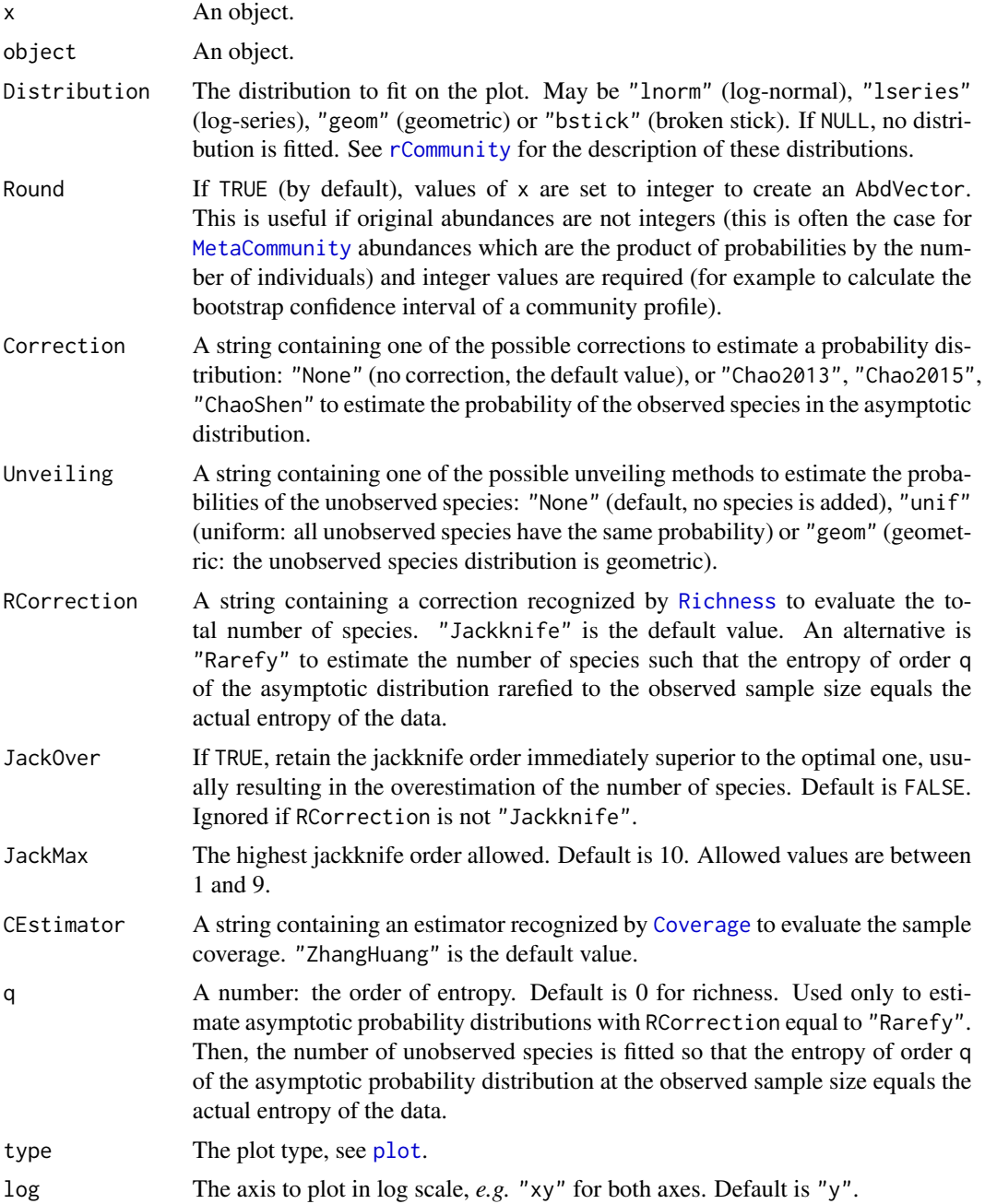

<span id="page-93-0"></span>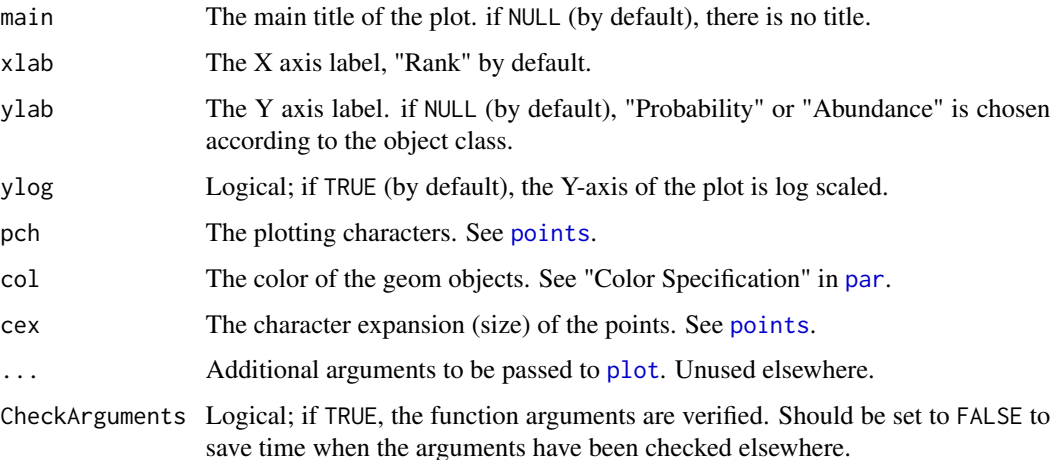

# Details

SpeciesDistribution objects include AbdVector and ProbaVector objects.

as.AbdVector just sets the class of the numeric or integer x so that appropriate versions of community functions (generic methods such as [Diversity](#page-20-0)) are applied. Abundance values are rounded (by default) to the nearest integer.

as.ProbaVector normalizes the vector so that it sums to 1. If Correction is not "None", the observed abundance distribution is used to estimate the actual species distribution. The list of species will be changed: zero-abundance species will be cleared, and some unobserved species will be added. First, observed species probabilities are estimated folllowing Chao and Shen (2003), *i.e.* input probabilities are multiplied by the sample coverage, or according to more sophisticated models: Chao *et al.* (2013, single-parameter model), or Chao *et al.* (2015, two-parameter model). The total probability of observed species equals the sample coverage. Then, the distribution of unobserved species can be unveiled: their number is estimated according to RCorrection (if the Jackknife estimator is chosen, the JackOver argument allows using the order immediately over the optimal one). The coverage deficit (1 minus the sample coverage) is shared by the unobserved species equally (Unveiling = "unif", Chao *et al.*, 2013) or according to a geometric distribution (Unveiling = "geom", Chao *et al.*, 2015).

These functions can be applied to data frames to calculate the joint diversity (Gregorius, 2010).

SpeciesDistribution objects can be plotted. The plot method returns the estimated parameters of the fitted distribution. The broken stick has no parameter, so the maximum abundance is returned.

#### Note

Fisher's alpha (Fisher *et al.*, 1943) is estimated to fit the log-series distribution. The estimation is done by the [fisher.alpha](#page-0-0) function of package vegan. It may differ substantially from the estimation returned by optimal. theta from package untb.

# Author(s)

Eric Marcon < Eric.Marcon@agroparistech.fr>, Bruno Herault < Bruno.Herault@cirad.fr>

# <span id="page-94-2"></span>Tsallis 95

# References

Chao, A. and Shen, T. J. (2003). Nonparametric estimation of Shannon's index of diversity when there are unseen species in sample. *Environmental and Ecological Statistics* 10(4): 429-443.

Chao, A., Wang, Y. T. and Jost, L. (2013). Entropy and the species accumulation curve: a novel entropy estimator via discovery rates of new species. *Methods in Ecology and Evolution* 4(11):1091- 1100.

Chao, A., Hsieh, T. C., Chazdon, R. L., Colwell, R. K., Gotelli, N. J. (2015) Unveiling the Species-Rank Abundance Distribution by Generalizing Good-Turing Sample Coverage Theory. *Ecology* 96(5): 1189-1201.

Fisher R.A., Corbet A.S., Williams C.B. (1943) The Relation Between the Number of Species and the Number of Individuals in a Random Sample of an Animal Population. *Journal of Animal Ecology* 12: 42-58.

Gregorius H.-R. (2010) Linking Diversity and Differentiation. *Diversity* 2(3): 370-394.

### See Also

[rgeom](#page-0-0), [rlnorm](#page-0-0), [rCommunity](#page-76-0), [RAClnorm](#page-72-0)

# Examples

```
# Load Paracou data (number of trees per species in two 1-ha plot of a tropical forest)
data(Paracou618)
# Ns is the total number of trees per species
Ns <- as.AbdVector(Paracou618.MC$Ns)
# Whittaker plot, poorly fitted by a log-normal distribution
plot(Ns, Distribution = "lnorm")
# ggplot version
autoplot(Ns, Distribution = "lnorm")
```
<span id="page-94-1"></span>Tsallis *Tsallis (HCDT) Entropy of a community*

# <span id="page-94-0"></span>Description

Calculates the HCDT, also known as Tsallis entropy of order  $q$  of a probability vector.

# Usage

```
Tsallis(NorP, q = 1, ...)
bcTsallis(Ns, q = 1, Correction = "Best", SampleCoverage = NULL,
  CheckArguments = TRUE)
## S3 method for class 'ProbaVector'
Tsallis(NorP, q = 1, \ldots,
  CheckArguments = TRUE, Ps = NULL)
## S3 method for class 'AbdVector'
Tsallis(NorP, q = 1, Correction = "Best", Level = NULL,
```
# <span id="page-95-0"></span>96 Tsallis

```
PCorrection="Chao2015", Unveiling="geom", RCorrection="Rarefy", ...,
 CheckArguments = TRUE, Ns = NULL)
## S3 method for class 'integer'
Tsallis(NorP, q = 1, Correction = "Best", Level = NULL,
 PCorrection="Chao2015", Unveiling="geom", RCorrection="Rarefy", ...,
 CheckArguments = TRUE, Ns = NULL)
## S3 method for class 'numeric'
Tsallis(NorP, q = 1, Correction = "Best", Level = NULL,
 PCorrection="Chao2015", Unveiling="geom", RCorrection="Rarefy", ...,
 CheckArguments = TRUE, Ps = NULL, Ns = NULL)
```
# Arguments

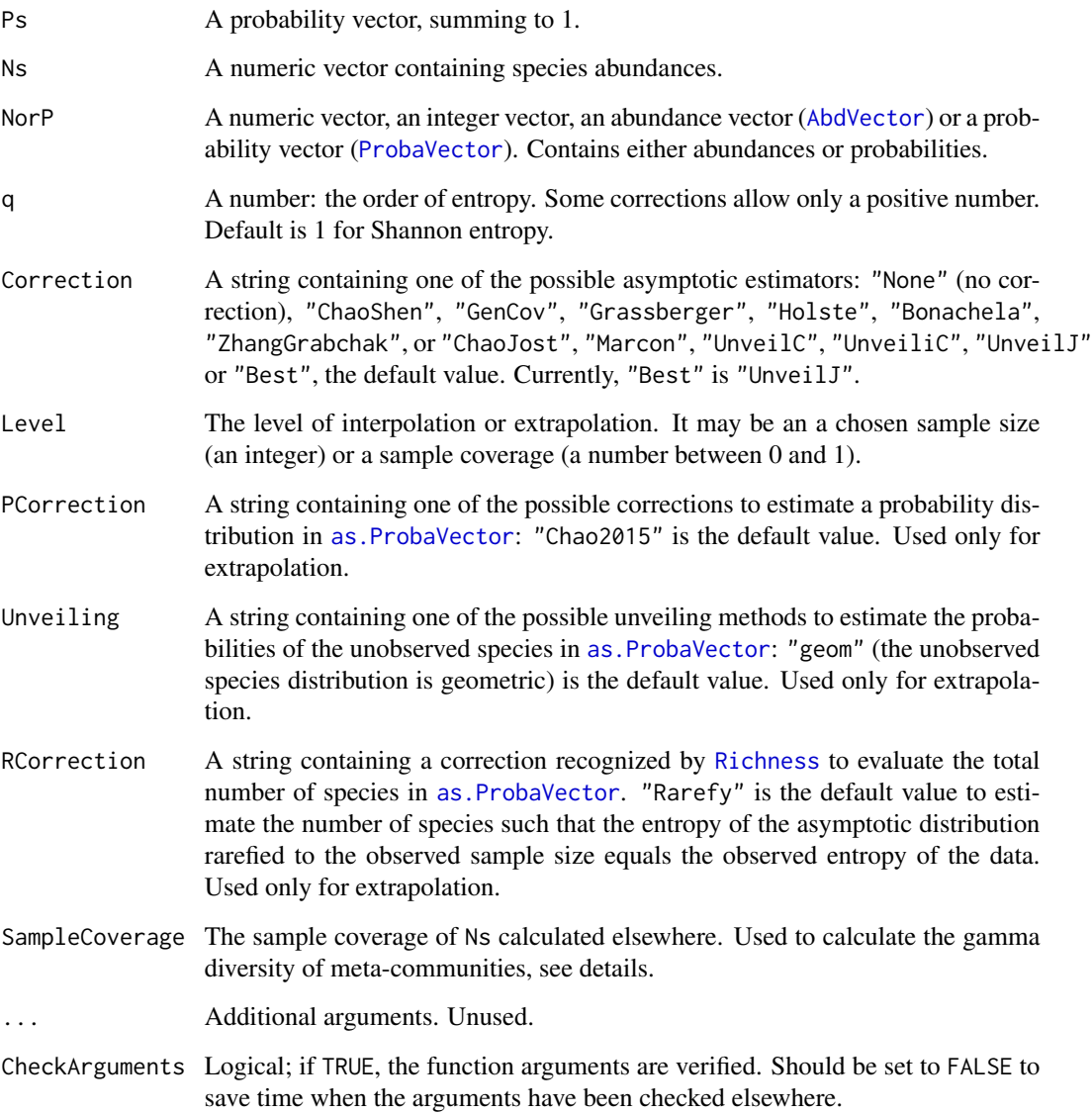

# <span id="page-96-0"></span>Tsallis 97

# Details

Tsallis (Havrda and Charvat, 1967; Daroczy, 1970; Tsallis, 1988) generalized entropy is a generalized measure of diversity (Jost, 2006).

Bias correction requires the number of individuals to estimate sample [Coverage](#page-19-0).

Correction techniques are from Chao and Shen (2003), Grassberger (1988), Holste *et al.* (1998), Bonachela *et al.* (2008), (Marcon *et al.*, 2014), which is actually the max value of "ChaoShen" and "Grassberger", Zhang and Grabchak (2014), Chao and Jost (2015) and Marcon (2015).

The "ChaoJost" (Chao, Wang and Jost, 2013 for  $q = 1$ ; Chao and Jost, 2015) estimator contains an unbiased part concerning observed species, equal to that of Zhang and Grabchak (2014), and a (biased) estimator of the remaining bias based on the estimation of the species-accumulation curve. It is very efficient but very slow if the number of individuals is more than a few hundreds. This estimator was named "ChaoWangJost" in previous versions of the package; its old name is still supported for backward compatibility.

The unveiled estimators rely on Chao *et al.* (2015), completed by Marcon (2015). The actual probabilities of observed species are estimated and completed by a geometric distribution of the probabilities of unobserved species. The number of unobserved species is estimated by the Chao1 estimator ("UnveilC"), following Chao *et al.* (2015), or by the iChao1 ("UnveiliC") or the jacknife ("UnveilJ"). The "UnveilJ" correction often has a lower bias but a greater variance (Marcon, 2015). It is a good first choice thanks to the versatility of the jacknife estimator of richness.

The functions are designed to be used as simply as possible. Tsallis is a generic method. If its first argument is an abundance vector, an integer vector or a numeric vector which does not sum to 1, the bias corrected function bcTsallis is called.

The size of a metacommunity (see [MetaCommunity](#page-53-0)) is unknown so it has to be set according to a rule which does not ensure that its abundances are integer values. Then, classical bias-correction methods do not apply. Providing the SampleCoverage argument allows applying the "ChaoShen" and "Grassberger" corrections to estimate quite well the entropy. [DivPart](#page-25-0) and [GammaEntropy](#page-38-0) functions use this tweak.

Entropy can be estimated at a specified level of interpolation or extrapolation, either a chosen sample size or sample coverage (Chao et al., 2014), rather than its asymptotic value. Special cases  $\$\gtrsim$ equals 0, 1 or 2 are treated by [Richness](#page-78-0), [Shannon](#page-80-1) and [Simpson](#page-85-1) functions. For extrapolation of entropy of other values of \$q\$, the asymptotic distribution of the community must be estimated by [as.ProbaVector](#page-91-0). The default arguments allow joining smoothly the extrapolated entropy and the observed entropy by estimating the number of unobserved species so that the entropy of the observed distribution equals the entropy of the asymptotic distribution rarefied to the actual sample size.

# Value

A named number equal to the calculated entropy. The name is that of the bias correction used.

# References

Chao, A., Gotelli, N. J., Hsieh, T. C., Sander, E. L., Ma, K. H., Colwell, R. K., Ellison, A. M (2014). Rarefaction and extrapolation with Hill numbers: A framework for sampling and estimation in species diversity studies. *Ecological Monographs*, 84(1): 45-67.

<span id="page-97-0"></span>Chao, A. and Jost, L. (2015) Estimating diversity and entropy profiles via discovery rates of new species. *Methods in Ecology and Evolution* 6(8): 873-882.

Chao, A., Hsieh, T. C., Chazdon, R. L., Colwell, R. K., Gotelli, N. J. (2015) Unveiling the Species-Rank Abundance Distribution by Generalizing Good-Turing Sample Coverage Theory. *Ecology* 96(5): 1189-1201.

Chao, A., Wang, Y. T. and Jost, L. (2013). Entropy and the species accumulation curve: a novel entropy estimator via discovery rates of new species. *Methods in Ecology and Evolution* 4(11):1091- 1100.

Havrda, J. and Charvat, F. (1967). Quantification method of classification processes. Concept of structural a-entropy. *Kybernetika* 3(1): 30-35.

Daroczy, Z. (1970). Generalized information functions. *Information and Control* 16(1): 36-51.

Jost, L. (2006). Entropy and diversity. *Oikos* 113(2): 363-375.

Marcon, E. (2015) Practical Estimation of Diversity from Abundance Data. *HAL* 01212435: 1-27.

Marcon, E., Scotti, I., Herault, B., Rossi, V. and Lang, G. (2014). Generalization of the partitioning of Shannon diversity. *PLOS One* 9(3): e90289.

Tsallis, C. (1988). Possible generalization of Boltzmann-Gibbs statistics. *Journal of Statistical Physics* 52(1): 479-487.

Zhang, Z., and Grabchak, M. (2016). Entropic Representation and Estimation of Diversity Indices. *Journal of Nonparametric Statistics*, 28(3): 563-575.

# Examples

```
# Load Paracou data (number of trees per species in two 1-ha plot of a tropical forest)
data(Paracou618)
# Ns is the total number of trees per species
Ns <- as.AbdVector(Paracou618.MC$Ns)
# Species probabilities
Ps <- as.ProbaVector(Paracou618.MC$Ns)
# Whittaker plot
plot(Ns)
# Calculate entropy of order 1, i.e. Shannon's entropy
```

```
Tsallis(Ps, 1)
# Calculate it with estimation bias correction
Tsallis(Ns, 1)
```
TsallisBeta *Tsallis beta entropy of a community*

# **Description**

Calculates the Tsallis beta entropy of order  $q$  of a community belonging to a metacommunity.

# <span id="page-98-0"></span>TsallisBeta 99

# Usage

```
TsallisBeta(NorP, NorPexp = NULL, q = 1, ...)
bcTsallisBeta(Ns, Nexp = NULL, q, Correction = "Best", CheckArguments = TRUE)
## S3 method for class 'ProbaVector'
TsallisBeta(NorP, NorPexp = NULL, q = 1, ...,CheckArguments = TRUE, Ps = NULL, Pexp = NULL)
## S3 method for class 'AbdVector'
TsallisBeta(NorP, NorPexp = NULL, q = 1, Correction = "Best", ...,
  CheckArguments = TRUE, Ns = NULL, Nexp = NULL)
## S3 method for class 'integer'
TsallisBeta(NorP, NorPexp = NULL, q = 1, Correction = "Best", ...,
 CheckArguments = TRUE, Ns = NULL, Nexp = NULL)
## S3 method for class 'numeric'
TsallisBeta(NorP, NorPexp = NULL, q = 1, Correction = "Best", ...,
  CheckArguments = TRUE, Ps = NULL, Ns = NULL, Pexp = NULL, Nexp = NULL)
```
# Arguments

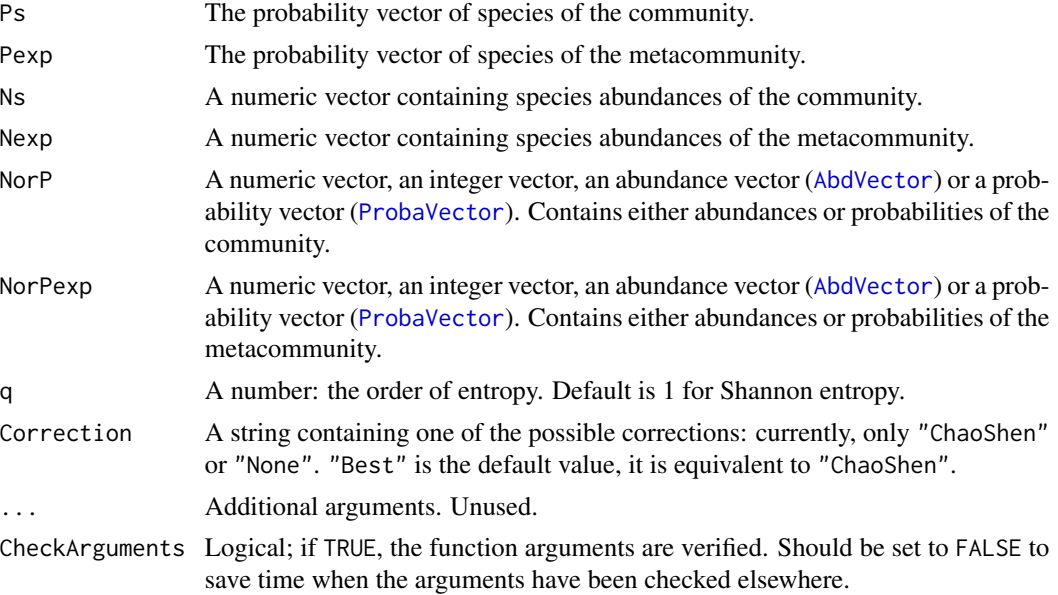

#### Details

The derivation of Tsallis beta entropy can be found in Marcon et al. (2014).

Bias correction requires the number of individuals to estimate sample [Coverage](#page-19-0). Use bcTsallisBeta and choose the Correction.

Note that beta entropy value is related to alpha entropy (if  $q$  is not 1) and cannot be compared accross communities (Jost, 2007). Beta entropy of a community is not meaningful in general, do rather calculate the [BetaDiversity](#page-12-0) of the metacommunity.

The functions are designed to be used as simply as possible. TsallisBeta is a generic method. If its first argument is an abundance vector, an integer vector or a numeric vector which does not

sum to 1, the bias corrected function bcTsallisBeta is called. Explicit calls to bcTsallisBeta (with bias correction) or to TsallisBeta.ProbaVector (without correction) are possible to avoid ambiguity. The .integer and .numeric methods accept Ps or Ns arguments instead of NorP for backward compatibility.

# Value

A named number equal to the calculated entropy. The name is that of the bias correction used.

# References

Jost (2007), Partitioning diversity into independent alpha and beta components. *Ecology* 88(10): 2427-2439.

Marcon, E., Scotti, I., Herault, B., Rossi, V. and Lang, G. (2014). Generalization of the partitioning of Shannon diversity. *PLOS One* 9(3): e90289.

# Examples

```
# Load Paracou data (number of trees per species in two 1-ha plot of a tropical forest)
data(Paracou618)
# Ps is the vector of probabilities
Ps <- Paracou618.MC$Ps
# Probability distribution of the first plot
Ps1 <- Paracou618.MC$Psi[, 1]
# Divergence of order 2 between plot 1 and the whole forest
TsallisBeta(Ps1, Ps, 2)
# Ns is the vector of abundances of the metacommunity
Ns <- Paracou618.MC$Ns
# Abundances in the first plot
Ns1 <- Paracou618.MC$Nsi[, 1]
# Divergence of order 2 between plot 1 and the whole forest, with bias correction
bcTsallisBeta(Ns1, Ns, 2)
```
# **Index**

∗ datasets EightSpAbundance, [33](#page-32-0) EightSpTree, [34](#page-33-0) Paracou618.dist, [57](#page-56-0) Paracou618.Functional, [58](#page-57-0) Paracou618.MC, [59](#page-58-0) Paracou618.Taxonomy, [60](#page-59-0) ∗ package entropart-package, [3](#page-2-0) AbdFreqCount, [4,](#page-3-1) *[82](#page-81-0)* AbdVector, *[22,](#page-21-0) [23](#page-22-0)*, *[32](#page-31-0)*, *[41](#page-40-0)*, *[43](#page-42-0)*, *[45](#page-44-0)*, *[47](#page-46-0)*, *[64](#page-63-0)*, *[66](#page-65-1)*, *[69](#page-68-0)*, *[75](#page-74-0)*, *[78,](#page-77-0) [79](#page-78-1)*, *[82](#page-81-0)*, *[85](#page-84-0)*, *[87](#page-86-0)*, *[89](#page-88-0)*, *[96](#page-95-0)*, *[99](#page-98-0)* AbdVector *(*SpeciesDistribution*)*, [92](#page-91-2) Accumulation, [6](#page-5-0) AllenH, [9,](#page-8-0) *[17](#page-16-0)* AlphaDiversity, [10](#page-9-0) AlphaEntropy, *[10,](#page-9-0) [11](#page-10-0)*, [11,](#page-10-0) *[26](#page-25-1)*, *[29](#page-28-0)*, *[38](#page-37-0)* as.AbdVector, *[3](#page-2-0)* as.AbdVector *(*SpeciesDistribution*)*, [92](#page-91-2) as.AccumCurve *(*Accumulation*)*, [6](#page-5-0) as.CommunityProfile *(*CommunityProfile*)*, [17](#page-16-0) as.ProbaVector, *[3](#page-2-0)*, *[5](#page-4-0)*, *[7](#page-6-0)*, *[22](#page-21-0)*, *[77,](#page-76-1) [78](#page-77-0)*, *[80](#page-79-0)*, *[82](#page-81-0)*, *[96,](#page-95-0) [97](#page-96-0)* as.ProbaVector *(*SpeciesDistribution*)*, [92](#page-91-2) as.SimTest *(*SimTest*)*, [90](#page-89-0) as.SpeciesDistribution *(*SpeciesDistribution*)*, [92](#page-91-2) autoplot.AccumCurve *(*Accumulation*)*, [6](#page-5-0) autoplot.CommunityProfile *(*CommunityProfile*)*, [17](#page-16-0) autoplot.DivEst *(*DivEst*)*, [23](#page-22-0) autoplot.DivPart *(*DivPart*)*, [26](#page-25-1) autoplot.DivProfile *(*DivProfile*)*, [28](#page-27-0) autoplot.MCdiversity *(*MCdiversity*)*, [52](#page-51-0) autoplot.MCentropy *(*MCentropy*)*, [53](#page-52-0) autoplot.PhyloValue *(*PhyloValue*)*, [71](#page-70-0) autoplot.SimTest *(*SimTest*)*, [90](#page-89-0)

autoplot.SpeciesDistribution *(*SpeciesDistribution*)*, [92](#page-91-2) bcDiversity *(*Diversity*)*, [21](#page-20-1) bcDqz *(*Dqz*)*, [31](#page-30-0) bcGenSimpson *(*GenSimpson*)*, [40](#page-39-0) bcGenSimpsonD *(*GenSimpson*)*, [40](#page-39-0) bcHqz, *[12](#page-11-0)*, *[40](#page-39-0)* bcHqz *(*Hqz*)*, [43](#page-42-0) bcHqzBeta, *[15](#page-14-0)* bcHqzBeta *(*HqzBeta*)*, [45](#page-44-0) bcHurlbert *(*Hurlbert*)*, [47](#page-46-0) bcHurlbertD *(*Hurlbert*)*, [47](#page-46-0) bcPhyloBetaEntropy, *[15](#page-14-0)*, *[65](#page-64-0)* bcPhyloBetaEntropy *(*PhyloBetaEntropy*)*, [63](#page-62-0) bcPhyloDiversity, *[61](#page-60-0)*, *[76](#page-75-0)* bcPhyloDiversity *(*PhyloDiversity*)*, [66](#page-65-1) bcPhyloEntropy, *[12](#page-11-0)*, *[35](#page-34-0)*, *[40](#page-39-0)* bcPhyloEntropy *(*PhyloEntropy*)*, [68](#page-67-0) bcRao *(*Rao*)*, [75](#page-74-0) bcRichness *(*Richness*)*, [79](#page-78-1) bcShannon, *[35](#page-34-0)*, *[84](#page-83-1)* bcShannon *(*Shannon*)*, [81](#page-80-2) bcShannonBeta, *[86](#page-85-2)* bcShannonBeta *(*ShannonBeta*)*, [84](#page-83-1) bcSimpson, *[35](#page-34-0)*, *[88](#page-87-1)* bcSimpson *(*Simpson*)*, [86](#page-85-2) bcSimpsonBeta, *[90](#page-89-0)* bcSimpsonBeta *(*SimpsonBeta*)*, [88](#page-87-1) bcTsallis, *[12](#page-11-0)*, *[35](#page-34-0)*, *[40](#page-39-0)*, *[76](#page-75-0)*, *[87](#page-86-0)* bcTsallis *(*Tsallis*)*, [95](#page-94-2) bcTsallisBeta, *[13](#page-12-1)*, *[15](#page-14-0)* bcTsallisBeta *(*TsallisBeta*)*, [98](#page-97-0) beta, *[35](#page-34-0)* BetaDiversity, [13,](#page-12-1) *[15](#page-14-0)*, *[46](#page-45-0)*, *[89,](#page-88-0) [90](#page-89-0)*, *[99](#page-98-0)* BetaEntropy, *[13,](#page-12-1) [14](#page-13-0)*, [14,](#page-13-0) *[26](#page-25-1)*, *[29](#page-28-0)*

CEnvelope *(*CommunityProfile*)*, [17](#page-16-0) ChaoPD, *[5](#page-4-0)*, *[9,](#page-8-0) [10](#page-9-0)*, [16,](#page-15-0) *[19](#page-18-0)*

CommunityProfile, [17,](#page-16-0) *[37](#page-36-0)*, *[50](#page-49-0)* Coverage, [20,](#page-19-1) *[22](#page-21-0)*, *[61](#page-60-0)*, *[65](#page-64-0)*, *[67](#page-66-0)*, *[70](#page-69-0)*, *[83](#page-82-0)*, *[85](#page-84-0)*, *[87](#page-86-0)*, *[89](#page-88-0)*, *[93](#page-92-0)*, *[97](#page-96-0)*, *[99](#page-98-0)* Coverage2Size *(*Coverage*)*, [20](#page-19-1)

dist, *[56,](#page-55-0) [57](#page-56-0)* DivAC *(*Accumulation*)*, [6](#page-5-0) Diversity, *[3](#page-2-0)*, *[8](#page-7-0)*, [21,](#page-20-1) *[68](#page-67-0)*, *[94](#page-93-0)* DivEst, *[4](#page-3-1)*, [23](#page-22-0) DivPart, *[4](#page-3-1)*, *[24,](#page-23-0) [25](#page-24-0)*, [26,](#page-25-1) *[31](#page-30-0)*, *[39](#page-38-1)*, *[44](#page-43-0)*, *[70](#page-69-0)*, *[97](#page-96-0)* DivProfile, *[4](#page-3-1)*, *[28](#page-27-0)*, [28](#page-27-0) Dqz, *[3](#page-2-0)*, [31,](#page-30-0) *[32](#page-31-0)*, *[44](#page-43-0)*, *[56,](#page-55-0) [57](#page-56-0)*

EightSpAbundance, [33](#page-32-0) EightSpTree, [34](#page-33-0) Enq, [34](#page-33-0) EntAC *(*Accumulation*)*, [6](#page-5-0) entropart *(*entropart-package*)*, [3](#page-2-0) entropart-package, [3](#page-2-0) EntropyCI, [35](#page-34-0) expq, *[23](#page-22-0)*, *[37](#page-36-0)*, [37,](#page-36-0) *[51](#page-50-0)*

fisher.alpha, *[74](#page-73-0)*, *[94](#page-93-0)*

GammaDiversity, [38](#page-37-0) GammaEntropy, *[26](#page-25-1)*, *[29](#page-28-0)*, *[38,](#page-37-0) [39](#page-38-1)*, [39,](#page-38-1) *[44](#page-43-0)*, *[70](#page-69-0)*, *[97](#page-96-0)* GenSimp.z, *[42](#page-41-0)* GenSimpson, *[3](#page-2-0)*, [40](#page-39-0) GenSimpsonD *(*GenSimpson*)*, [40](#page-39-0) ggarrange, *[24](#page-23-0)*, *[30](#page-29-0)*

hclust, *[9,](#page-8-0) [10](#page-9-0)*, *[12](#page-11-0)[–14](#page-13-0)*, *[16](#page-15-0)*, *[24](#page-23-0)*, *[26](#page-25-1)*, *[29](#page-28-0)*, *[38,](#page-37-0) [39](#page-38-1)*, *[58](#page-57-0)*, *[61,](#page-60-0) [62](#page-61-0)*, *[64](#page-63-0)*, *[66](#page-65-1)*, *[69](#page-68-0)*, *[73](#page-72-1)*, *[76](#page-75-0)* hist, *[53,](#page-52-0) [54](#page-53-1)* Hqz, *[33](#page-32-0)*, [43](#page-42-0) HqzBeta, [45](#page-44-0) Hurlbert, *[3](#page-2-0)*, [47](#page-46-0) HurlbertD *(*Hurlbert*)*, [47](#page-46-0)

is.AbdVector *(*SpeciesDistribution*)*, [92](#page-91-2) is.AccumCurve *(*Accumulation*)*, [6](#page-5-0) is.CommunityProfile *(*CommunityProfile*)*, [17](#page-16-0) is.DivEst *(*DivEst*)*, [23](#page-22-0) is.DivPart *(*DivPart*)*, [26](#page-25-1) is.DivProfile *(*DivProfile*)*, [28](#page-27-0) is.MCdiversity *(*MCdiversity*)*, [52](#page-51-0) is.MCentropy *(*MCentropy*)*, [53](#page-52-0) is.MetaCommunity *(*MetaCommunity*)*, [54](#page-53-1) is.PhyloDiversity *(*PhyloDiversity*)*, [66](#page-65-1)

is.PhyloEntropy *(*PhyloEntropy*)*, [68](#page-67-0) is.PhyloValue *(*PhyloValue*)*, [71](#page-70-0) is.PPtree *(*PPtree*)*, [72](#page-71-1) is.ProbaVector *(*SpeciesDistribution*)*, [92](#page-91-2) is.SimTest *(*SimTest*)*, [90](#page-89-0) is.SpeciesDistribution *(*SpeciesDistribution*)*, [92](#page-91-2) KLq, [49](#page-48-0) lines, *[7](#page-6-0)*, *[18](#page-17-0)*, *[30](#page-29-0)*, *[72](#page-71-1)* list, *[52](#page-51-0)* lnq, [50](#page-49-0) MC Utilities, [51](#page-50-0) MCdiversity, *[11](#page-10-0)*, *[14](#page-13-0)*, [52](#page-51-0) MCentropy, *[12](#page-11-0)*, *[15](#page-14-0)*, [53](#page-52-0) MergeC *(*MC Utilities*)*, [51](#page-50-0) MergeMC *(*MC Utilities*)*, [51](#page-50-0) MetaCommunity, *[4](#page-3-1)*, *[10](#page-9-0)*, *[12](#page-11-0)[–14](#page-13-0)*, *[24](#page-23-0)*, *[26,](#page-25-1) [27](#page-26-0)*, *[29,](#page-28-0) [30](#page-29-0)*, *[38,](#page-37-0) [39](#page-38-1)*, *[44](#page-43-0)*, *[52](#page-51-0)[–54](#page-53-1)*, [54,](#page-53-1) *[59](#page-58-0)*, *[70](#page-69-0)*, *[78](#page-77-0)*, *[83](#page-82-0)*, *[93](#page-92-0)*, *[97](#page-96-0)* Optimal.Similarity, [56](#page-55-0) par, *[7](#page-6-0)*, *[18](#page-17-0)*, *[27](#page-26-0)*, *[30](#page-29-0)*, *[53,](#page-52-0) [54](#page-53-1)*, *[72](#page-71-1)*, *[94](#page-93-0)* Paracou618.dist, [57,](#page-56-0) *[58](#page-57-0)* Paracou618.Functional, [58](#page-57-0) Paracou618.MC, [59](#page-58-0) Paracou618.Taxonomy, [60](#page-59-0) PDFD, [60](#page-59-0) phylo, *[9,](#page-8-0) [10](#page-9-0)*, *[12](#page-11-0)[–14](#page-13-0)*, *[16](#page-15-0)*, *[24](#page-23-0)*, *[26](#page-25-1)*, *[29](#page-28-0)*, *[38,](#page-37-0) [39](#page-38-1)*, *[60](#page-59-0)[–62](#page-61-0)*, *[64](#page-63-0)*, *[66](#page-65-1)*, *[69](#page-68-0)*, *[73](#page-72-1)*, *[76](#page-75-0)* PhyloApply, [62,](#page-61-0) *[65](#page-64-0)*, *[70](#page-69-0)*, *[72](#page-71-1)* PhyloBetaEntropy, [63](#page-62-0) PhyloDiversity, *[3](#page-2-0)*, *[16,](#page-15-0) [17](#page-16-0)*, *[33](#page-32-0)*, *[62](#page-61-0)*, *[65](#page-64-0)*, [66,](#page-65-1) *[71,](#page-70-0) [72](#page-71-1)* PhyloEntropy, *[3](#page-2-0)*, *[5](#page-4-0)*, *[9,](#page-8-0) [10](#page-9-0)*, *[44](#page-43-0)*, *[62](#page-61-0)*, *[65](#page-64-0)*, *[68](#page-67-0)*, [68,](#page-67-0) *[72](#page-71-1)* phylog, *[9,](#page-8-0) [10](#page-9-0)*, *[12](#page-11-0)[–14](#page-13-0)*, *[16](#page-15-0)*, *[24](#page-23-0)*, *[26](#page-25-1)*, *[29](#page-28-0)*, *[34](#page-33-0)*, *[38,](#page-37-0) [39](#page-38-1)*, *[61,](#page-60-0) [62](#page-61-0)*, *[64](#page-63-0)*, *[66](#page-65-1)*, *[69](#page-68-0)*, *[73](#page-72-1)*, *[76](#page-75-0)* PhyloValue, *[39](#page-38-1)*, [71](#page-70-0) plot, *[7](#page-6-0)*, *[72](#page-71-1)*, *[93,](#page-92-0) [94](#page-93-0)* plot.AccumCurve *(*Accumulation*)*, [6](#page-5-0) plot.CommunityProfile *(*CommunityProfile*)*, [17](#page-16-0) plot.DivEst *(*DivEst*)*, [23](#page-22-0) plot.DivPart *(*DivPart*)*, [26](#page-25-1) plot.DivProfile *(*DivProfile*)*, [28](#page-27-0)

# 102 INDEX

# INDEX  $103$

plot.MCdiversity *(*MCdiversity*)*, [52](#page-51-0) plot.MCentropy *(*MCentropy*)*, [53](#page-52-0) plot.MetaCommunity *(*MetaCommunity*)*, [54](#page-53-1) plot.PhyloValue, *[67](#page-66-0)*, *[70](#page-69-0)* plot.PhyloValue *(*PhyloValue*)*, [71](#page-70-0) plot.PPtree *(*PPtree*)*, [72](#page-71-1) plot.SimTest *(*SimTest*)*, [90](#page-89-0) plot.SpeciesDistribution, *[75](#page-74-0)* plot.SpeciesDistribution *(*SpeciesDistribution*)*, [92](#page-91-2) points, *[94](#page-93-0)* PPtree, *[9,](#page-8-0) [10](#page-9-0)*, *[12](#page-11-0)[–14](#page-13-0)*, *[16](#page-15-0)*, *[24](#page-23-0)*, *[26](#page-25-1)*, *[29](#page-28-0)*, *[38,](#page-37-0) [39](#page-38-1)*, *[61,](#page-60-0) [62](#page-61-0)*, *[64](#page-63-0)*, *[66](#page-65-1)*, *[69](#page-68-0)*, [72,](#page-71-1) *[76](#page-75-0)* Preprocess.Tree, *[62,](#page-61-0) [63](#page-62-0)* ProbaVector, *[22,](#page-21-0) [23](#page-22-0)*, *[32](#page-31-0)*, *[41](#page-40-0)*, *[43](#page-42-0)*, *[45](#page-44-0)*, *[47](#page-46-0)*, *[64](#page-63-0)*, *[66](#page-65-1)*, *[69](#page-68-0)*, *[75](#page-74-0)*, *[79](#page-78-1)*, *[82](#page-81-0)*, *[85](#page-84-0)*, *[87](#page-86-0)*, *[89](#page-88-0)*, *[96](#page-95-0)*, *[99](#page-98-0)* ProbaVector *(*SpeciesDistribution*)*, [92](#page-91-2) RAC, [73](#page-72-1) RACbstick *(*RAC*)*, [73](#page-72-1) RACgeom *(*RAC*)*, [73](#page-72-1) RAClnorm, *[95](#page-94-2)* RAClnorm *(*RAC*)*, [73](#page-72-1) RAClseries *(*RAC*)*, [73](#page-72-1) Rao, *[3](#page-2-0)*, [75](#page-74-0) rCommunity, *[3](#page-2-0)*, *[18,](#page-17-0) [19](#page-18-0)*, *[35](#page-34-0)*, *[75](#page-74-0)*, [77,](#page-76-1) *[93](#page-92-0)*, *[95](#page-94-2)* rect, *[27](#page-26-0)* rgeom, *[75](#page-74-0)*, *[95](#page-94-2)* Richness, *[5](#page-4-0)*, *[7](#page-6-0)*, *[22](#page-21-0)*, [79,](#page-78-1) *[80](#page-79-0)*, *[82](#page-81-0)*, *[93](#page-92-0)*, *[96,](#page-95-0) [97](#page-96-0)* rlnorm, *[75](#page-74-0)*, *[95](#page-94-2)* Shannon, *[3](#page-2-0)*, [81,](#page-80-2) *[97](#page-96-0)* ShannonBeta, [84](#page-83-1) ShuffleMC *(*MC Utilities*)*, [51](#page-50-0) Simpson, *[3](#page-2-0)*, [86,](#page-85-2) *[90](#page-89-0)*, *[97](#page-96-0)* SimpsonBeta, [88](#page-87-1) SimTest, [90](#page-89-0) SpeciesDistribution, *[78](#page-77-0)*, [92](#page-91-2) summary.DivEst *(*DivEst*)*, [23](#page-22-0) summary.DivPart *(*DivPart*)*, [26](#page-25-1) summary.DivProfile *(*DivProfile*)*, [28](#page-27-0) summary.MCdiversity *(*MCdiversity*)*, [52](#page-51-0) summary.MCentropy *(*MCentropy*)*, [53](#page-52-0) summary.MetaCommunity *(*MetaCommunity*)*, [54](#page-53-1) summary.PhyloDiversity *(*PhyloDiversity*)*, [66](#page-65-1) summary.PhyloEntropy *(*PhyloEntropy*)*, [68](#page-67-0) summary.PhyloValue *(*PhyloValue*)*, [71](#page-70-0)

summary.SimTest *(*SimTest*)*, [90](#page-89-0)

Tsallis, *[3](#page-2-0)*, *[8](#page-7-0)*, *[12](#page-11-0)*, *[19](#page-18-0)*, *[22,](#page-21-0) [23](#page-22-0)*, *[69–](#page-68-0)[71](#page-70-0)*, *[84](#page-83-1)*, *[88](#page-87-1)*, [95](#page-94-2) TsallisBeta, *[49](#page-48-0)*, *[65](#page-64-0)*, [98](#page-97-0)